FICOT nº 45 Febbraio 1983  $L.3.000$ elettronica - scienza tecnica e diletto

Antenna attiva

Misura delle distanze mediante ultrasuoni

Termometro LCD

Il "poly bus"

Gli elettrolitici diventano secchi

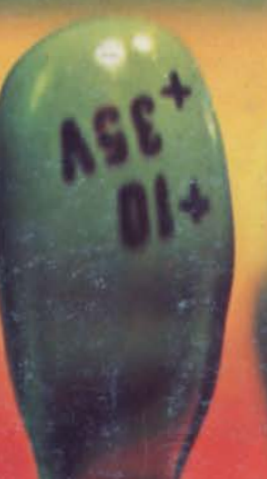

3V

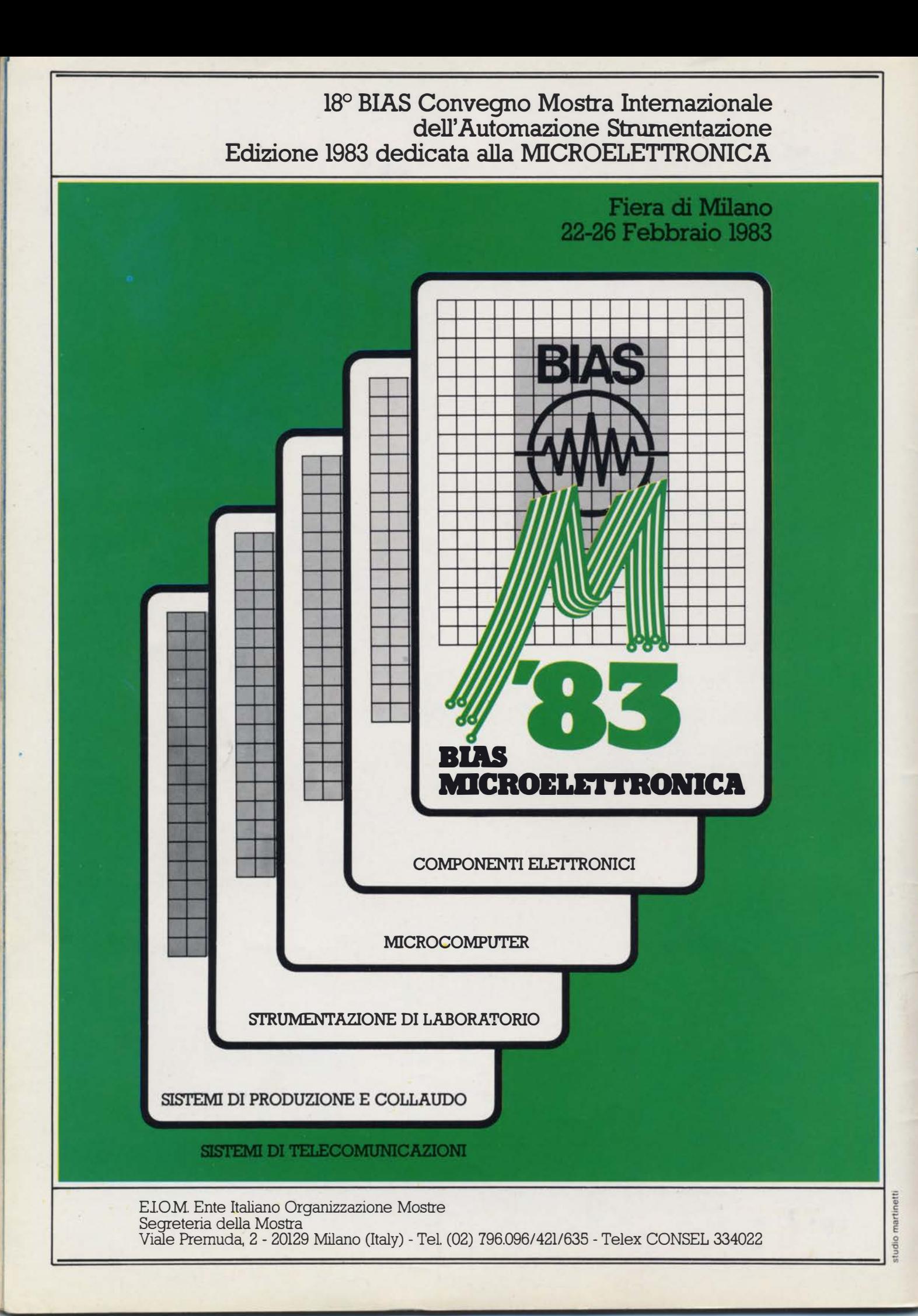

### Alla A.P.L s.r.l. trovi: tutta la componentistica per Elektor

ZOCCOLI PER CIRCUITI<br>INTEGRATI A BASSO PROFILO<br>ED A WRAPPARE

CONNETTORI

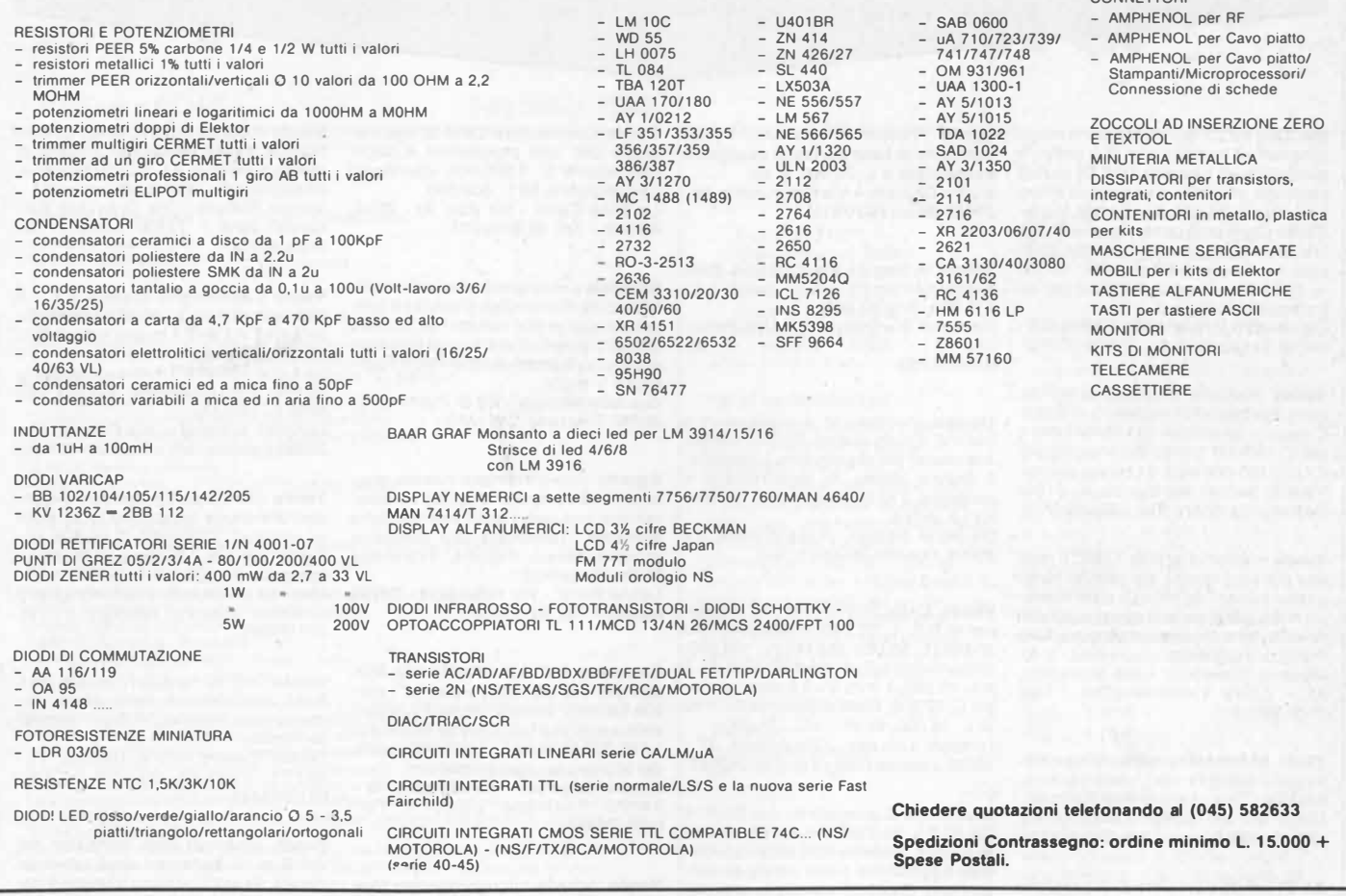

### IL MERCATINO DI ELEKTOR!!!

#### Mostra Mercato Viaggiante

RG ELETTRONICA - Via Carnevali, 94 - 20158 �ILANO - Tel. 02/3763869

#### DOVE PUOI TROVARE:

- i KITS originali ELEKTOR-KIT:
- gli EPS: circuiti stampati di Elektor;
- l'EDITORIA: riviste, selezioni tecniche di Elektor, JCE, Jackson, Muzzio.

#### LA RG CON ELEKTOR LA TROVI:

- a tutte le Mostre Mercato Nazionali;
- alle più importanti esposizioni per il tempo libero.

#### ALLA RG DI VIA CARNEVALI 94 A MILANO TROVI:

- la risoluzione dei tuoi hobbies per il tempo libero con l'Elettronica;
- kits e stampati delle migliori riviste: ELEKTOR, NUOVA ELETTRONICA;
- componenti attivi e passivi, strumentazione e tutto l'occorrente per il laboratorio dell'hobbistica; kits e premontati;

#### INGROSSO:

- bigiotteria elettronica; orologi, sveglie, radiosveglie, giochi elettronici.
- autoradio; casse acustiche; equalizzatori ed accessori per il migliore ascolto in kit e premontati
- autoradio; casse acustiche; equalizzatori ed accessori per il migliore ascolto impianti antifurto e sonorizzazione.
- l'accensione elettronica, l'economizzazione di carburante, le strumentazioni «di bordo».
- impianti antifurto e sonorizzazione.

#### Il «Salvavita» e il «Salva-auto» (non un volgare antifurto!)

VIENI AL MERCATINO DI ELEKTOR-KIT ED ALLA RG E TROVI:

Personal Computer, Programmi applicativi, Editoria. Ed al CLUB ELEKTOR-KIT ai quali ti puoi associare ... G R A T U I T A M E N T E... godendo degli sconti, 5% tessera + 5% fiere.

2-20 - elektor febbraio 1983 piccoli annunci

'iccoli Ann

le inserzioni dovranno esserci inviate utilizzando l'apposito coupon riportato qui sotto.

Per ZX-81 e ZX-80/8 k vendo favolosi programmi inediti 4 k e 16 k giochi e didattici su 2 cassette TDK 90 minuti ciascuna garantite piene zeppe ambo i lati. Una L. 1 8.000, 2 L. 34.000. Incredibile! Ogni programma meno di 500 lire! Omaggio ad ogni cassetta 30 li-<br>stati 1 k. Cassetta 60 minuti L. 13.500 + 20 listati omaggio. Scrivere per informazioni maggiori .

Del Medico Bruno - Via Torino, 72 - 04016 Sabaudia (LT).

Vendo manuale introduttivo all'uso dello Spectrum (in inglese) a L. 6.000. Converto Spectrum 16 k RAM in 48 k per L. 120.000. Vendo espansione 64 k ZX a L. 190.000 e ZX-81 stesso prezzo. Via/etto Dante- Via Gorizia, 5-21053 Castellanza (VA) - Tel. 0331/500713.

Vendo miglior offerente TI58C 2 mesi vita più programmi, es: calcolo ferro, analisi carichi, m. mind 5 cifre ripetute, NIM, generaz. numeri casuali non ripetuti, ecc. Disposto vendere anche i singoli programmi.<br>Macario Gianpaolo - Via Umberto I,

91 - 12019 Vernante (CN) - Te!. 0171/92017.

 $ZX-81$  16 k RAM  $+$  alimentatore manuale, programmi omaggio L. 320.000. Telefonare ore 1 9.30-21.00. Diaco Marco - Lungo Doravoghera, 156-10153 Torino- Te/. 011/891791.

ZX-81 vendo completo di espansione di memoria 32 k, alimentatore, 6 cassette con giochi nuovi - manuale di istruzioni, il tutto a L. 340.000 comprese spese di spedizione. Boccolini Sandro-Via A. Gramsci, 1- 06023 Gualdo Tadino.

 $\blacktriangleright$ 

Vendo Frequenzimetro LX275 N.E. completo di base dei tempi quarzata e contenitore a L.  $70.000 + sp$ . Ruffin Giuliano- Via Premunera, 16- 21023 Besozzo (VA).

Vendo la Grande Enciclopedia della Fantascienza, 11 volumi nuovi a L.<br>110.000. Sconto 50%.

Remondi Gianpietro - Via Don Peluc-chi, 8 - 24021 Albino - Te/. 035/751766.

Cercasi in omaggio 4 registratori a bobine, 2 piatti stereo, 3 micro stereo, 4 motorini per registratore a cassetta,<br>2 testine stereo di registrazione e<br>ascolto e 2 di cancellazione. Cercasi kit LX di N.E.

De Maria Tiziano - P.zza Allende, 2 - 20095 Cusano Milanino (MI).

Vendo Capacimetro digitale funzionante N.E. L. 50.000, frequenzimetro 50 M Hz L. 50.000, 250 MHz L. 1 00.000, alimentatori nuovi imballati 12,6 V - 2 A L. 15.000,  $1 \div 15$  V - 2 A con voltmetro L. 19.000, finali di potenza 25  $\div$  50 W L. 16.000, 60 W -  $4\Omega L$ , 21.000. Longoni Luciano - Via Edison, 22 -

20035 Lissone (MI)-Te/. 039/363192.

Una marea di programmi per ZX-81 e ZX-80/8 k. Fantastiche novità assolute, su due cassette TDK 90 minuti ciascuna ( garantite piene zeppe da am-bo i lati ). Giochi di ogni tipo, originali ed elaboratissimi, a meno di L. 500 l'uno. Una cassetta L. 18.000, tutte e due totalmente diverse L. 34.000. Garantisco la massima soddisfazione. Del Medico Bruno - Via Torino, 72- 04016 Sabaudia (LT).

Vendo Commodore CBM 32 k di memoria con vari programmi e docu-mentazione L. 1 .500.000, stampante Oki Microline 80 L. 600.000. La Tona Carlo - Via Bari, 20 - 20143 Milano- Te/. 02/8131331.

Studente universitario realizza amplificatori Hi-Fi completi di eleganti conten itori con prezzi variabili da 30.000 a 300.000 quest'ultimo con prestazioni eccezionali; inoltre alimentatori stabilizzati V regol. Gurrado Raffaele-Via G. Puccini, 35-

20090 Trezzano SIN (MI).

Esperto toto-sistemista ricerca possessori di computer disposti collaborazione sviluppo ridotti con tecniche avanzate. Telefonare ore diurne o scrivere franco risposta. Preferibile Milano/provincia. Leone Piero - Via Fidenza, 1 - 20138<br>Milano - Tel. 02/510641.

Computer N.E. LX 380-381 -382-383- 384-385-386-387-388, video 12", mobile carrello, ventola, registratore cassette perfetto e funzionante vendo a L. 1.100.000 anziché L. 1 .500.000 (costo dei kit) causa urgente realizzo. Coso/o Eugenio - Via Marconi, 19 - 3 4070 Turriaco (GO) - Te/. 0481/769474.

Vendo scheda-microcomputer (Apple compatibile) L. 130.000, o kit 48 k L. 430.000; scheda espansione 80 colonne ( soft-swich) per Appie L. 95.000, kit L. 250.000. Toth lstvan - Via Fond. B. Giugliana 32, - 30123 Venezia - Te/. 041/32899.

Vendo il corso programmato di elettronica, causa passaggio a livello di studio superiori, a L. 70.000 trattabili. Possibilmente telefonare ore serali. Voulaz Stefano - Via Gran San Bernardo, 25/B - 11100 Aosta - Te/. 0165/40334.

Vendo Capacimetro digitale N.E. LX 250 funzionante L. 40.000; alimenta-tore stab. 12 V- 2 A nuovo imbal lato L. 15.000; alimentatore regolabile 1-15 V - 2 A con voltmetro nuovo imballato L. 19.000; frequenzimetro digitale 250 MHz L. 100.000. Longoni Luciano - Via Edison, 22 -

20035 Lissone (MI)-Te/. 039/463192.

Vendo computer Elektor per TV games mancante della quasi totalità degli integrati. Completo di mobile, ali-<br>mentatore e le 2 tastiere. Esecuzione compatta. L. 100.000 trattabili.

Manuelli Giuseppe -Via Campagné, 2 - 13051 Biella (Vercelli) - Te/. 015/25651.

Vendo TRS-60 mod. 1 - livello  $2 - 16$  k RAM, completo di registratore, alimentatore, monitor. Prezzo interessantissimo. Codato Davide - Via B. Galuppi, 11 - 30171 Venezia-Mestre - Tel. 04 i /962443.

Vendo schemari app. transistor dal vol. 8 al 18, schemari appl. televisivi dal vol. 24 al 45, schemari lavatrici dal vol. 1 al 6 ed. Celi. Tutto in blocco. Lasciare recapito o inviare offerte. Cole/la Silvio - Via M. Marina, 420 - 30019 Sottomarina (VE) - Te/. 041/491912.

Tecnici elettronici cercano ditte disposte a darci lavori attinenti all'elettronica. Disponiamo di un buon laboratorio. Massima serietà. Cammissa Ferdinando - Via lsonzo, 16-80126 Napoli- Te/. 655191.

Monto progetti elettronici di qualsiasi genere a poco costo. Vi posso fornire anche solo il circuito stampato. Inoltre posso fornire qualsiasi schema di CB. TV color e 8/N, autoradio, strumenti prof. ecc.

Papale Antimo - P.zza 1° ottobre, 4 - 81055 S. Maria C. V. (CS) - Tel. 0823/811468.

Perito-elettrotecnico esegue cablaggi elettrici ed elettronici anche solo su disegno compreso eventuale parte meccanica; posso emettere regolare fattura massima serietà ed affidabilità.

De Lucia Giovanni- Via G. Leopardi, 9 - 47030 S. Mauro Pascoli - Forli - Tel. 0541/930090

Eseguo per seria ditta montaggi su circuiti stampati o altri lavori riguardanti l'elettronica

Garavaglia Massimo - Via A. Volta, 32 20010 Marcallo (MI) - Tel 02!9760825

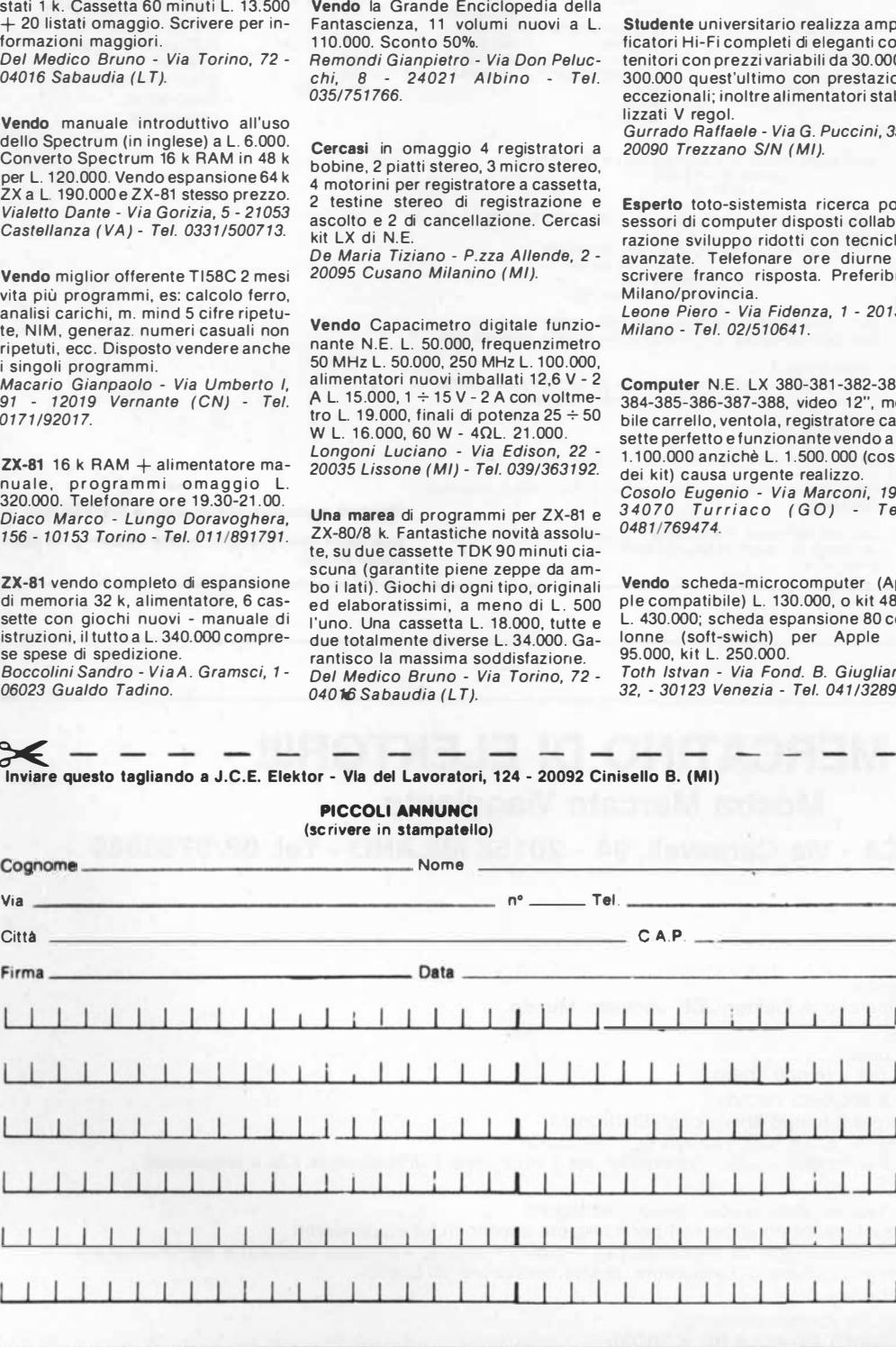

#### decodifica

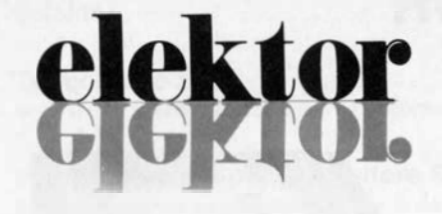

Direttore responsabile:

anno 4- <sup>n</sup>° 45 Febbraio 1983

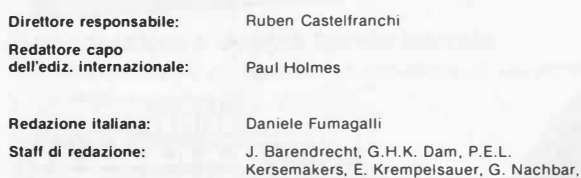

Aut. Trib. di Milano n. 183 del 19-5-1979 Spedizione in abbonamento postale gruppo 111/70 Concessionaria esclusiva per la distribuzione in Italia Sodip - Via Zuretti. 25 - 20125 Milano Stampa: Reweba - Brescia Prezzo della rivista: L. 2.500/5.000 (numero doppio) Numero arretrato L. 4.000

#### DIRITTI DI RIPRODUZIONE

Italia: Gruppo Editoriale Jackson - Via Rosellini. 12 - 20124 Milano Francia: Sociéte des Publications Elektor sarl, Route Nationale, Le Seau 59270 Bailleul.<br>Inghilterra: Elektor Publishers Ltd, Canterbury, CT1 1PE Kent.<br>Germania: Elektor Verlag Gmbh, 5133 Gangelt<br>Olanda: Elektuur B.V., 6190 AB Beek<br>Spagna: Villanueva, 19 Madrid - 1<br>Grec

#### DIRITTI D'AUTORE

A. Nachtmann, K. Walraven.

La protezione del diritto d'autore è estesa non solamente al contenuto redazionale di<br>Elektor ma anche alle illustrazioni e ai circuiti stampati.<br>Conformemente alla lègge sui Brevetti nº 1127 del 29-6-39, i circuiti e gli

comporta alcuna responsabilità da parte della Società editrice.<br>La Società editrice è in diritto di tradurre*elo* fare tradurre un articolo e di utilizzarlo per le<br>sue diverse edizioni e attività dietro compenso conforme a Società editrice stessa.

Alcuni circuiti, dispositivi, componenti, ecc. descritti in questa rivista possono<br>beneficiare dei diritti propri ai brevetti; la Società editrice non assume alcuna responsabilità per il fatto che ciò possa non essere menzionato.

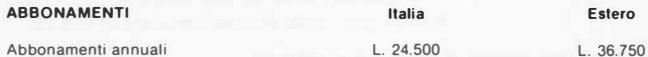

l versamenti vanno indirizzati a: Gruppo Editoriale Jackson - Via Rosellini. 12 - 20124 Milano mediante l'acclusione di assegno circolare, vaglia o utilizzando il conto corrente postale n° 11666203

#### **CORRISPONDENZA**

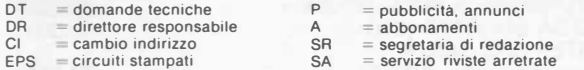

#### CAMBIO DI INDIRIZZO

l cambi d'indirizzo devono essere comunicati almeno con sei settimane di anticipo. Menzionare insieme al nuovo anche il vecchio indirizzo aggiungendo, se possibile,<br>uno dei cedolini utilizzato per spedire la rivista.<br>Spese per cambi d'indirizzo: L. 500

#### DOMANDE TECNICHE

Aggiungere alla richiesta L. 500 in francobolli e l'indirizzo del richiedente; per richieste provenienti dall'estero, aggiungere, un coupon-risposta internazionale.

TARIFFE DI PUBBLICITA' (nazionali ed internazionali) Vengono spedite dietro semplice richiesta indirizzata alla concessionaria esclusiva per l'Italia

Reina & C. - Via Washington 50 - 20149 Milano-Tel: 02-4988066/7/8/9/060 (5 linee r.a.)- TX 316213

per USA e Canada:<br>International Media Marketing 16704 Marquardt Avenue P.O. Box 1217 Cerritos, CA 90701 (213) 926-9552 Copyright Gruppo Editoriale Jackson 1983

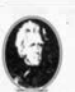

GRUPPO EDITORIALE JACKSON Srl

DIREZIONE, REDAZIONE, AMMINISTRAZIONE Via Rosellini. 12 - 20124 Milano - Telefoni 68.03.68 - 68.00.54 - 68.80.951

SEDE LEGALE Via Vincenzo Monti, 15 - 20123 Milano

REDAZIONE USA<br>GEJ Publishing Group Inc. 811 Havernhill Drive<br>90407 Sunnyvale CA - Tel. (408) 7730103

DIREZIONE EDITORIALE Giampietro Zanga e Paolo Reina

COORDINAMENTO EDITORIALE Daniele Comboni

Cos'è un TUP? Cosa significa 3k9? Cos'è il servizio EPS? Cosa vuoi dire DT? Cosa si intende per il torto di Elektor?

lecodi i

#### Tipi di semiconduttori

Le abbreviazioni TUP, TUN, DUG, DUS si trovano impiegate spesso nei circuiti di Elektor. Esse si riferiscono a tipi di transistori e diodi di impiego universale, che hanno dati tecnici corrispondenti tra loro e differiscono solo per il tipo di contenitore e per i collegamenti ai<br>piedini. Le prestazioni limite inferiori dei componenti TUP-TUN, DUG-DUS sono raccolte nelle tabelle Le II.

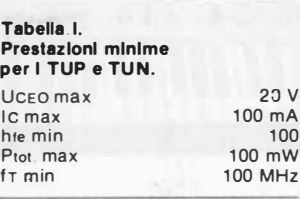

Esempi di elementi TUN: BG 107 (-8, -9) , BC147 (-8, -9) , BC 207 (-8, -9) , BC237 (-8, -9) , BC 317 (-8, -9) , BC347 (-8, -9) , BC 547 (-8, -9), BC171 (-2, -3), BC 182 ( -3, -4), BC382 (-3, -4), BC 437 (-8, -9) , BC414 Esempi di elementi TUP: BC177 (-8, -9), BC157 (-8, -9),

BC204 (-5, -6), BC307 (-8, -9) , BC320 (-1, -2), BC350 (-1, -2),<br>BC557 (-8, -9), BC251 (-2, -3),<br>BC212 (-3, -4), BC512 (-3, -4), BC261 (-2, -3), BC416

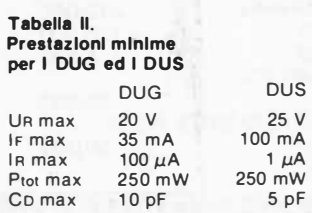

Esempi di elementi" DUG: OA85, OA91, OA95, AA 116 Esempi di elementi DUS: BA127, BA217, BA317, BAY61 BA217, 1N914, 1N4148

Molti semiconduttori equivalenti tra loro hanno sigle diverse. Trovandosi in difficoltà a reperire in commercio un tipo speciale, viene fornito su Elektor, dove possibile, un tipo universale. Come esempio ci si può riferire al tipo di circuito integrato 741, il

quale può essere siglato:<br>μA 741, LM 741, MC 741, MIC 741, RM 741, SN 72741 ecc.

#### Valori delle resistenze e del condensatori

L'espressione dei valori capacitivi e resistivi avviene senza uso della virgola. Al posto di questa, vengono impiegate le abbreviazioni di uso internazionale:

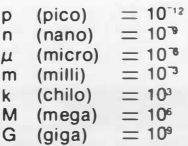

Alcuni esempi di designazione dei valori capacitivi e resistivi:  $3k9 = 3.9 k\Omega = 3900 \Omega$  $0\Omega$ 33  $= 0.33 \Omega$  $4p7 = 4,7pF$  $5$ n6  $\equiv$  5,6 nF<br>4 $\mu$ 7  $\equiv$  4,7  $\mu$ F Dissipazione delle resistenze: 1/4

Watt (in mancanza di diversa prescrizione). La tensione di lavoro dei

condensatori a film plastico, deve essere di circa il 20% superiore alla tensione di alimentazione del circuito.

#### Dati In tensione continua

l valori di tensione continua forniti in un circuito, devono ritenersi indicativi, quindi il valore misurato se ne può scostare entro i limiti del ± 10% (lo strumento di misura dovrebbe avere una resistenza  $interna \geq d$ i 20 k $\Omega$ /V).

#### Servizio EPS

Numerosi circuiti pubblicati sono corredati della basetta stampata. Elektor ve la fornisce già pronta, pubblicando ogni mese l'elenco di quelle disponibili sotto la sigla EPS (dall'inglese Elektor Print Service, servizio circuiti stampati Elektor) . Il montaggio dei circuiti viene alquanto facilitato dalla serigrafia della disposizione dei componenti, dalla limitazione delle aree di saldatura e dalla riproduzione delle piste conduttrici riportata sul lato componenti .

#### Servizio tecnlèo lettori

Domande tecniche (DT) possono essere evase sia per iscritto che oralmente durante le ore dedicate alla consulenza telefonica. La redazione rimane a disposizione ogni lunedì dalle ore 14,00 alle 16,30.

Il torto di Elektor fornisce tutte le notizie importanti che arrivano dopo l'uscita di un articolo, e che vengono riferite al lettore quanto prima è possibile.

## l GIOIELLI DI ELEKTOR

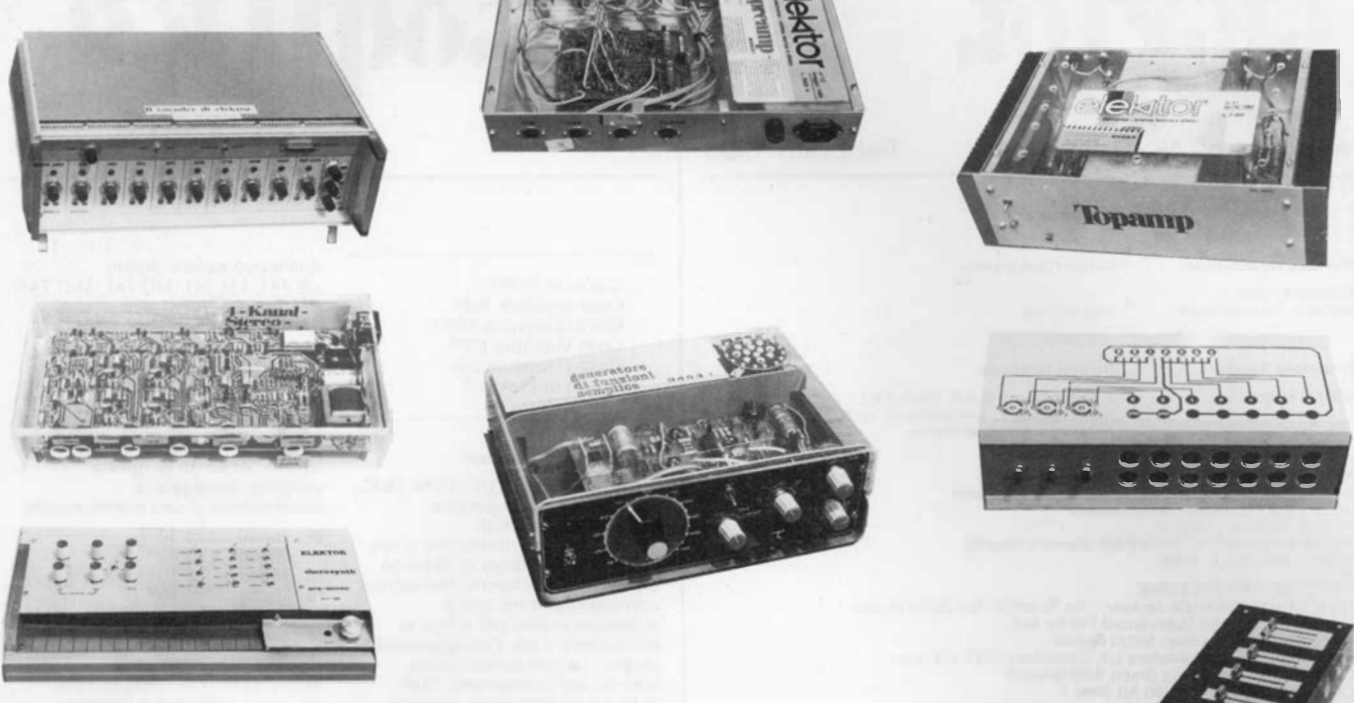

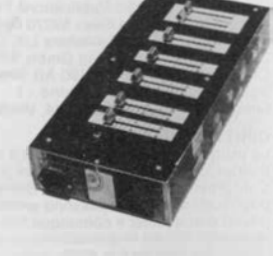

#### l GIOIELLI DI ELEKTOR

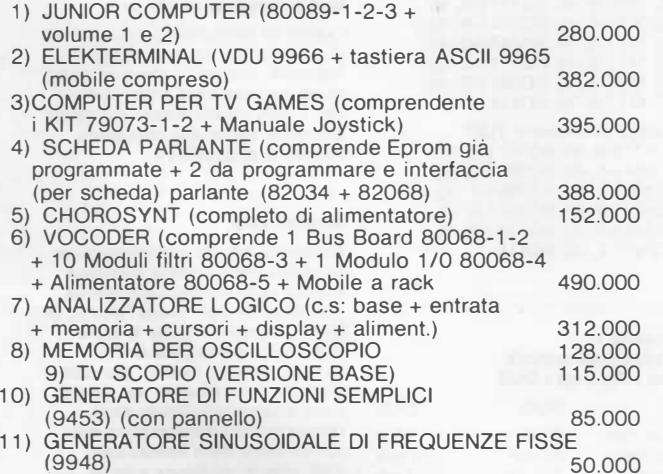

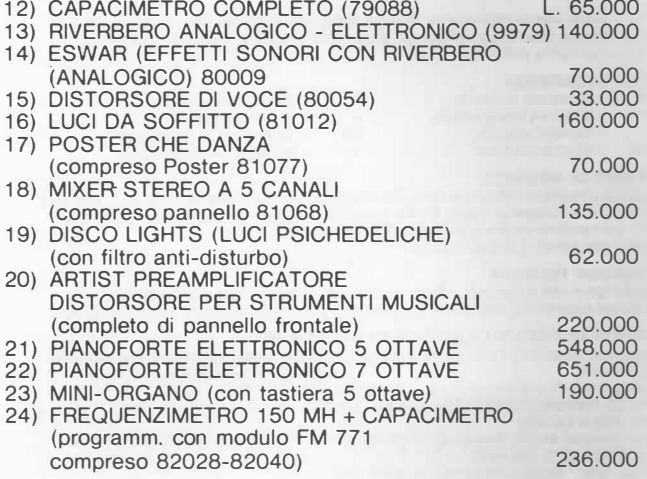

l primi 10 acquirenti del pianoforte elettronico avranno in omaggio il mobile in palissandro.

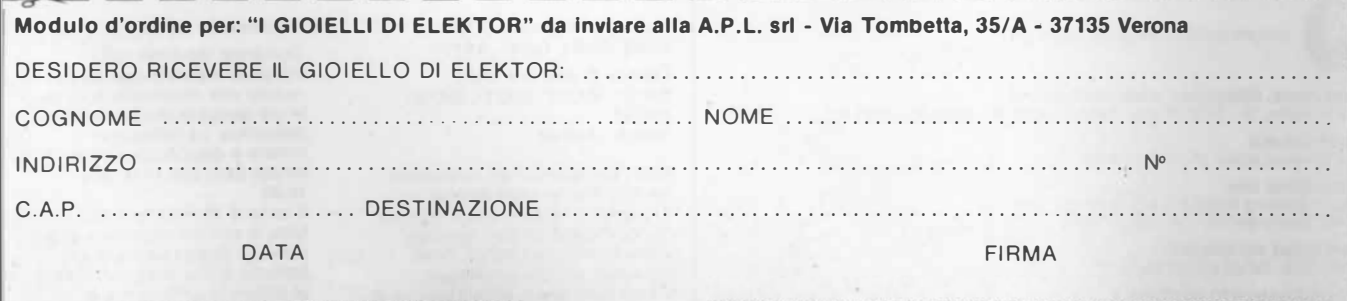

sommario

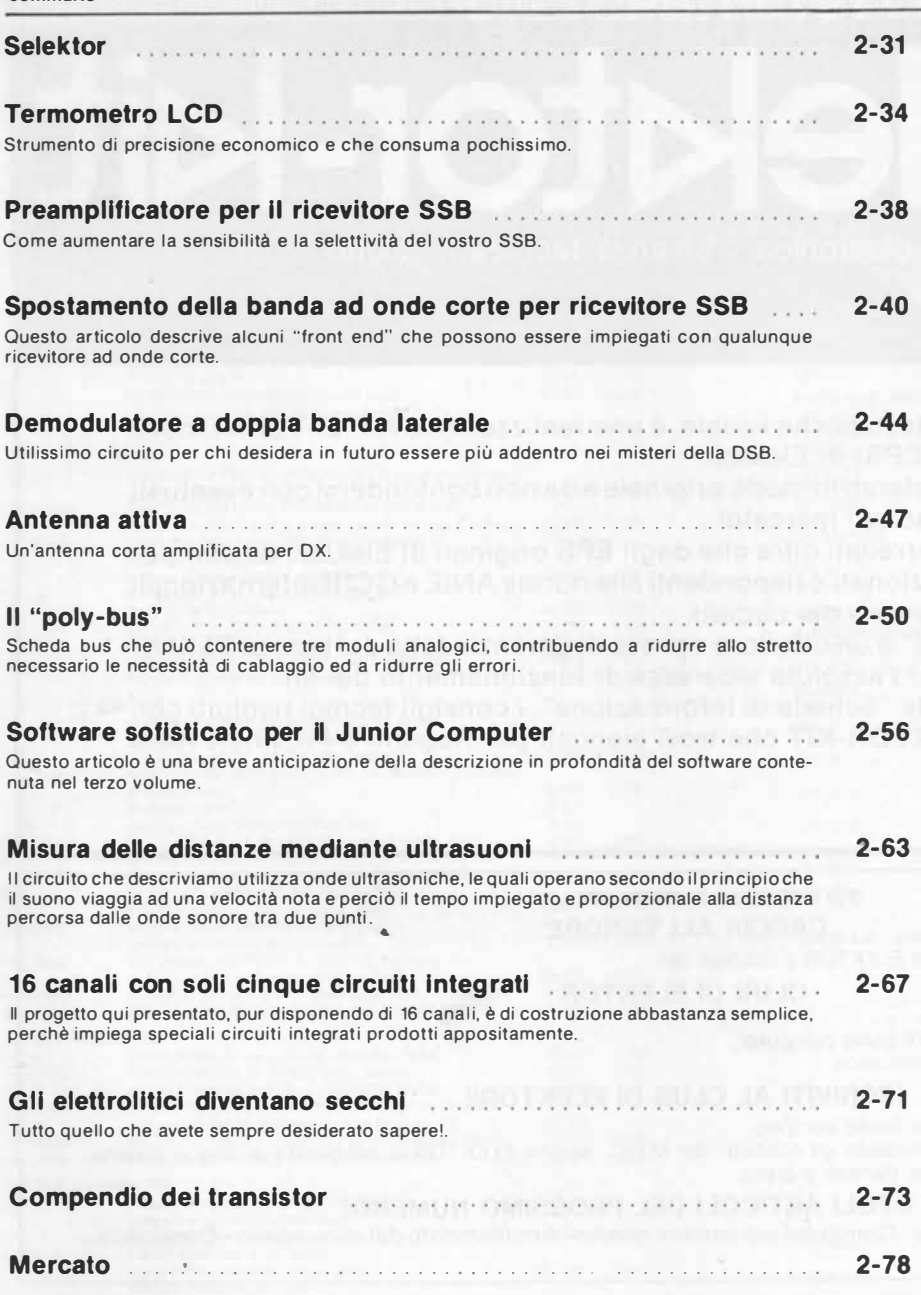

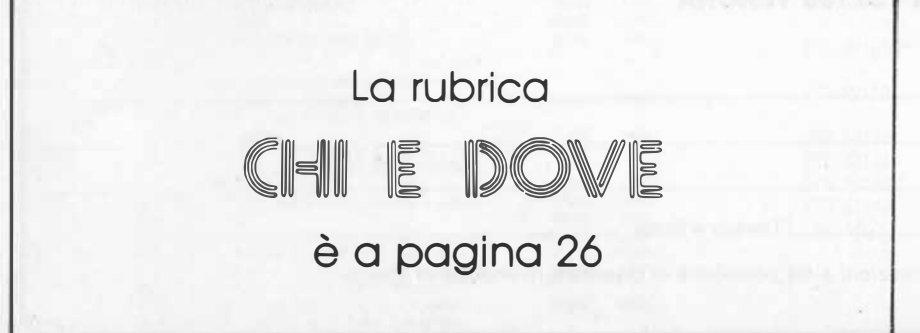

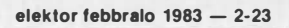

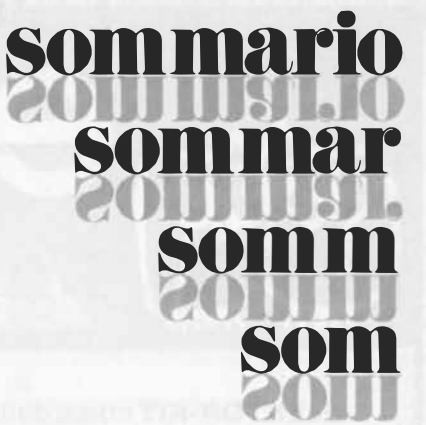

• Mensile associato aii'USPI Unione Stampa Periodica Italiana

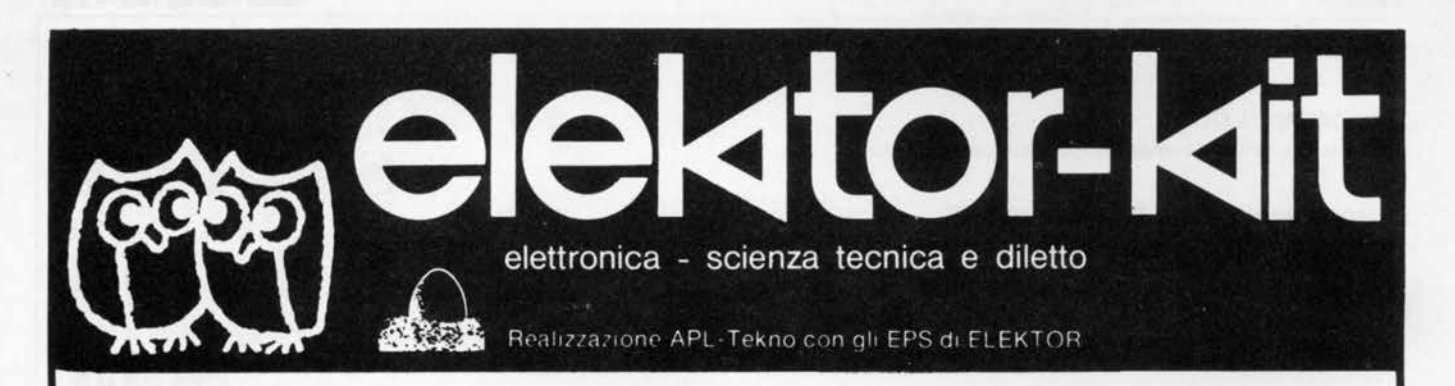

ELEKTOR-KIT come dalla testata che vedete, è una realizzazione A. P.L.-TEKNO con i circuiti st�mpati originali (EPS) di Elektor.

Gli ELEKTOR-KIT sono blisterati in modo originale e da non confondersi con eventuali imitazioni che già si trovano sul mercato!

Gli ELEKTOR-KIT sono corredati oltre che dagli EPS originali di Elektor, da componenti preventivamente selezionati e rispondenti alle norme ANIE e CCIR internazionali adottate dai progettisti olandesi dei circuiti.

La "Scheda di informazione" è un ulteriore riprova di garanzia fatta dai tecnici TEKNO coadiuvati da ingegneri per l'assoluta sicurezza di funzionamento del kit.

Per chiedere i kit, gli EPS le "Schede di informazione", i consigli tecnici rivolgiti con fiducia ai distributori ELEKTOR-KIT che trovi elencati per Regioni e Provincie nella rubrica "CHI E DOVE".

#### L'ANGOLO DEL GUFO SUI PROSSIMI NUMERI TROVERAI

### CACCIA ALL'ERRORE:

grande gara riservata ad abbonati di ELEKTOR e hobbisti del

#### CLUB DI ELEKTOR

#### La· gara riguarderà:

- Nuovi software per giochi TV con il game computer.

- Nuove idee da sperimentare in elettronica.

#### ISCRIVITI AL CLUB DI ELEKTOR!!

Ti troverai tra amici nell'elettronica a livello europeo.

ELEKTOR club: il primo club che riunisce gli hobbisti del M.E.C. perché ELEKTOR é pubblicata in lingua italiana, francese, inglese, tedesca, spagnola, danese e greca.

#### ALCUNI DEGLI ARTICOLI DEL PROSSIMO NUMERO:

-Timer da cucina- Dado parlante- Computer per camera oscura- Ampliamento del miniorgano-Controllo automatico per tende

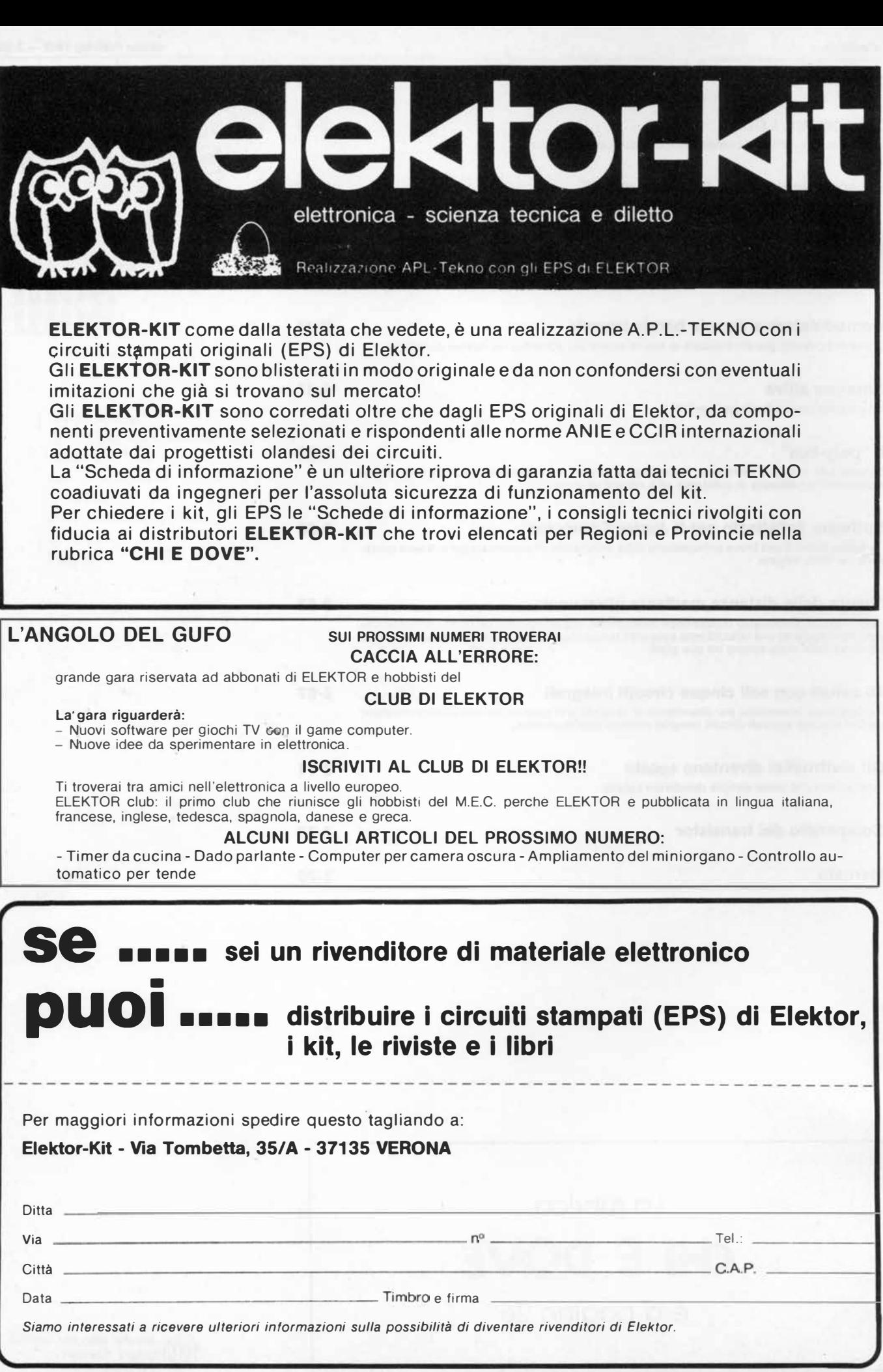

## **/E • CHI E DOVE • CHI E DOVE • CHI E DOVE • CHI E DOVE • CHI E DOVE • (**

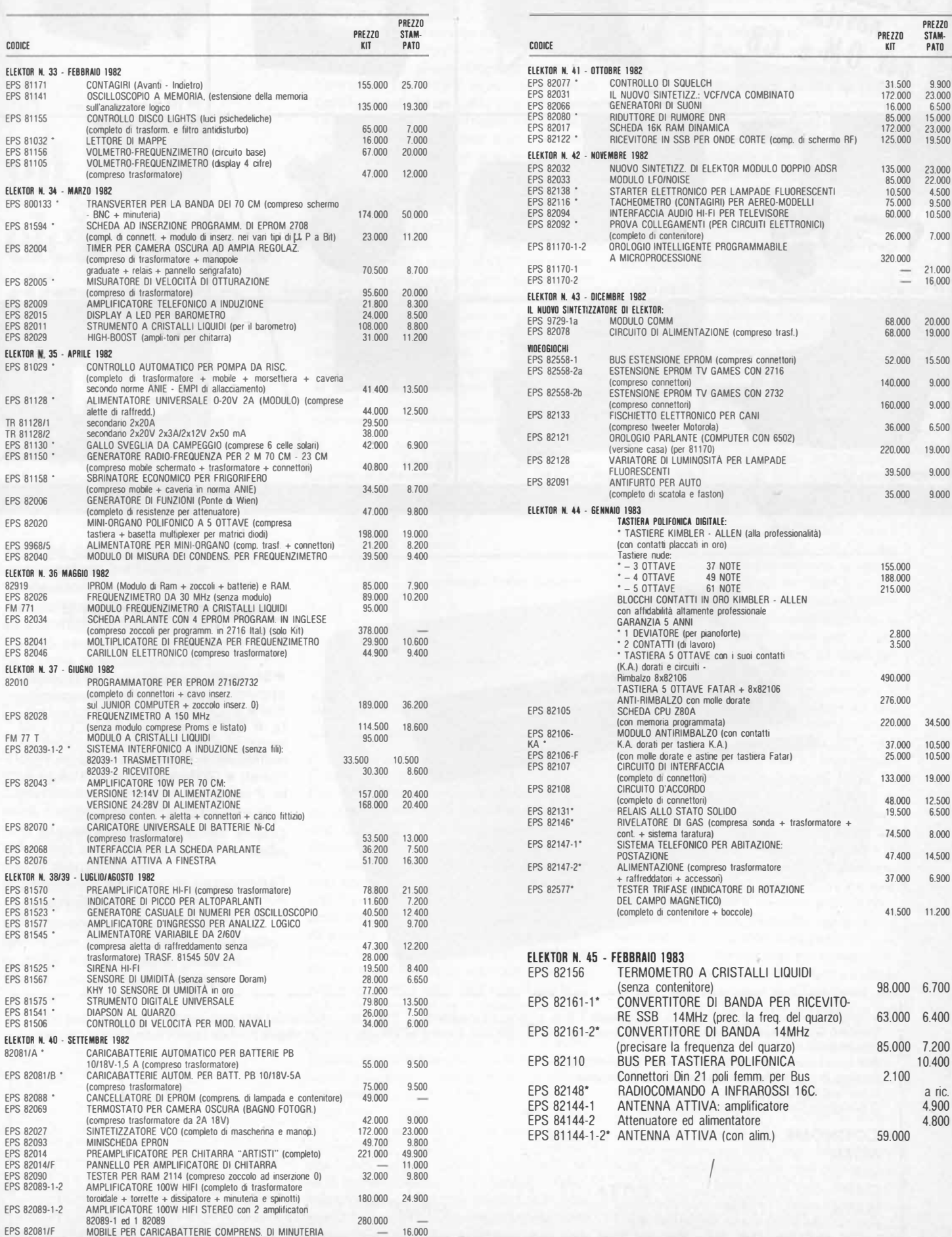

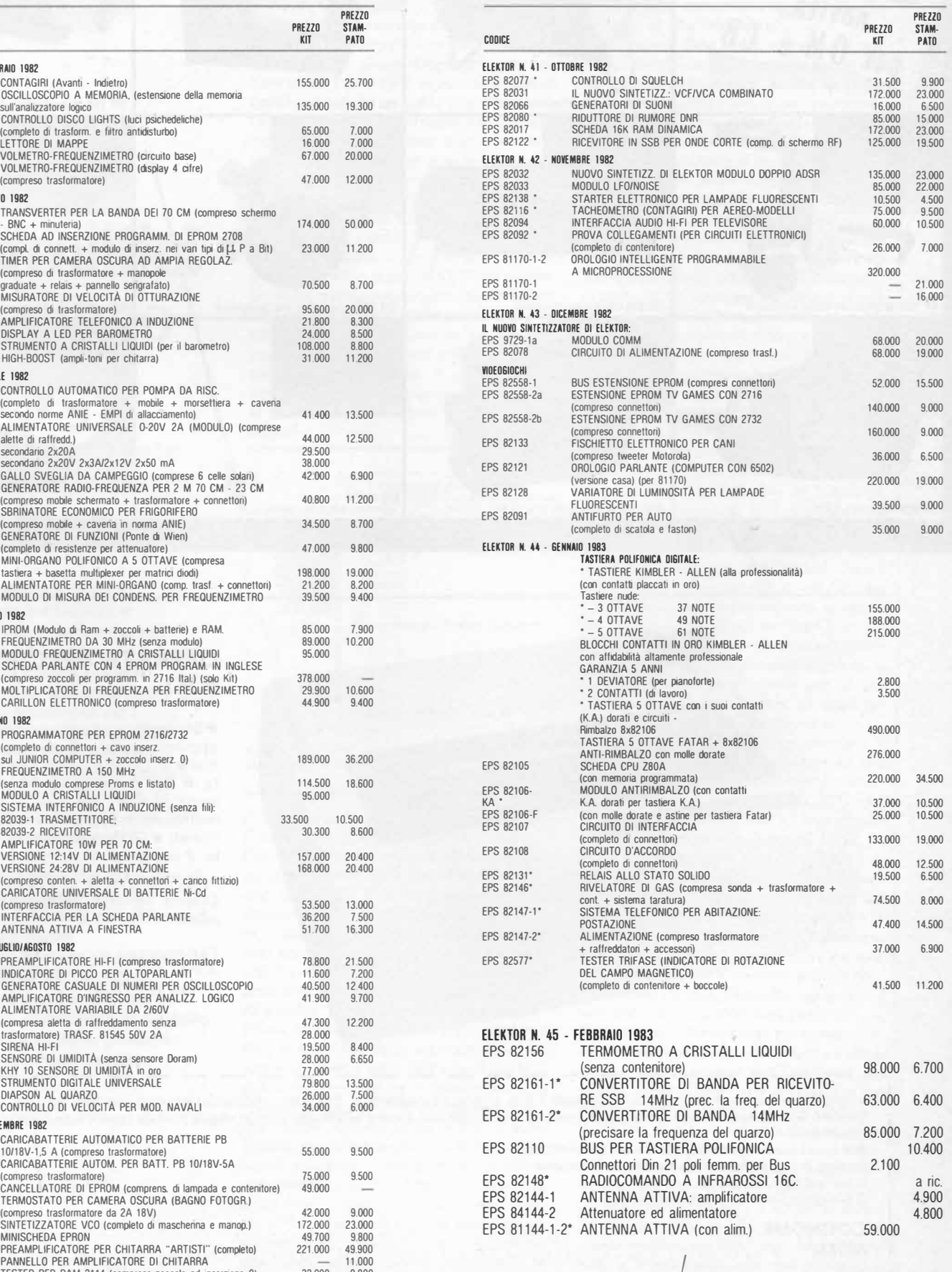

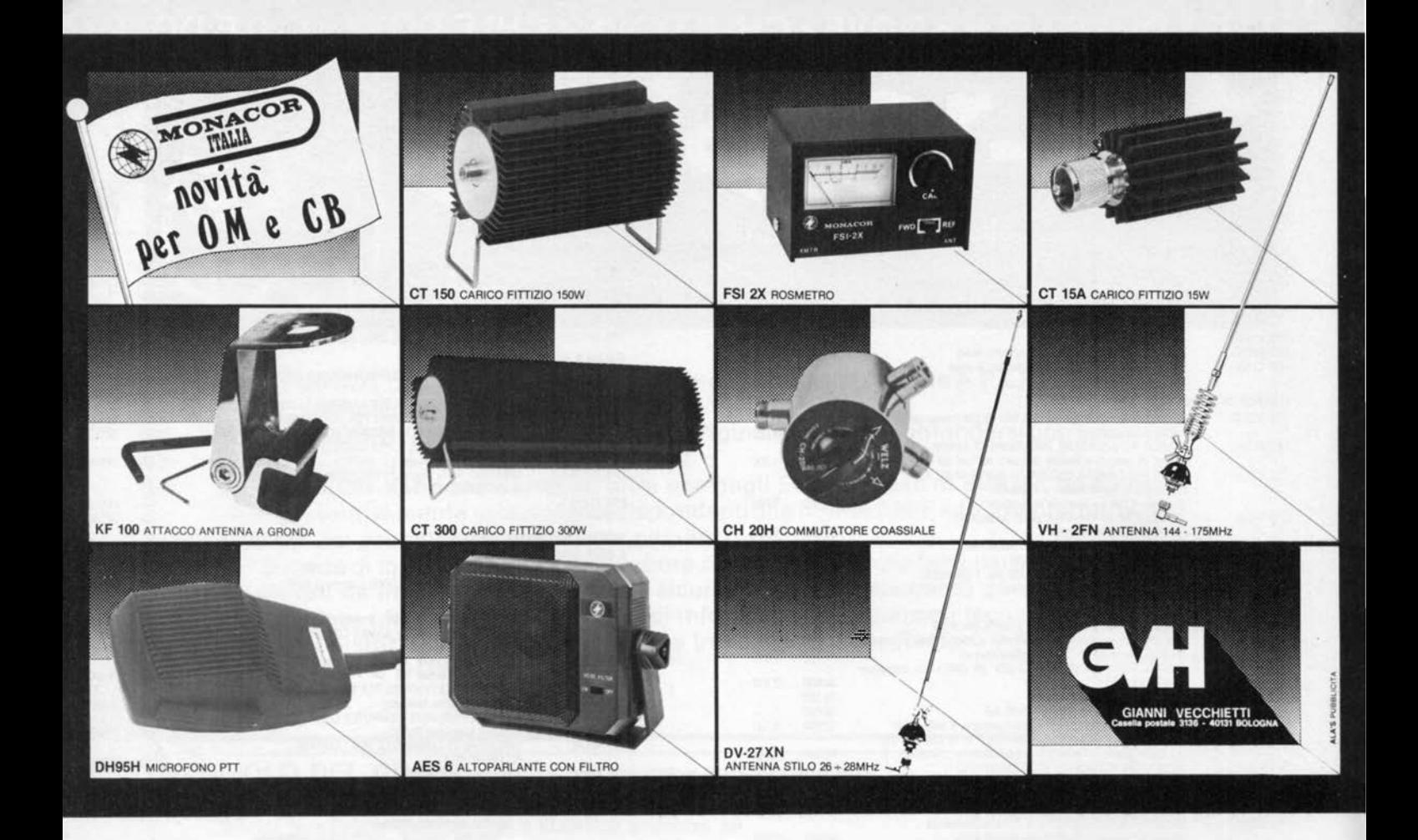

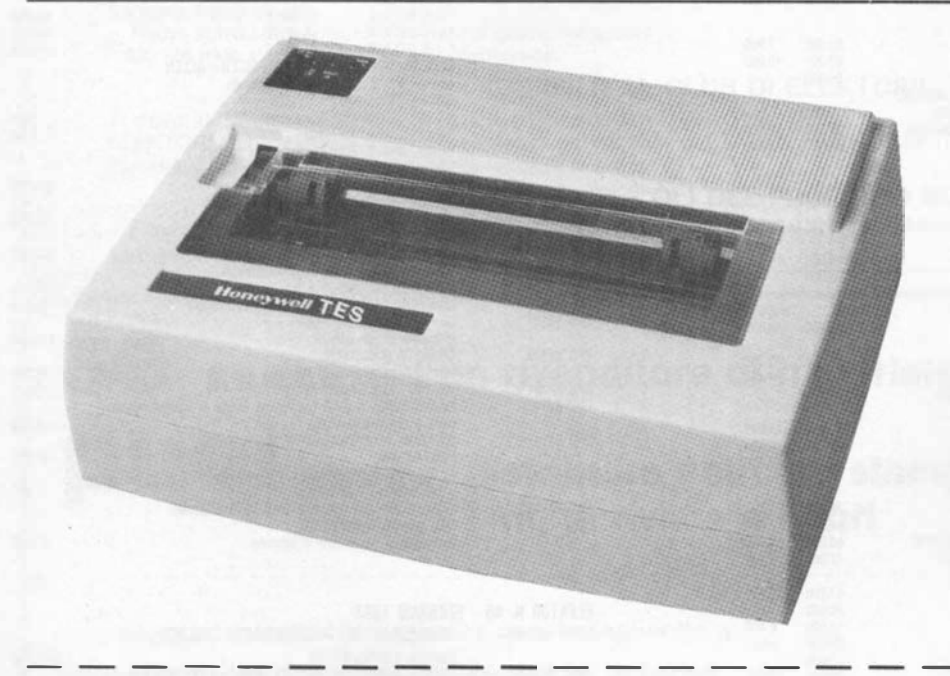

#### OFFERTA SPECIALE A.P.L.

• Stampante ad aghi seriale RS 232C oppure parallela Centronic compatibile • 80 caratteri/secondo ottimizzata · Set di caratteri: 96 ASCII con selezione di 7 caratteri nazionali da microswitch oppure via software (optional) • Grafica • Stampa: 1 originale, 2 copie.

PREZZO IVATO: L. 779.000- 0fferta limitata. Garanzia diretta 6 mesi.

Per riceverla scrivere a: A.P.L. srl- Via Tombetta, 95/A 37135 VERONA

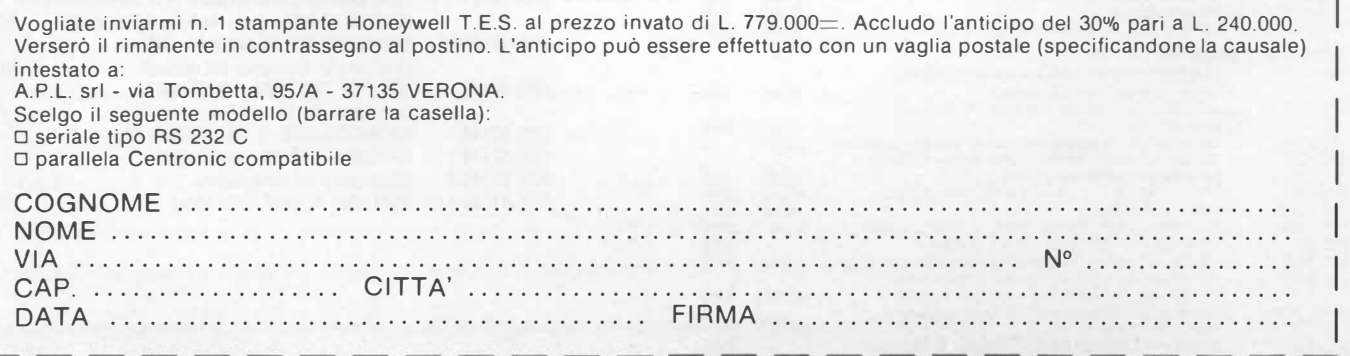

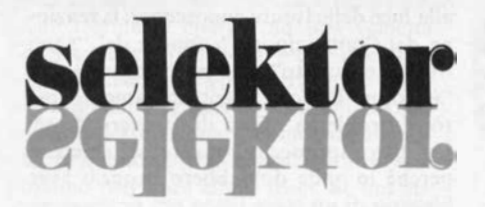

#### LA GUIDA DI UN ERETICO ALLA FISICA MODERNA

#### L'analogia elettromagnetica

In questo secondo articolo, il dott. Murray getta uno sguardo spassionato alla "vittoriana" teoria elettromagnetica e scopre che, contrariamente alle diffuse credenze, ed alla saggezza dei libri di testo, <sup>a</sup> veva già iniziato a mostrare la corda prima di compiere trent'anni; un fatto che molte persone, altrimenti di gran valore, hanno preferito ignorare.

Le prime ricerche organizzate riguardanti le proprietà fisiche della luce furono intrapresenel diciassettesimo secolo da Sir Isaac Newton. Nonostante l'evidenza di alcuni dei suoi esperimenti, Newton stesso rimase convinto per tutta la vita che la luce consistesse di getti di particelle, o "corpuscoli". La sua autorità nella cerchia degli scienziati era tale che insorsero molte dispute filosofiche prima che il famoso esperimento di Thomas Young, che riguardava l'interferenza mutua dei raggi luminosi dopo il loro passaggio attraverso una doppia fenditura, fosse accettato come evidenza definitiva della natura ondulatoria della luce, e ciò fu in gran parte dovuto all'intuito matematico di Fresnel. Incidentemente, la più convincente dimostrazione che conosco, data in favore delle "onde luminose" è direttamente dovuta a Fresnel, che ha adoperato per l'esperimento la lama di un rasoio.

La concezione che la luce si comporta come un sistema ondulatorio è una delle conclusioni nate dalle indagini più profonde e suffragate dalle più evidenti prove, che si abbiano in tutti i settori della scienza. Ritenendo provato che le onde abbiano una lunghezza d'onda ben definita, si potrà calcolare matematicamente il comportamento della luce negli apparecchi ottici complessi quanto si voglia e (oh meraviglia !!), si tratta proprio del modo in cui la luce si comporta in realtà. La precisione delle previsioni sembra essere illimitata e dipendere soltanto dalla precisione con la quale si potrà misurare il risultato. Desidero porre un particolare accento sulla precisione con la quale la teoria ondulatoria descrive il comportamento della luce, quale lo si osserva in Natura, ed è proprio tale precisione che rende così convincente la teoria ondulatoria della luce. Sintanto che ci riferiamo ad una luce abbastanza intensa da poter essere vista, e di lunghezza d'onda compresa nello spettro visibile, la teoria funziona sempre in modo perfetto. Il successivo grande passo in avanti nella teoria ondulatoria fu fatto nel 1862 da James Clerk Maxwell, sulla base della sua

formulazione delle idee di Michael Faraday sull'elettricità ed il magnetismo. Faraday è giunto ad interpretare le sue osservazioni in termini di campi di forza elettrici e magnetici, che Maxwell ha potuto esprimere per un'esatta analogia con le formule matematiche dell'idrodinamica, ossia il comportamento dei fluidi incompressibili. Il concetto di campo di Faraday ha opportunamente sorvolato il problema fondamentale dell'"azione a distanza" (cioè, come può una carica elettrica respingerne un'altra senza entrare in contatto con essa?). E' stato suggerito che il campo elettrico permeasse ogni cosa e fosse dovu nque, come un fluido distribuito in tutto lo spazio e perciò la sua azione avesse luogo localmente, entro il campo, piuttosto che "a distanza".

Con questo accorgimento, l'azione a distanza fu considerata un problema inesistente, il primo esempio di molte difficoltà analogamente ignorate nella scienza fisica. Si noti che la tecnica del "non-problema" non risolve il problema filosofico al quale essa è applicata, ma semplicemente lo evade. Si tratta chiaramente di una tecnica ritenuta legittima, che ci permette di mantenere il nostro slancio e di proseguire con la fase successiva del nostro compito, basta che su questo argomento puntiamo una bandierina di segnalazione, per ricordarci in seguito che ci siamo lasciati indietro un problema non risolto: rinunciare a tale precauzione è filosoficamente pericoloso. Ci sono per esempio alcune persone così strettamente specializzate nella teoria dei campi da "credere" nell'esistenza di un campo elettrico, come se fosse un'entità fisica, con un'esistenza fisica indipendente per suo proprio merito, come per esempio un elettrone od uno schedario d'archivio. Tali persone non considerano il campo elettrico come un puro accorgimento matematico atto ad integrare una serie di forze agenti con legge quadratica inversa.

La discussione sul "campo di forze" dovrà essere un tantino protratta perchè si tratta del primo esempio, da noi incontrato, dove un attraente prodotto di un'immaginazione romantica è stato trattato, senza alcuna base sperimentale, come corrispondente ad una verità dimostrata od almeno senz'altro evidente. E' proprio in questo modo romantico e non scientifico che sorgono le teorie fisiche (quando una dottrina è soggetta a critiche alle quali non può opporsi, di solito viene convertita in dogma, al quale bisogna credere per fede e non per evidenza). Nel caso presente, la verità è che non sappiamo nulla di come o perchè una carica elettrica debba essere influenzata dalla presenza ad una certa distanza di un'altra carica: sappiamo solo che l'influenza c'è e qual'è il suo valore. Un altro miracolo!

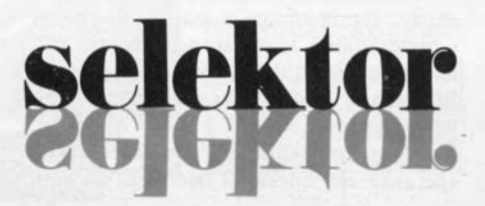

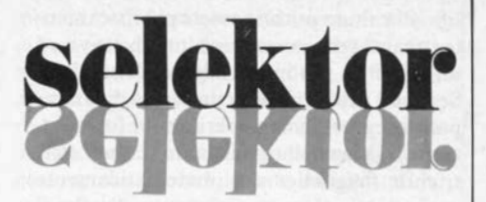

Queste idee sembrano essere molto distanti dalle onde e dalla luce, ma la connessione tra i due concetti fu la grande idea di Maxwell: egli ha dimostrato che una particolare combinazione di questi campi elettrici e magnetici variabili, che potrà essere descritta sotto forma di "equazione d'onda", si propagherà attraverso lo spazio alla velocità della luce. Basta un solo, piccolo ed ovvio passo per arrivare al seguente postulato:

" La luce consiste di onde elettromagnetiche" .

Ed ecco che il passo è fatto. La combinazione, fatta da Maxwell, dei tre concetti di elettricità, magnetismo e luce sotto l'unico concetto di movimento di onde, era risultata estremamente soddisfacente dal punto di vista estetico e sembrava resistere ad indagini di qualunque profondità. Essa riscosse la fiducia di tutti gli scienziati alla fine del secolo ed ancora oggi quasi tutti gli scienziati ci credono. Heinrch Hertz arrivò al coronamento generando elettricamente onde radio e dimostrando che esse appartengono alla medesima categoria di fenomeni.

Alla fine del periodo "classico" della fisica tutto appariva perciò ben rassettato, almeno in superficie. Era opinione generalmente accettata che l'intero spettro della luce, dalle onde lunghe della radio fino ad oltre l'ultravioletto, fosse un'unica manifestazione di onde elettromagnetiche aventi una velocità definita ed invariabile "c" e che i "colori" fossero determinati dalle frequenze e dalle corrispondenti lunghezze d'onda, in accordo con l'assioma generale del movimento delle onde: frequenza x lunghezza d'onda = c. Erano giorni felici per il soddisfatto autocompiacimento dei Vittoriani, prima che scoppiasse la tempe $sta...$ 

Sorsero nel frattempo un paio di piccoli problemi. Primo, l'energia fisica trasportata dalle onde luminose, che si propagano alla velocità della luce, fu considerata energia contenuta nel campo elettromagnetico, descritta da una semplice formula nell'ambito della teoria. U na volta lanciata nello spazio, questa energia ebbe un'esistenza indipendente, anche se la sua origine, per esempio una stella, fosse successivamente esplosa come una supernova. A questo punto si avevano perciò un campo elettrico ed un campo magnetico, nessuno dei quali (secondo la stessa teoria) poteva esistere senza che ci fosse una continua connessione' ad una sorgente e ad un punto di arrivo del flusso, mentre, uniti tra loro sotto forma di "campo elettromagnetico", potevano godere di una vita indipendente. Questi campi statici e dinamici erano quindi molto diversi nella loro natura intrinseca, ma nulla esisteva nelle equazioni di Maxwell che potesse suggerire che un certo

tipo di campo potesse essere più fisicamente "reale" (che avesse cioè un' obiettivo ed un'esisten�a più indipendente) di un altro. Secondo problema e su una scala di discrepanza leggermente superiore: la formulazione di Maxwell riguardante i campi elettrici e magnetici era matematicamente equivalente al comportamento dei fluidi incompressibili, come abbiamo già notato in precedenza; però, le onde del suo campo elettromagnetico erano onde trasversali, di un tipo cioè che, nel caso meccanico, richiede la presenza di una sostanza solida per essere trasmesso, e non può propagarsi in un mezzo fluido. Ci volle perciò un mezzo di trasmissione, che divenne noto con il nome di "etere", che doveva dimostrare delle proprietà fisiche diverse da momento a momento, a seconda che il campo da esso sostenuto fosse statico oppure in movimento. Tutto ciò è stato all'origine di non pochi guai.

In previsione del trionfo intellettuale dell'opera di Maxwell, potrebbe essere sembrato a quei tempi un pechino zotico sollevare tali obiezioni apparentemente insignificanti. Ora, in retrospettiva, si può vedere che si trattava di vere discrepanze, la cui incidenza forma una parte della totale dis-

crepanza nella teoria elettromagnetica (si ricordi, per favore, che non stiamo sottoponendo ad attacco la teoria, ma stiamo prendendo in esame un miracolo: un evento fisico del quale non possiamo dare una spiegazione fisica). Le onde fisiche, normalmente intese, sono onde di carattere meccanico: si tratta di onde che viaggiano m qualcosa nell'aria, nell'acqua, alla separazione tra aria ed acqua o nella solida roccia od in qualunque cosa vogliate nominare. La loro velocità è definita in rapporto al mezzo in cui viaggiano. Quindi, un'accurata misura in laboratorio della velocità della luce, accoppiata con il presupposto che la costanza della velocità della luce nel suo mezzo, detto "etere", dovrebbe rivelare, od almeno così si è creduto, la velocità del laboratorio attraverso l'etere. L'esperimento fu eseguito come si conviene ed il più famoso fu quello di M ichelson e Morley, eseguito nel 1887 in un seminterrato dell'Università di Chicago. La data è molto interessante, perchè l'esperimento avvenne 25 anni dopo la prima pubblicazione del postulato di Maxwell sulla natura elettromagnetica della luce e 18 anni prima della pubblicazione da parte di Einstein della teoria della relatività speciale, con la quale l'esperimento viene di solito collegato. Questo collegamento ha ormai tutte le caratteristiche di un mito. Einstein non fece assolutamente riferimento all'esperimento di Michelson-Morley, ma ritenne che la velocità della luce fosse una costante universale, cioè un fatto di natura

# selektor

(cosa che non è stata verificata nell'esperimento di Michelson-Morley!). L'altro punto di avvio della teoria di Einstein, cioè il principio di relatività, dal quale veniva negata la possibilità del movimento assoluto, non era affatto una novità, in quanto era apparso nei "Principia" di Newton esattamente 200 anni prima.

L'implicazione veramente irritante del risultato di Michelson e Morley presso i contemporanei non fu dunque il fatto che esso poteva portare ad una nuova teoria della relatività un paio di decenni piu tardi, ma il fatto che stabilì, immediatamente ed incontrovertibilmente che non c'era un etere nel quale le onde elettromagnetiche potessero ondulare. Era di secondaria importanza che il mezzo nel quale le onde elettromagnetiche viaggiavano non rivelasse nessun sistema di riferimento statico (oppure in quiete assoluta). Era anche una falsa pista dire che fossero soltanto le ipotizzate onde elettromagnetiche a non disporre dell'etere perchè l'esperimento riguardava semplicemente la luce, senza alcun riferimento al magnetismo od all'elettricità. Il vero e decisivo risultato sperimentale fu che le onde luminose, qualunque ne fosse la forma, non potevano essere onde in un mezzo fisico. E se non si trattava di onde in un mezzo fisico, come si poteva chiamarle ancora onde? La risposta a questa domanda è tutt'altro che facile.

Ci fu una reazione immediata e piuttosto istintiva contro il risultato di Michelson-Morley. Alcuni fisici (come Sir Oliver Lodge) si rifiutarono semplicemente di accettarlo, mentre altri, fino ai nostri giorni, hanno continuato a ripetere l'esperimento con strumenti sempre più raffinati nella speranza di dimostrarne la falsità: finora tutti i tentativi sono falliti. Molti di quegli sperimentatori ritenevano di trarre ispirazione da Einstein e dalla relatività speciale; solo alcuni, più perspicaci, compresero che stavano in realtà tentando di salvare la teoria elettromagnetica e con essa l'intero concetto di campo di forza della fisica del diciannovesimo secolo. L' esperimento di M ichelson-Morley nega l'esistenza di un etere, e non c'è dubbio circa il risultato: lo spazio è vuoto, e là non c'è nulla.

Stante la schiacciante evidenza che la luce era formata da onde (e molto probabilmente da onde elettromagnetiche), la fisica dell'inizio del nostro secolo si rifiutò di affrontare le conseguenze dell'esperimento di Michelson-Morley. Due linee di evidenze sperimentali, apparentemente di uguale validità, sembrarono essere tra loro in assoluta conflittualità. La crisi filosofica fu acuta, e non è stata mai risolta. Uno degli approcci tentati è stato quello di ignorare l'esistenza del problema, nella speranza che questo si risolvesse da solo

ne del "non importa" oppure del "sono troppo occupato", che in realtà vuoi dire "è troppo difficile"; sfortunatamente, però, il problema rifiuta di risolversi da sè. Un altro approccio consiste nel chiedere perchè le onde dovrebbero proprio aver bisogno di un etere fisico per propagarsi: perchè ci deve essere bisogno di un veicolo fisico? La risposta potrebbe essere che, dato che le onde trasportano energia fisica, in quantità facilmente misurabile, si deve per forza trattare di onde fisiche: e le onde fisiche non possono ondulare nel nulla, a meno che non crediamo nei miracoli... Ci sono poi gli approcci semantici, che tentano di dimostrare che il problema è esclusivamente verbale e non ha una sua profondità filosofica. "Molto bene"- è stato detto - "abbiamo negato l'esistenza di un etere portatore di luce: basta dare un altro nome al mezzo in cui viaggiano le onde, per esempio "spaziò, oppure "sistema di riferimento inerzialè". Il difetto di tale proposta è che lo spazio, per quanto ne possiamo misurare le proprietà, è vuoto, un vuoto senza contenuto fisico (non la-

alla luce delle future conoscenze: la reazio-

sciamoci impantanare da considerazioni riguardanti la "permettività" o l"'impe-

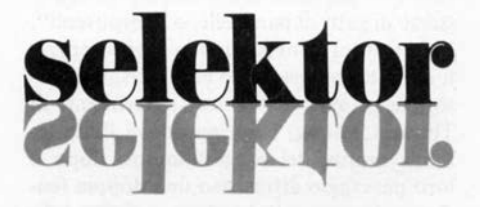

denza" dello spazio vuoto, che sono soltanto artifici della teoria elettromagnetica). Non siamo in grado di fabbricare un mezzo fisico partendo dal nulla semplicemente coniando frasi o nuove definizioni dello spazio.

Un altro approccio ancora, e questo ha conseguenze filosofiche piuttosto profonde, scaturì dall'osservazione che le leggi matematiche della propagazione nello spazio prevedono risultati in pieno accordo con l'osservazione dei fenomeni, per quanto non siano soddisfatti i requisiti fisici della propagazione delle onde. La tentazione di dire che tali onde non erano onde fisiche in senso stretto, ma solo onde matematiche, divenne fortissima. Ecco che di colpo si ritenne di avere in pugno la potenziale soluzione in grado di soddisfare entrambi gli aspetti dell'evidenza sperimentale: a) la luce è formata da onde (vedi gli scritti di Y oung e Fresnel, ed anche quelli di Maxwell e di Hertz) e nello stesso tempo, b) le onde non sono onde fisiche in un etere fisico (vedi Michelson e Morley), ma hanno una natura puramente matematica. Questo fu il primo passo nel decollo, per difetto, della fisica teorica presso il "sindacato dei matematici". Il decollo non fu completo fino agli anni '30, quando i matematici della nuova meccanica quantistica divennero talmente oscuri ed esoterici che i fisici rinunciarono ad inseguire le folli ramificazioni della teoria. La natura dell'assenza dei fisici fu la mancanza di una vigorosa insistenza sull'argomento della realtà

fisica del mondo fisico. Nel caso della luce, viene trasmessa energia ad una velocità finita attraverso il vuoto, e tale energia è un'entità fisica dalla quale traggono origine fenomeni fisicamente misurabili al suo arrivo a destinazione. Le onde matematiche, in quanto non fisiche ed astratte, non possono originare effetti fisici. Se noi accettiamo la presenza di onde matematiche alla base della luce, accettiamo un miracolo, secondo la ben nota definizione che ne abbiamo dato.

Le spiegazioni matematiche degli eventi fisici non creano nulla. Per coloro che credono che la matematica possa prendere il posto della fisica, o per coloro che hanno semplicemente evitato di considerare abbastanza in profondità questo suggerimento, offro la seguente piccola regola da imparare a memoria: nessuno si è mai preso un eritema solare esponendosi alle equazioni differenziali!

Perciò, oltre ad essere il primo passo nel decollo generale delle matematiche, tutto ciò fu l'inizio del ritorno al misticismo nella Filosofia Naturale, dopo circa tre secoli e mezzo di parmanenza al bando. L'evi-

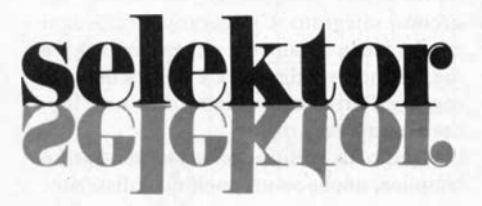

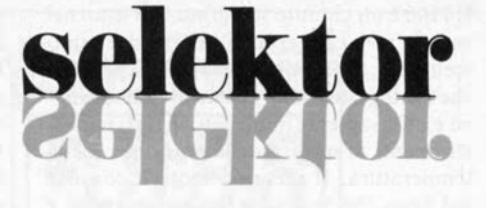

denza di questi ultimi anni ci dimostra che il processo è in continua ascesa ed oggigiorno tutti i settori fondamentali della fisica sono talmente permeati di misticismo che si può a malapena distinguere dove finisce la fisica ed inizia la metafisica. Esiste un modo per distinguere, ma esso richiede una certa dose di spietatezza all'antica nell'attenersi alla disciplina fisica e nel respingere le insopportabili speculazioni matematiche, per quanto possano apparire superficialmente attraenti. Il processo inizierà più facilmente e con maggiore sicurezza se la nostra facoltà di critica a lungo repressa verrà gradualmente risviluppata ed applicata a questi problemi. Quali altre alternative abbiamo per far fronte alla difficile situazione in cui ci ha messo il risultato dell 'esperimento di Michelson e Morley? Esiste un approccio che ha sempre condotto al germoglio di molte promesse per quanto, di fronte al decollo del misticismo, ad esso è stata dedicata nulla più che una finta devozione: cioè dire che la luce non è in realtà un sistema di onde elettromagnetiche, ma si comporta

elektor febbraio  $1983 - 2-33$ 

come se lo fosse. La distinzione che facciamo tra "è" e "si comporta come" non è puramente tautologica o semantica, cioè basata solo sull'equivoco della definizione, ma fondamentale; essa ci dice di trattare la grande teoria elettromagnetica come un'analogia o modello matematico della natura, che probabilmente riflette taluni aspetti della realtà fisica, ma non necessariamente tutti, e che si dimostra un modello più preciso della natura in alcune circostanze più che in altre. Non dobbiamo perciò dire che la teoria elettromagnetica è sbagliata: la usiamo infatti con successo ogni giorno della nostra vita. Vogliamo semplicemente dire che l'area della sua applicazione può essere circoscritta. Equipaggiati con questa sorta di armatura filosofica, che è molto più limitativa e prudente di quella dei nostri predecessori di inizio-secolo, possiamo partire da posizioni migliori per affrontare il successivo colpo contro il pensiero fisico che (nel 1899) stava per provenire da Max Planck.

Continua

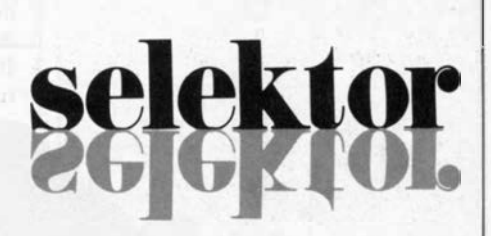

### **COMUNICATO**

**ANTENNE - CENTRALINE** SISTEMI DI AMPLIFICAZIONE PER IMPIANTI CENTRALIZZATI

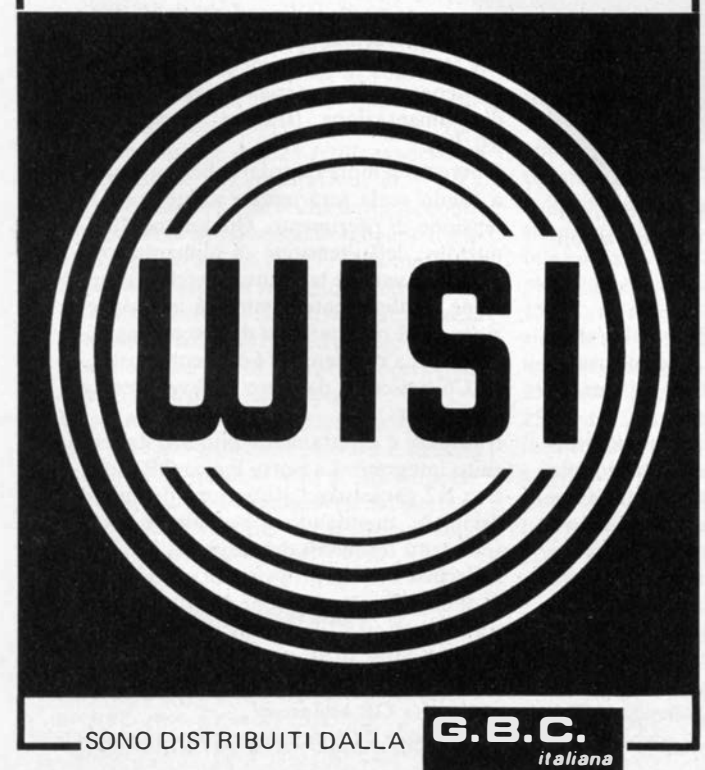

NE DE COMPONENTI ELETTRONICI<br>VIA CALIFORNIA, 9 - 20124 MILANO COMPONENTI ELETTRONICI TEL. 4691479 - 436244 CIRCUITI INTEGRATI: national - motorola - texas - fairchild c/mos - lineari - ttl - memory OPTO ELETTRONICA CONNETTORI: vari e professionali ZOCCOLI: vari e professionali TRIMMER: 1 giro - multigiri TASTI E TASTIERE CONDENSATORI: vari e professionali RELÈ: national e amf TIMER INTERRUTTORI MATERIALE WIRE WRAPPING **STRUMENTAZIONE** DOCUMENTAZIONI IN DATA BOOK

> VENDITA IN CONTRASSEGNO APERTI IL SABATO MATTINA

termometro LCD

Il 7106 è un circuito integrato ben noto nel mondo dei convertitori A/D ed è stato scelto per tre motivi principali. Il primo è che l'integrato è una specie di "factotum" ed è diffusamente impiegato in tutti i tipi di strumenti di misura della tensione o della temperatura. Il secondo motivo consiste nel fatto che lo si può trovare ovunque e costa relativamente poco. Infine, e non si tratta del vantaggio meno importante, il 7106 ed il suo fratello maggiore (7116) hanno un tale numero di funzioni integrate che occorrono solo pochissimi componenti esterni ed un display a cristalli liquidi per completare un ottimo circuito.

Il 7106 contiene un convertitore A/D, un

## termometro LC

preciso al decimo di grado

generatore di dock, un generatore di tensione di riferimento, le decodifiche BCD - 7 segmenti, i latch ed i componenti di pilotaggio del display! Una bella potenza, non c'è che dire! Come se tutto quanto elencato non bastasse ancora, c'è anche la correzione automatica dello zero e l'indicazione della polarità.

Il 7116 (lo si creda o no) non solo possiede tutto ciò di cui è dotato il 7106, ma comprende anche la possibilità di

Durante gli ultimi mesi, gli uffici di Elektor sono stati Inondati da richieste per un termometro digitale.

Come risposta a tutte quelle richieste, e per allentare la pressione alla quale era sottoposto Il nostro dipartimento Indagini tecniche, presentiamo un circuito digitale che Impiega un Integrato speciale ed un display LCD. Il progetto non è costoso e consuma pochissimo, nonostante sia uno strumento di precisione! La portata dello strumento va da  $-50^{\circ}$  a  $+$  150 °C. La precisione dell'Indicazione è di 0,1 gradi e perciò Il termometro è adatto praticamente per tutte le applicazioni.

#### bloccare le

cifre del display, allo scopo di facilitare lettura. Il circuito che descriviamo in questo articolo è stato poter accettare entrambi gli integrati, permettendo al costruttore di decidere secondo le sue preferenze.

#### Lo schema elettrico

Il circuito di figura l non è in realtà altro che un voltmetro digitale, che misura la caduta di tensione ai capi di un sensore termico.

Per la misura della tensione è stato adottato il metodo dela conversione a doppia rampa. In linea di principio, la tensione d'ingresso proveniente dal sensore carica il condensatore C4 per un periodo di tempo costante. Il condensatore si scarica poi ad una velocità che dipende dalla tensione di riferimento. Il tempo effettivo impiegato dal condensatore per scaricarsi completamente (ritorno allo zero) sarà perciò proporzionale al livello della tensione d'ingresso. Durante il periodo di scarica, ven-

gono memorizzati in un contatore gli impulsi provenienti da un oscillatore ed il numero totale di tali impulsi dipenderà ovviamente dal tempo di scarica. Successivamente, il contenuto del contatore sarà visualizzato sul display LCD. Il vantaggio che deriva dall'impiego di questo metodo è che permette di adottare un oscillatore di relativa semplicità. La frequenza dell'oscillatore contenuto nel circuito integrato viene in pratica determinata dai valori di R2 e di C3. Questa frequenza determina anche il numero dei "campionamenti" rilevati ogni secondo. Potrà essere interessante sapere che, impiegando i valori indicati sullo schema, verranno effettuate tre misure (campionamenti) al secondo.

Il circuito integrato garantisce la rimessa a zero automatica prima di ciascun campionamento. Per prima cosa, gli ingressi sono disaccoppiati internamente dagli effettivi piedini d'ingresso e poi mandati in cortocircuito. Il condensatore dello zero automatico (nel nostro caso, C5) viene caricato tramite un anello di reazione separato, in modo che le tensioni di offset dell'amplificatore buffer, dell'integratore e del comparatore siano compensate, all'interno del circuito integrato. Ciò garantisce che ogni misura parta veramente dal valore di O V e che, quando sul display c'è la cifra 000, ciò voglia effettivamente significare una tensione d'ingresso di 0 V.

Lo stadio di misura della temperatura è semplice, anche se un pochino sofisticato: esso contiene tre partitori di tensione: R10 ed R11; R8/P1; R9/P2. La giunzione del primo partitore, che contiene il sensore R11, è collegata all'ingresso "IN HI" del circuito integrato. Il cursore del potenzio-

metro P1 è collegato all'ingresso "IN LO" ed il cursore di P2 all'ingresso "REF". In pratica, il circuito misura la tensione differenziale tra uno dei terminali del sensore ed il cursore di Pl. Tutte le misure sono completamente indipendenti dal livello

della tensione di alimentazione, perchè la tensione di riferimento nell'integrato viene anch'essa derivata dalla tensione di alimentazione (tramite il partitore R9/P2).

Dovremo sempre ricordare che una lettura a fondo scala sarà uguale a due volte la tensione di riferimento. Qualunque diminuzione della tensione di alimentazione non farà variare la lettura, perchè la tensione di riferimento diminuirà in proporzione (cioè nei confronti della tensione misurata). La resistenza R4 ed il condensatore C6 agiscono da filtro di livellamento d'ingresso.

Il display è direttamente pilotato dal circuito integrato. La porta logica OR esclusivo N2 garantisce l'attivazione del punto decimale, mandando il segnale ai corrispondenti terminali del display LCD.

Il circuito è anche provvisto di un indicatore di insufficiente tensione di batteria. Tale stato è indicato sul display da una freccia oppure dalla dicitura "low bat": anche quest'ultima funzione e ' controllata da una porta OR esclusivo!

Il transistor T1 è impiegato come rivelato-

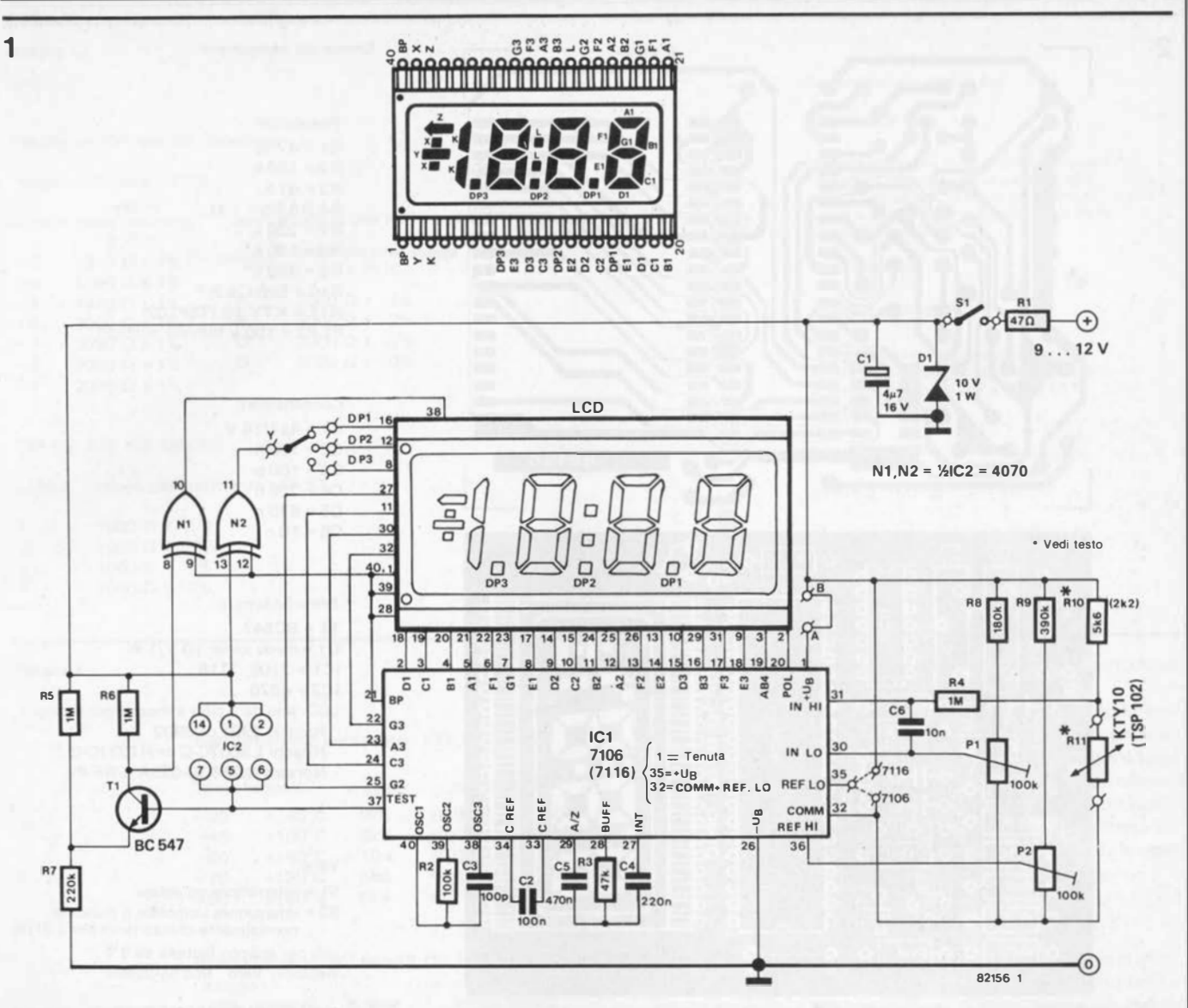

Figura 1. lo schema elettrico del termometro digitale. Il circuito è compatto, essendo composto da due circuiti Integrati e pochi componenti di contorno. Una batterla da 9 V sarà Ideale per l'alimentazione.

re di livello della tensione di alimentazione. L'emettitore è collegato alla giunzione di R5 ed R7 e la sua base al contatto di prova del circuito integrato. Questo piedino permette non solo di controllare il funzionamento del display (collegandolo ad una tensione di alimentazione di  $+5$  V), ma può inoltre fornirci una tensione continua positiva stabilizzata! Scegliendo il giusto rapporto tra R5 ed R7, TI commuterà il suo stato quando la tensione scende al di sotto del livello di 7,2 V. Il risultato è che la tensione di collettore di T2 cresce, permettendo così ad N1 di attivare la corrispondente indicazione sul display.

Una batteria da 9 V (per esempio tipo PP3) sarà del tutto sufficiente, perchè il circuito assorbe solo qualche mA. E' anche possibile effettuare l'alimentazione dalla rete ed è questo il motivo per cui al circuito sono stati aggiunti R1 e lo zener D1.

#### Il sensore di temperatura

Ci sono sul mercato vari tipi di sensori, e l'unico motivo per il quale ne abbiamo prescelti due, è che costano poco. Le prove originali hanno dimostrato che il

sensore ideale sarebbe il KTY IO della Siemens ma, per le difficoltà di trovarlo in commercio, abbiamo provato il TSP 102 della Texas Instruments, che funziona molto bene. Molti tipi di sensori esaminati consistono in una piastrina di silicio, la cui resistenza dipende dalla temperatura. La sola vera differenza tra i diversi tipi consiste nella banda di temperature che è possibile rilevare. Il KTY 10 misura, per esempio, temperature che vanno da  $-50^{\circ}$ C a + 1 50°C, mentre il TSP si è dimostrato funzionale tra  $-55$  e 125°C. La prima versione ha una resistenza nominale di 2000  $\Omega$  a 25°C ed il TSP ha una resistenza, sempre a 25°C, di 1000  $\Omega$ . I coefficienti di temperatura sono rispettivamente dello 0,75 %/°C e dello 0,7 %/°C. Queste ultime cifre indicano che la resistenza aumenta in percentuale rispetto al valore nominale ad ogni grado Celsius di aumento della temperatura.

La precisone del circuito dipende principalmente dall'ampiezza del campo di misura. La scelta del tipo di sensore è lasciata alla discrezione del costruttore. Una resistenza (R10) è collegata in serie al sensore, allo scopo di stabilizzare la linearità di

quest'ultimo, specialmente quando siano necessari campi di misura molto ridotti. La Tabella 2 fornisce un sommario delle differenti portate , con i relativi errori di linearità ed i valori della resistenza serie occorrente. La tabella 3 descrive, nei particolari, i differenti sensori, insieme alle dimensioni dell'involucro ed ai numeri di identificazione.

#### Costruzione del termometro

La figura 2 illustra il circuito stampato appositamente progettato per questo schema.

Le dimensioni della basetta ed il modo in cui sono raggruppati i componenti permettono di montare il circuito completo in un apposito astuccio. Tutti i componenti potranno essere montati sul circuito stampato. I costruttori dovranno impiegare zoccoli a basso profilo per IC1, IC2 ed il display; quest'ultimo potrà essere inserito in uno zoccolo a 40 piedini, previamente segato a metà. Consigliamo di usare trimmer multigiri di buona qualità. Come qualsiasi oggetto che sia fatto di vetro, il display dovrà essere maneggiato con la

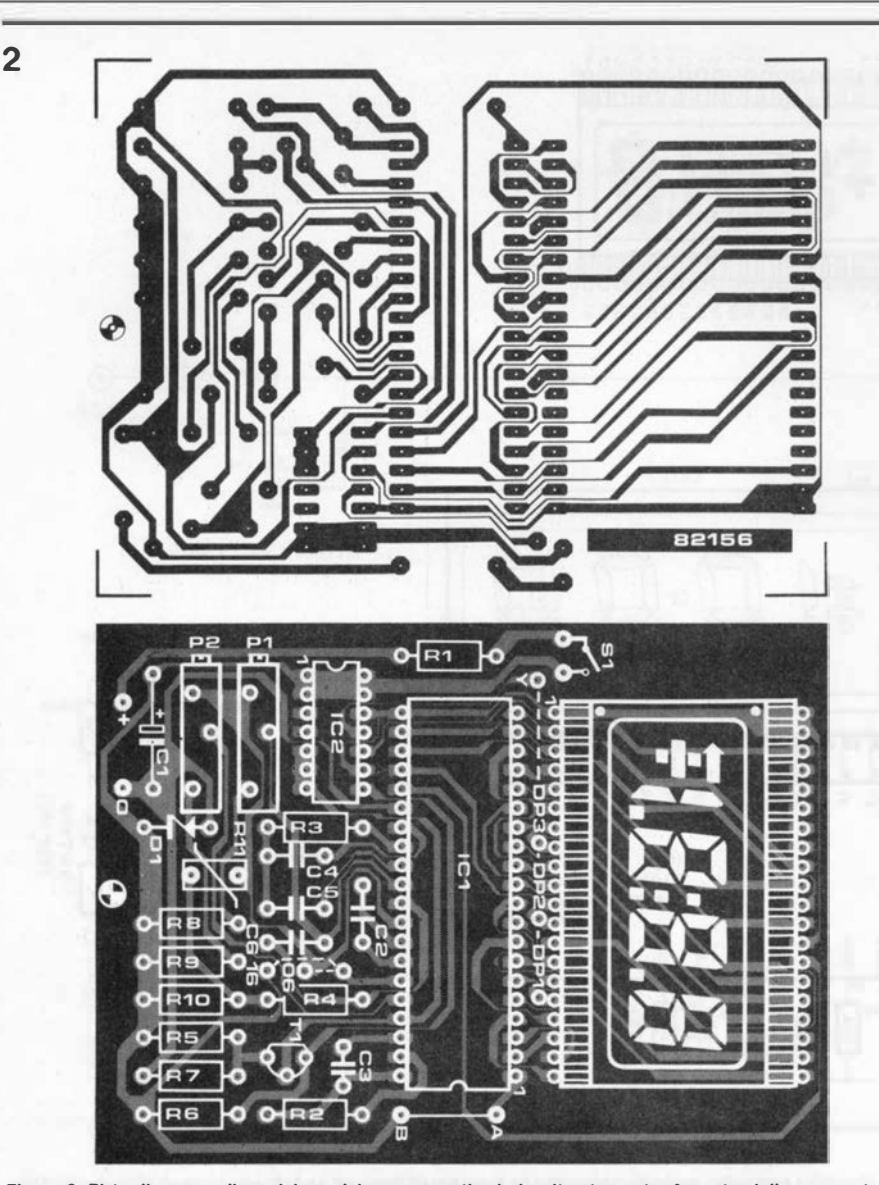

Elenco del componenti

Resistenze:  $R1 = 47 \Omega$  $R2 = 100k$  $R3 = 47 k$  $R4, R5, R6 = 1 M$  $R7 = 220 k$  $R8 = 180 k*$  $R9 = 390 k*$  $R10 = 5k6 (2k2)$ \* R11 = KTY 10 (TSP102) P1 ,P2 = 1 00 k trimmer multigiri

Condensatori:  $C1 = 4\mu$ 7/16 V  $C2 = 100 n$  $C3 = 100 p$  $C4 = 220 n$  $CS = 470 n$  $C6 = 10 n$ 

Semiconduttori<sup>-</sup>  $T1 = RC547$  $D1$  = diodo zener 10 V/1 W  $IC1 = 7106, 7116$  $IC2 = 4070$ LCD: tipo da 3 cifre e mezza, per esempio: Hamlin 3901 or 3902 Hitachi LS007C-C or H1331C-C Norsem NDP 530-035A S-RF-PI

Varie:

51 = interruttore unipolare

S2 = interruttore unipolare o pulsante normalmente chiuso (solo per il 7116)

clip per attacco batteria da 9 V Astuccio: Vero , tipo 65-2996H

\* preferibilmente a strato metallico

Figura 2. Piste di rame e disposizione del componenti sul circuito stampato. Accertarsi di aver montato i giusti ponticelli per i due integrati che è possibile montare (7106 oppure 7116).

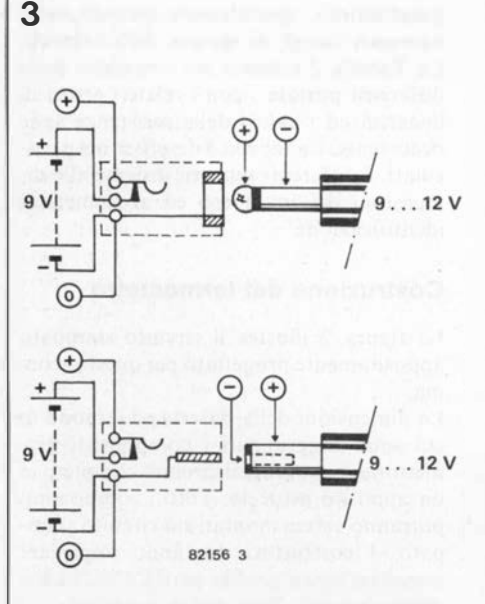

Figura 3. Un alimentatore esterno potrà essere collegato nel modo Indicato In figura. La batterla viene automatlvamente Interrotta al momento dell'Inserzione della spina.

massima cautela, specialmente al momento di inserirlo nello zoccolo. Una pressione eccessiva sulle lastrine di vetro potrebbe causare ombreggiature interne permanenti sul display.

I mpiegando il circuito come un normale termometro, il punto decimale OPI dovrà essere collegato al punto Y mediante un ponticello di filo elettrico. Naturalmente, a seconda dell'applicazione, il punto decimale potrà esser fatto apparire in posizioni diverse, impiegando, se necessario, un commutatore rotativo oppure a slitta.

Come già constatato in precedenza, il circuito è stato progettato per poter accogliere sia il 7106 che il 7116. Per il 7106 occorreranno due ponticelli: uno tra i punti A e B ed uno contrassegnato 06 sull'illustrazione che mostra la disposizione dei componenti sul circuito stampato. Nel caso del 7116, si dovrà togliere il ponticello 06, sostituendolo con un ponticello contrassegnato dal numero "16". Qualora desideraste disporre della possibilità di "congelare" il display, cioè di fermare l'indicazione, si dovrà sostituire il ponticello A-B con un semplice interruttore a pulsante (normalmente chiuso). I lettori dovranno ricordare che questa possibilità non è prevista nel 7106.

Il sensore potrà essere collegato al circuito mediante un normale filo isolato, la cui lunghezza non è critica. In pratica sarà possibile utilizzare senza difficoltà collegamenti lunghi fino a 30 metri . Per motivi di affidabilità, consigliamo di incapsulare le con nessioni saldate del sensore con resina epossidica o collante.

I costruttori che desiderino alimentare il circuito dalla rete potranno istallare accanto alla batteria una piccola presa per alimentazione esterna, per collegarsi ad un alimentatore di rete esterno da 9 V. La figura 3 illustra chiaramente i cablaggi da eseguire. L'alimentazione a batteria verrà automaticamente esclusa all'inserzione della spina di alimentazione.

Il circuito verrà saldamente fissato nell'astuccio mediante una sola vite munita di distanziale. Un pezzo di plexiglas trasparente, applicato al finestrino dell'astuccio, proteggerà il display. I commutatori, gli zoccoli e così via, potranno essere montati dove è previsto l'alloggiamento dell'alimentatore.

La corrente assorbita dal circuito, quando

termometro LCD

Tabella 1.

#### elektor febbraio  $1983 - 2-37$

Tabella 3

A

B

 $\Omega$ 

c

Resistenza nominale dei diversi tipi

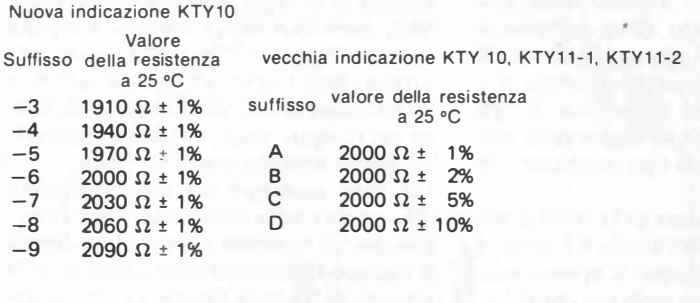

#### TSP 102, TSF 102, TSU 102

suffisso valore della resistenza a 25 °C

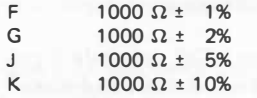

Tabella 2.

Resistenza serie per i sensori KTY

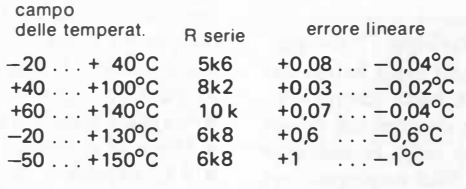

Resistenza serie per i sensori TS .. 102

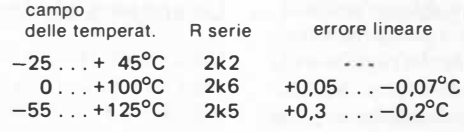

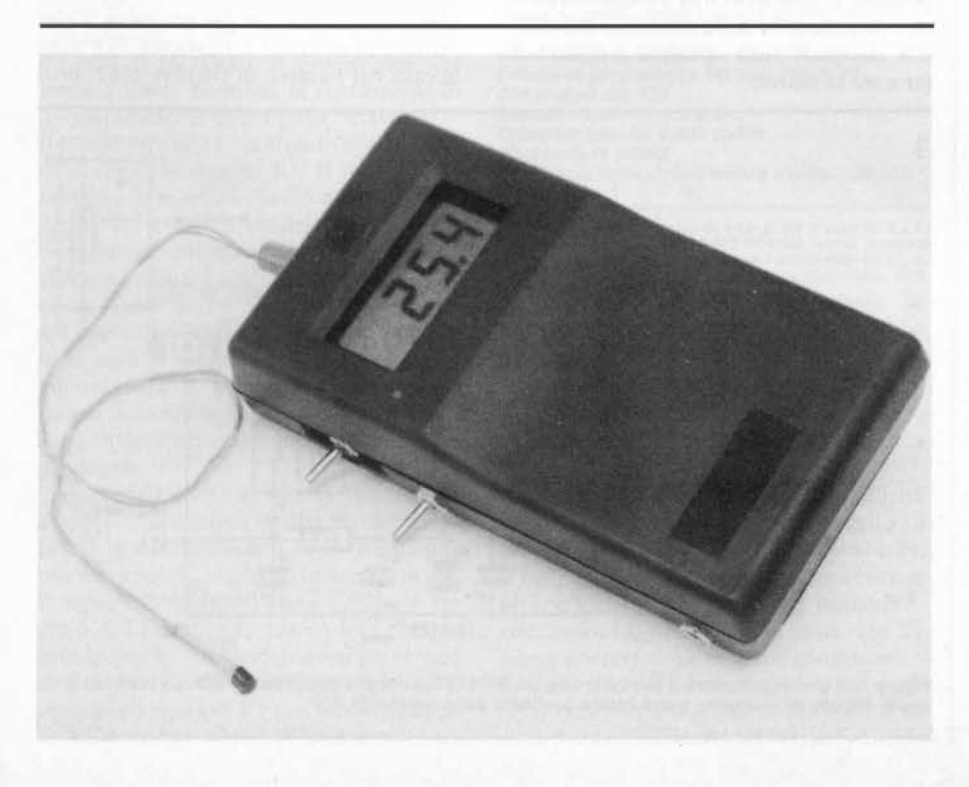

Contenitori dei diversi tipi

**KTY10, TSP102** 

Il contenitore più frequentemente usato. l tempi di stabilizzazione sono di 30 s per un valore pari al 63 % della lettura finale e di 150 s per raggiungere il 99 % in aria immobile.

Contenitore A

KTY11-1, TSF102

Si tratta di una versione più piccola adatta per il fissaggio a vite. Il tempo di stabi lizzazione è di 7 s per il 63 % della lettura finale.

Contenitore B

KTY11-2, TSU102

Uguale al contenitore B, ma senza possibilità di fissaggio a vite.

Contenitore C

si impieghi il sensore più facile da trovare (TSP 102) è di soli 2 mA.

Potranno anche essere usati parecchi sensori, attivati in sequenza mediante un commutatore separato. Per poter eseguire bene questa operazione, si dovranno selezionare i sensori in modo che abbiano caratteristiche analoghe, altrimenti potrebbero insorgere errori nell'indicazione delle temperature.

#### **Taratura**

Forse siamo stati un pochino prematuri, spiegando come si installa il circuito nell'astuccio. Infatti si deve prima procedere alla taratura.

Per cominciare, bisognerà immergere il sensore in una tazza contenente ghiaccio fondente tritato: nella tazza ci dovrà essere più ghiaccio che acqua e l'acqua dovrà coprire completamente il ghiaccio. Bisogna dare al sensore il tempo sufficiente a stabilizzare la sua temperatura (circa 5 minuti) e poi girare P1 fino ad ottenere sul display una lettura 00.0. P2 predispone il fattore di scala. La regolazione di questo potenziometro dipende dal campo di temperature da misurare. Per le temperature più basse (da  $-25^{\circ}$ C a + 45<sup>°</sup>C) si potrà effettuare nel modo migliore la taratura di P2 con l'aiuto di un normale termometro. Immergere entrambi i termometri in una pentola che contenga acqua ad una temperatura di circa 36 ... 38°C, dando al sensore un certo tempo per portarsi alla temperatura del bagno ed infine regolare P2 in modo che la lettura sul display corrisponda a quella sul termometro.

I campi di temperatura più elevati potranno essere tarati sospendendo il sensore in acqua bollente, e poi regolando P2 fino ad ottenere la lettura di 100°C. I soli aspetti critici di questa procedura consistono nella garanzia che l'acqua sia effettivamente bollente e che il sensore non vada a toccare il fondo o le pareti della pentola.  $\blacksquare$ 

I lettori che fossero subito giunti alla conclusione che il preamplificatore sia utile soltanto per aumentare la sensibilità potranno ritenersi senz' altro scusati, anche se l'idea è solo parzialmente vera. Dopo tutto, il ricevitore SSB possiede già un rapporto segnale/rumore a dir poco eccezionale (0, 15  $\mu$ V a 10 dB). Ciononostante, il preamplificatore RF aggiunge altri IO dB che, ne dovete convenire, sono molto utili e certamente saranno i benvenuti tra gli appassionati di SSB che dispongano soltanto di un "aereo" di tipo compatto o di piccole dimensioni.

A parté il miglioramento della sensibilità e della selettività, questo stadio RF mette a disposizione un guadagno supplementare atto a risolvere alcuni problemi che affliggono la SSB tradizionale.

## preamplificatore per il ricevitore SSB

### aumenta la sensibilità e la selettività del vostro SSB

Nel normale trascorrere degli eventi, rientra nella più assoluta normalità che qualunque cosa buona può sempre essere migliorata. E' perciò naturale che noi provassimo a migliorare Il progetto già cosi buono e di buon successo come quello pubblicato nel numero di ottobre 1 982 della nostra rivista. Un preampllflcatore supplementare a MOSFET non aumenta soltanto la sensibilità e migliora la selettlvltà, ma amplia pure l'estensione dell'AGC. Apportare miglioramenti per Il solo gusto di cambiare non corrisponde al nostro modo di vedere Il lavoro. Tuttavia siamo consapevoli del fatto che taluni ascoltatori SSB, specialmente quelli che non dispongano di grossi e sofisticati sistemi d'antenna, non potranno fare a meno di apprezzare Il piccolo "extra" che Il circuito qui presentato mette loro a disposizione.

La pratica ha dimostrato che i "potenti" trasmettitori funzionanti nella banda dei 19 metri possono, in certe condizioni, "sommergere" le altre stazioni più deboli oppure interferire con esse. Nonostante l'efficiente sistema di filtri impiegato nel nostro Ricevitore SSB, il fenomeno si manifesta ancora, anche se in modo saltuario. Tentare di risolvere il problema semplicemente smanettando con i comandi, è tempo perso, e magari non fa che peggiorare la situazione. Considerando il fatto che alcune di tali stazioni disturbanti hanno una potenza irradiata di circa 2 megawatt, tentare di escluderle dalla sintonia è più difficile che stare sulla spiaggia e tentare di fermare la marea.

Come fece Davide con il proverbiale Golia, abbiamo preparato una piccola ma efficace arma che si presenta come un filtro passa-banda supplementare disposto all'ingresso dello stadio RF. La larghezza di banda del suddetto filtro è di 5000 kHz e, insieme ai filtri già compresi nel ricevitore SSB, garantisce una protezione adeguata contro i "giganti". In realtà, il circuito diviene molto selettivo facendo azzittire tutti i trasmettitori "prepotenti" della banda dei 19 metri, anche quando si impieghino grandi antenne molto sensibili.

Un altro vantaggio del preamplificatore RF consiste nella possibilità, che il ricevitore ha, di accettare e controllare segnali d'ingresso di elevato livello (eliminando la transmodulazione). Stiamo in pratica applicando il principio secondo il quale, tanto maggiore è il numero degli stadi di amplificazione controllati dalla tensione AGC, tanto più efficace diverrà quest'ultimo.

Poichè la tensione AGC controlla il guadagno del MOSFET, il risultato è un considerevole ampliamento del campo di azione dell'AGC, pari addirittura a circa 20 dB. Segnali forti adiacenti a quelli deboli saranno ora un pò più "schiacciati", permettendo al ricevitore di elaborarli con maggiore facilità. Di conseguenza viene prodotto meno rumore durante l'operazione di sintonia e ci sarà una buona separazione tra le stazioni.

Riassumendo, il preamplificatore RF supplementare ci permette:

- Maggior sensibilità
- Migliore selettività
- Allargamento del campo di azione dell'AGe

#### Lo schema elettrico

Osservando la figura l, si potrà osservare che l'elemento attivo impiegato nel preamplificatore è un MOSFET a doppio gate, precisamente del tipo BF 900. I lettori di Elektor che abbiano già costruito o che pensino di costruire il ricevitore SSB pubblicato nel numero di Ottobre 1982, pro-

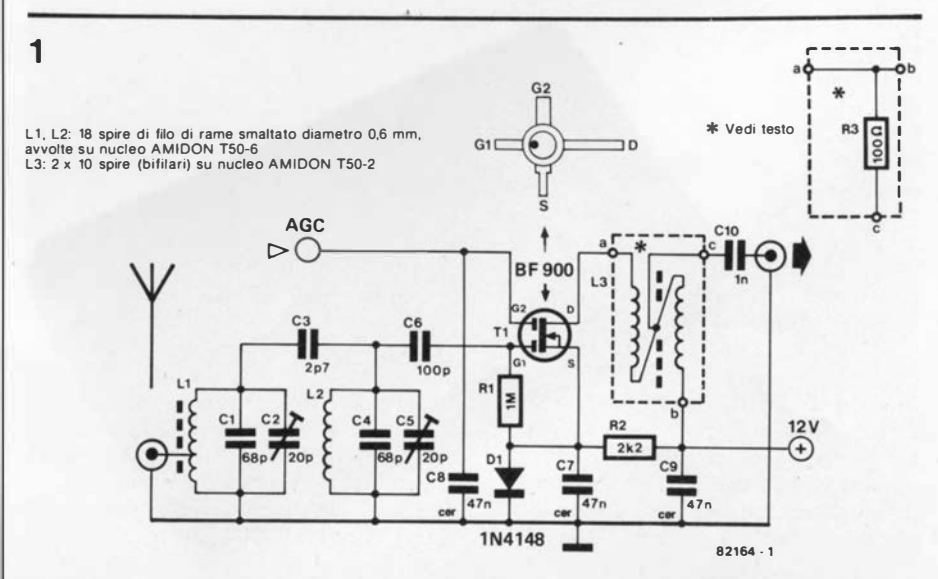

Figura 1. Il preamplificatore è costruito con un MOSFET a doppio gate tipo BF 900. La bobina L3, che è difficile da costruire, potrà essere sostituita dalla resistenza R3.

preamplificatore per il ricevitore SSB

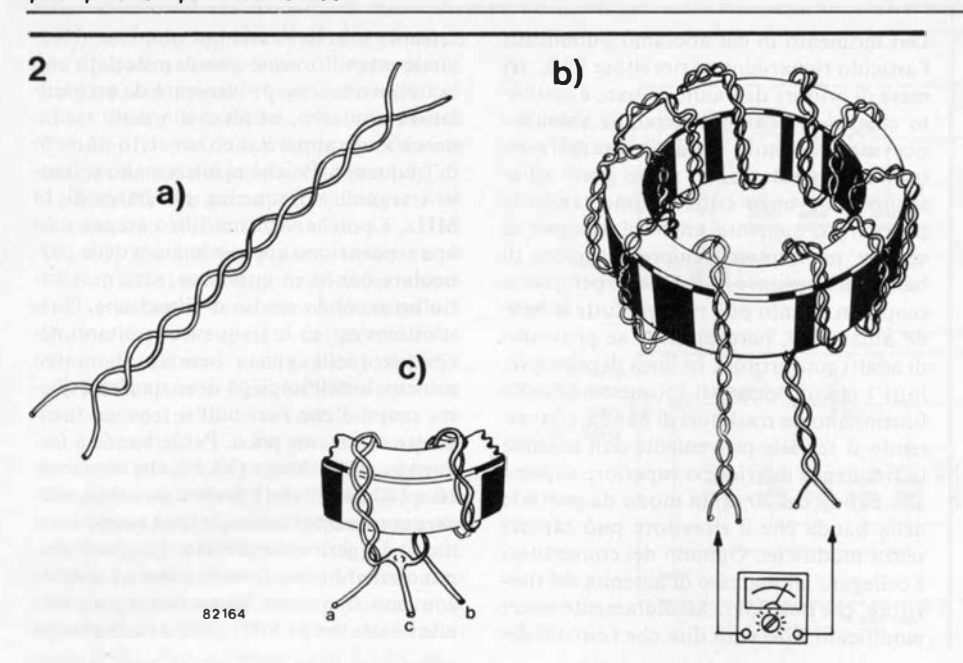

Figura 2. L3 deve essere costruita come segue:

- a. Attorcigliare tra loro due spezzonl di filo b. Avvolgere dieci spire della trecclola cosi ottenuta sul nucleo e trovare l due capi non collegati tra loro di ciascun estremo.
- c. Saldare tra loro l due capi non collegati per formare la presa centrale. Le due estremità restanti saranno l capi a e b.

3

babilmente si meraviglieranno perchè continuiamo ad usare sempre lo stesso tipo di MOSFET (già applicato allo stadio di alta frequenza, all'oscillatore ed al miscelatore del ricevitore SSB). Dopotutto, esistono anche altri tipi di semiconduttori che possono essere usati per costruire un eccellente preamplificatore nelle applicazioni a 14 MHz la risposta è molto semplice: il BF 900 si può trovare facilmente ovunque, costa poco per essere un componente MO-SFET ed è stato dimostrato con l'esperienza che esso è ideale per gli impieghi in radio frequenza.

Tornando allo schema elettrico del circuito, i lettori potranno osservare che all'ingresso si trova un doppio circuito di filtro passa-banda, composto da L1, L2 e C1...C5. Il MOSFET a doppio gate che segue il filtro, permette la costruzione di un amplificatore di progetto "classico".

Il primo gate di T1 è collegato al generatore di tensione tramite R l. Il livello della tensione di source è fissato a +0,6 V mediante R2 e D1. Il guadagno di T1 sarà fatto variare collegando la tensione AGC al econdo gate. La tensione AGC è positiva ed il suo livello dipende dall'intensità del segnale d'ingresso: perciò, tanto più forte sarà il segnale d' ingresso e tanto minore sarà il guadagno: aumentando quindi la tensione al gate l rispetto al gate 2, si otterrà una notevole riduzione del guadagno.

Con segnali deboli si otterrà la massima amplificazione (circa 10 dB), aumentando perciò la sensibilità da 0,15  $\mu$ V a 0,05  $\mu$ V, con un rapporto segnale/rumore di lO dB. Il segnale amplificato viene prelevato sul drain di T1 tramite la bobina L3 a doppio avvolgimento bifilare. I costruttori che non apprezzino dover avvolgere le bobine, potranno sostituire L3 con una resistenza di drain: questa soluzione avrà però come

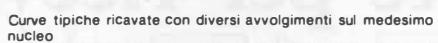

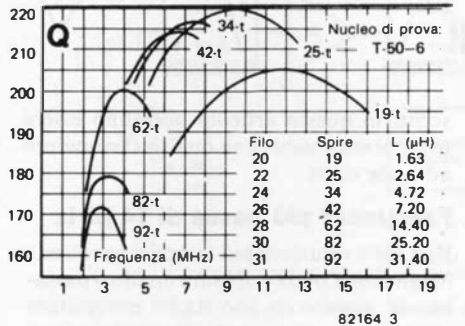

Figura 3. Caratteristiche del nuclei toroldall Impiegati nel prototipo originale, che Impiegava nuclei Amldon, Insieme con la tabella del "Q".

Fattore di permeabllltè del tipo TS0-6: 8 Fattore di permeabilità del tipo T50-2: 10 Dimensioni del TSO Diametro esterno: 0,5 pollici Diametro Interno: 0,303 pollici Altezza: 0,19 pollici Lunghezza della circonferenza media: 3,20 cm.

conseguenza una leggera riduzione del guadagno. La sezione rappresentata da una linea tratteggiata in alto a destra dello schema, indica come dovrà essere collegata la resistenza di drain.

#### Costruzione

Prendendo in considerazione la semplicità dello schema, il montaggio del circuito su una piastrina Veroboard è piuttosto facile. Il metodo adottato in pratica non è critico: sarà sufficiente fare più corte possibili le connessioni al MOSFET, in modo che TI possa operare nelle migliori condizioni. Le bobine L l ed L2 sono piuttosto semplici da costruire: entrambe consistono di 18 spire di filo di rame da 0,6 mm, avvolto su

#### elektor febbraio  $1983 - 2-39$

nucle� toroidali di polvere di ferro, con il diametro esterno di mezzo pollice (12,7 mm). Nel prototipo abbiamo impiegato toroidi di produzione A midon Associates, ma nel caso che i costruttori abbiano difficolta a procurarseli, in figura 3 appare un elenco completo delle caratteristiche, in modo da facilitare la scelta di componenti equivalenti. Oltre alle dimensioni fisiche, preghiamo di tenere presente che la bobina completa deve avere lo stesso fattore "Q" del prototipo, altrimenti le prestazioni risulterebbero ridotte.

Nella costruzione delle bobine, dovrete accertarvi che le spire siano spaziate in maniera uniforme, in modo da coprire tutto lo sviluppo del toroide. A differenza di L2, Ll ha una presa intermedia a due spire di distanza dall'estremità collegata a massa. La costruzione di L3 non è altrettanto semplice, e per questo motivo le abbiamo dedicato un paragrafo apposta alla fine dell'articolo. Chiunque non voglia cimentarsi con la costruzione di L3, la potrà sostituire con la resistenza di drain R3 ma, come già abbiamo spiegato,una parte del rendimento andrà perduto.

Suggeriamo di inserire il circuito completo nell'astuccio del ricevitore SSB, dato che c'è spazio sufficiente. Se possibile, il preamplificatore dovrà essere disposto molto vicino al collegamento di antenna della sezione RF del ricevitore SSB. L'uscita del preamplificatore dovrà essere collegata all'ingresso di antenna della basetta del ricevitore SSB mediante un cavetto coassiale. Il collegamento tra la presa d'antenna e l'ingresso del preamplificatore dovrà essere fatto pure con cavetto coassiale.

Il punto di connessione dell'AGC alla basetta del ricevitore SSB è chiaramente indicato e perciò l'operazione non dovrebbe dare adito a difficoltà. La tensione di alimentazione può essere derivata dal punto di congiunzione tra L l l ed L l 2 nella sezione a RF.

#### Avvolgimenti doppi (bifilari) di L3

Questa bobina consiste di 10 spire doppie con presa centrale, avvolte su un nucleo toroidale (vedi figura 3 per le caratteristiche del nucleo).

Per prima cosa si attorcigliano tra loro due spezzoni di filo di rame smaltato, come illustrato in figura 2a. L'insieme avrà l'aspetto di una delle vecchie trecciole flessibili a fili intrecciati. Questo filo doppio dovrà ora essere avvolto sul nucleo toroidale ( 10 spire), assicurando una spaziatura uniforme tra le spire lungo tutto lo sviluppo dell'anellino. La figura 2b mostra chiaramente come si debba procedere.

Lo stadio successivo consiste nel tagliare la lunghezza di filo che eccede l'avvolgimento . Ora, con l'aiuto di un ohmmetro o di un provacircuiti si troveranno le due sezioni di filo non collegate tra loro (vedi figura 2b), che dovranno essere collegate come mostrato in figura 2c. Questa sarà in pratica la presa centrale. Le due estremità restanti dei fili saranno le connessioni a e b della bobina, quali appaiono in figura l.

#### 2-40 - elektor febbraio 1 983 spostamento della banda ad onde corte per ricevitore SSB

Dal momento in cui abbiamo pubblicato l'articolo riguardante il ricevitore SSB, nel mese di ottobre dell'anno scorso, è risultato chiaro da tutte le lettere che abbiamo ricevuto, che molti appassionati dell'elettronica generale hanno preso gusto all'ascolto delle onde corte. Aumentando la popolarità, aumenta anche il bisogno di coprire un numero sempre maggiore di bande. Il ricevitore SSB è ideale per questo scopo, in quanto può ricevere tutte le bande amatoriali, naturalmente se provvisto di adatti convertitori. In linea di principio, tutti i circuiti descritti in questo articolo funzionano da traslatori di banda, convertendo il segnale proveniente dall'antenna (a frequenza inferiore o superiore rispetto alla banda dei 20 m) in modo da portarlo nella banda che il ricevitore può captare senza modifiche. Ognuno dei convertitori è collegato all'ingresso di antenna del ricevitore, che non dovrà assolutamente essere modificato. Ciò vuoi dire che i circuiti de-

estrarre solo la banda che interessa. Il segnale ottenuto viene quindi miscelato con la frequenza fissa proveniente da un oscillatore a quarzo, ed all'uscita dello stadio miscelatore appariranno un certo numero di frequenze. Poichè ci interessano soltanto i segnali a frequenza più bassa di 14 MHz, e poichè il primo filtro esegue solo una separazione approssimativa della particolare banda in questione, sarà necessario un secondo stadio di filtrazione. Quest'ultimo estrae le frequenze risultanti necessarie (nella giusta banda). Il motivo principale dell'impiego di un quarzo a questo scopo è che i cristalli si trovano facilmente e costano poco. Per le bande a frequenza molto bassa (VLF), che vanno da IO a 1 40 kHz e che è ancora possibile ricevere con questa tecnica, le cose vanno in un modo leggermente diverso. In quest'ultimo caso abbiamo dovuto usare un quarzo con una frequenza leggermente inferiore alla banda dei 14 MHz, con il risultato che

## spostamento della banda ad onde corte per ricevitori SSB

### dai 14 MHz ai 14 metri!

Questo articolo descrive alcuni "front end" che possono essere impiegati con qualunque ricevitore ad onde corte, particolarmente con Il ricevitore SSB descritto nel numero di ottobre 1982 della nostra rivista. che estendono efficacemente la coperture della bande amatoriali. Uno dei circuiti è stato progettato per convertire la banda al di sotto del 14 MHz "verso l'alto" per raggiungere la banda di ricezione desiderata, e l'altro servirà a convertire "verso il basso" le bande superiori, sempre per arrivare alla banda di 14 MHz. Usando questa tecnica è anche possibile coprire la banda del 2 metri. l circuiti, come dice il loro stesso nome (front end  $=$ terminale d'Ingresso), possono essere semplicemente collegati all'Ingresso di un ricevitore SSB. Il numero di circuiti necessari dipenderà soltanto dal numero di bande che i costruttori vorranno coprire.

l valori dati per l componenti permetteranno di costruire fino a 13 convertitori, più quello già compreso nel ricevitore SSB originale (20 metri)! Ecco un ottimo sistema per aumentare le vostre bande di ricezione a piccoli e facili passi.

scritti in questo articolo potranno essere usati praticamente con qualsiasi ricevitore ad onde corte.

#### Frequenze più basse di 14 MHz

Una delle soluzioni più semplici per queste lunghezze d'onda è di usare un filtro passabanda, seguito da uno stadio miscelatore che è seguito a sua volta da un altro filtro passa-banda. Il primo filtro serve ad

le frequenze sommate si trovano nella banda desiderata. In tale caso, il primo stadio diventa un semplice filtro passa-basso. La figura 1 mostra come si deve collegare un commutatore a due vie per scegliere la banda desiderata, supposto che siano stati costruiti tutti i diversi convertitori (uno per ciascuna banda).

La figura 2 mostra lo schema elettrico di un convertitore per frequenze inferiori a 14

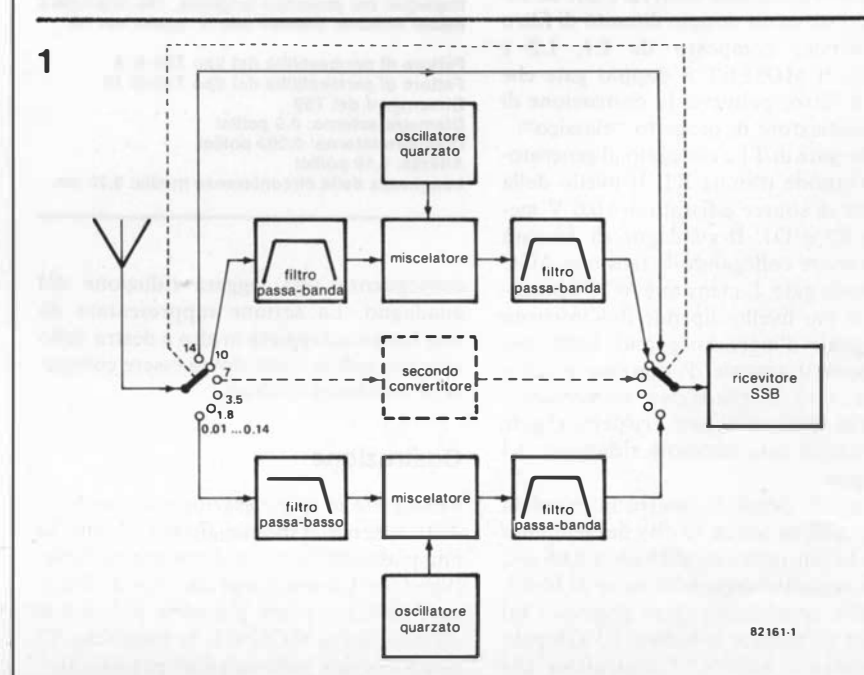

Figura 1. La costruzione di cinque convertitori "elevatori" permette la ricezione di cinque bande amatoriali In plu (sotto I 14 MHz).

MHz, del tipo appena descritto, che è, in altre parole un convertitore "in aumento". La parte del circuito che si vede nell'angolo in basso a sinistra, che comprende C1...C6, L1 ed L2, è il filtro passa-banda che potrà essere dimensionato per 1.8, 3.5, 7 e 10 MHz. Proprio sopra questa sezione si vede uno stadio formato da C7...C10, L3 ... L5, che è il filtro passa-basso per le VLF. I valori dei componenti necessari per le diverse bande sono elencati in tabella I. Questo circuito è seguito dal semplice stadio di miscelazione passiva basato sul FET BF 256C. Questo FET funziona da interruttore, controllato dall'oscillatore a cristallo basato su T2. La somma e la differenza del prodotto tra la frequenza filtrata d'ingresso e quella dell 'oscillatore, appaiono all'uscita del miscelatore. La frequenza del quarzo, per le bande di 1.8, 3.5, 7 e IO MHz, è scelta in modo che la frequenza differenza del miscelatore cada entro la banda dei 14 MHz (che è quella del ricevitore SSB). Per la banda delle VLF, ossia delle frequenze molto basse da I0 a 140 kHz, sarà la somma delle frequenze ad entrare nella giusta banda. In tabella l appare il giusto valore del quarzo per ciascun caso. Il segnale di uscita dal miscelatore viene poi mandato ad un filtro passabanda che garantisce alla sola banda dei 14 MHz il libero ingresso nel ricevitore SSB. L'impedenza d'ingresso del convertitore provvisto di filtro passa-banda è di 50  $\Omega$  e quella del convertitore VLF è di  $1...2$  k $\Omega$ . Quest'ultimo più alto valore dell'impedenza permette di usare come antenna un semplice spezzone di filo che garantirà una buona ricezione in questa banda. La perdita nell'intensità del segnale, derivante dall'uso del convertitore, è di 6 dB, con una perdita nello stadio di filtro di soli 2 dB: come si vede, sono valori molto piccoli.

#### Frequenze maggiori di 14 MHz

I convertitori per le frequenze superiori a 14 MHz potranno arrivare perfino alla banda dei 2 metri! La figura 3 mostra ancora una volta il circuito in forma di schema a blocchi. Lo stadio d'ingresso è analogo al precedente, cioè un filtro passabanda ma, invece di andare direttamente allo stadio miscelatore, il segnale viene prima amplificato. Da questo punto in poi, la sequenza è identica, almeno per ciò che riguarda lo schema a blocchi. Quando verrà descritto lo schema particolareggiato, si potrà osservare che in pratica le cose vanno in modo diverso. Si impiega anche adesso un oscillatore quarzato, che però comprende un ulteriore stadio separatore. Lo schema è illustrato in figura 4. I valori dei componenti per lo stadio passa-banda dipendono dalla banda, e sono elencati in tabella 2. Dopo il filtro, c'è l'amplificatore TI, seguito da un secondo filtro composto nella stessa maniera del primo (L3, C8, C9). Segue un miscelatore, nel quale T2 è pilotato da un oscillatore a quarzo. C'è infine lo stadio separatore (buffer) con T4. Per tutte le bande di frequenza elencate in tabella 2, i valori sono stati calcolati sulla base delle differenze tra la frequenza dell'osci llatore locale e quella d'antenna. Do-

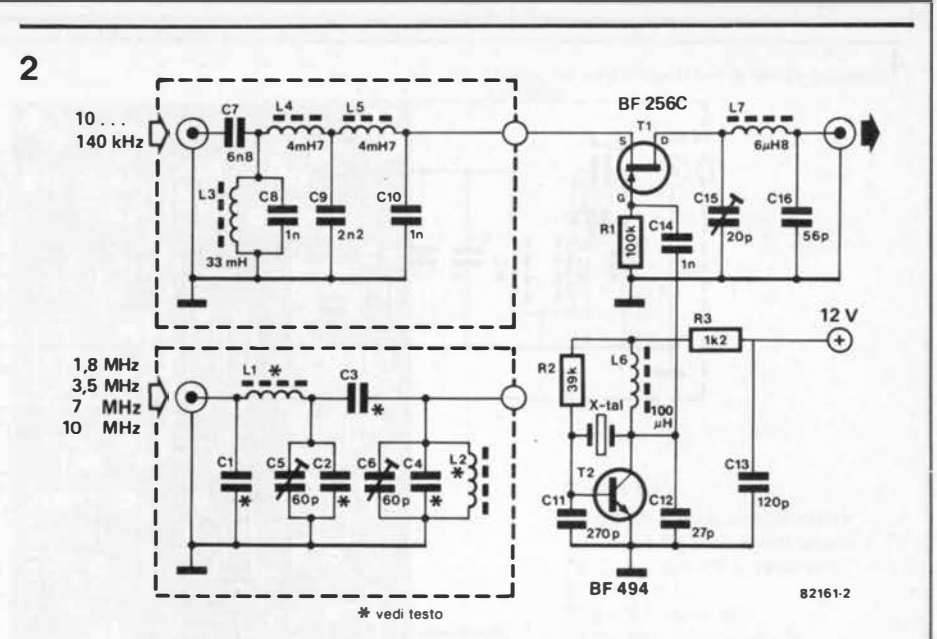

Figura 2. Il convertitore per basse frequenze. Per le bande VLF, un filtro passa-basso è montato all'Ingresso (Inserto superiore). Per tutte le altre bande Inferiori viene usato Il filtro dell'Inserto Inferiore.

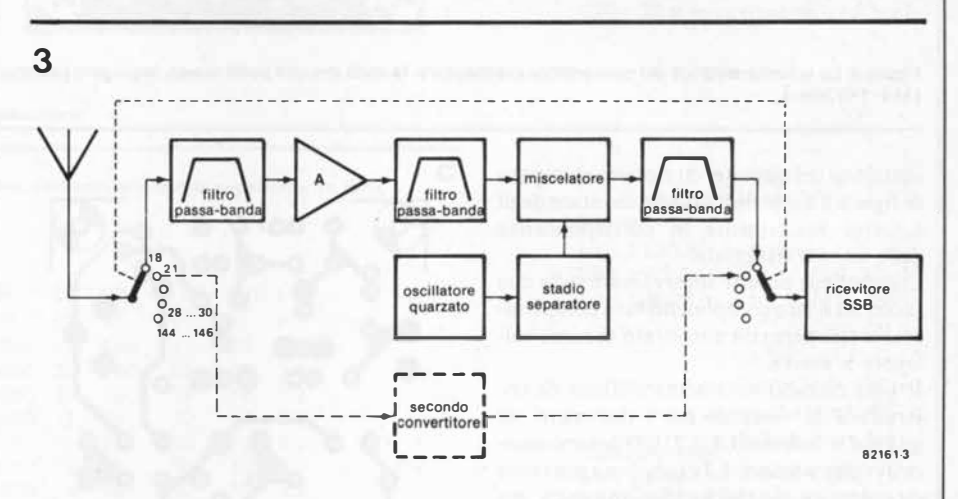

Figura 3. Schema a blocchi del convertitore abbassatore di frequenza (per frequenze superlorl a 14 M Hz). Per quanto esso sembri più semplice di quello rappresentato In figura 1, serve ad Illustrare Il principio adottato.

Anche In questo caso occorre un convertitore separato per ciascuna banda ed un commutatore a molte posizioni potrà essere usato per la scelta della banda.

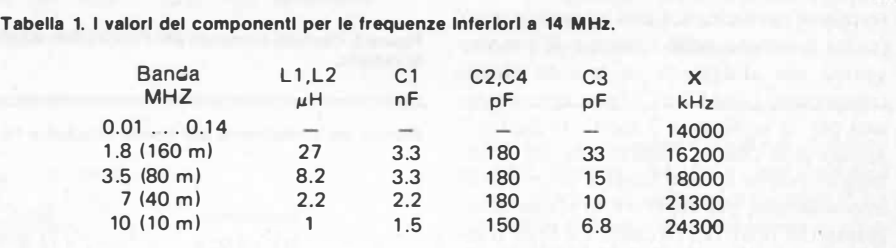

po lo stadio buffer si trova l'ultimo filtro passa-banda che garantisce che solo i segnali della banda dei 14 MHz raggiungano il ricevitore.

In fondo alla tabella 2 sono elencati separati i componenti necessari per la banda dei 2 metri. In questo caso si userà un quarzo da 65 MHz e lo stadio buffer agirà anche da duplicatore di frequenza.

Nella versione per i 2 metri, il guadagno del convertitore sarà tra 6 e 12 dB, mentre nelle altre versioni il guadagno sarà di circa 4 dB. Nell'ultima versione, il guadagno può essere aumentato aumentando il valore di R3, ma poi si dovrà diminuire il valore di L3 e si dovrà anche aumentare il valore di C8.

#### Costruzione

Le figure 5 e 6 mostrano i circuiti stampati di tutti i convertitori. Il circuito stampato della figura 5 serve per le bande inferiori a 14 MHz (schema di figura 2), ed in figura 6 appare il circuito stampato per le bande superiori a 14 MHz.

Il solo argomento degno di nota nella co-

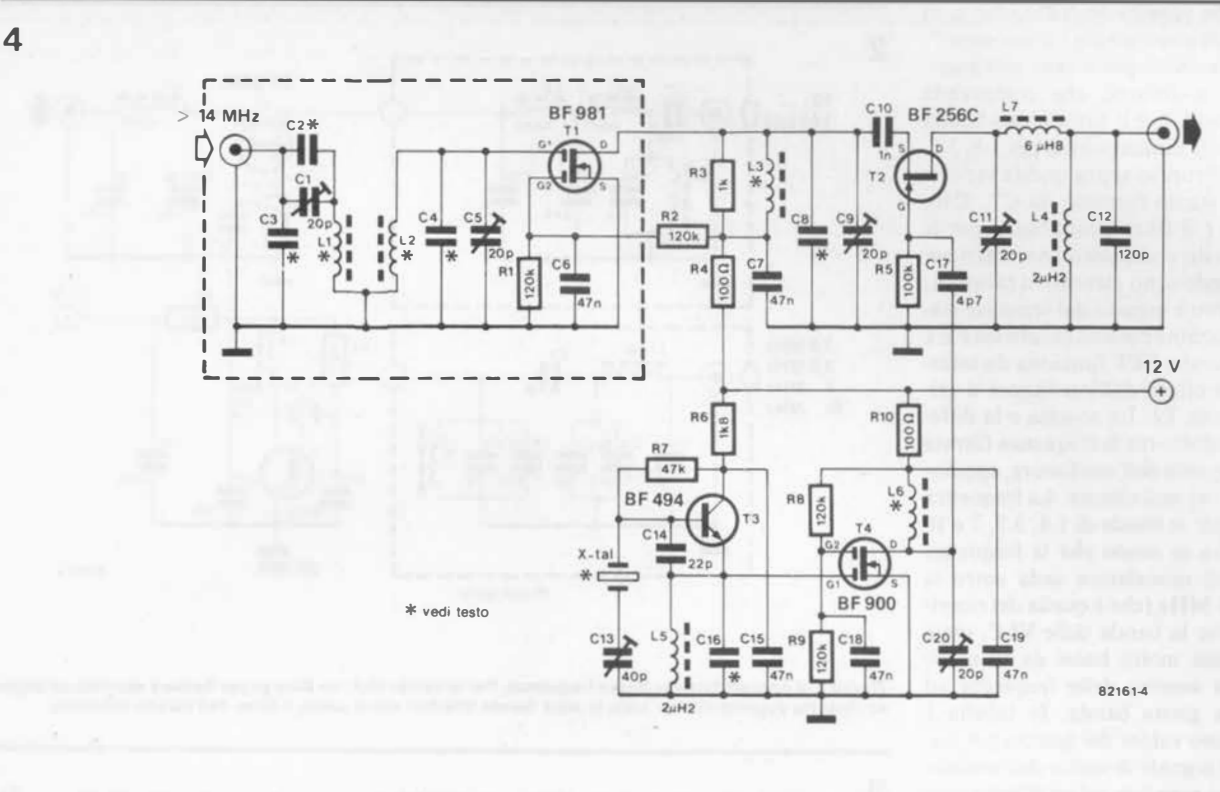

Figura 4. Lo schema elettrico del convertitore abbassatore. Questo circuito potrà essere impiegato per ricevere le bande superiori, fino a quella del 2 metri (144 - 146 MHz).

struzione del circuito sul circuito stampato di figura 5 è che si dovranno montare degli schermi esattamente in corrispondenza delle linee tratteggiate.

Entrambe le basette sono ramate sulle due facce, ed il lato componenti sarà completamente ricoperto da uno strato di rame collegato a massa.

Il solo circuito veramente difficile da costruire è la versione per i due metri, in quanto le bobine (L1, L2, L3) devono essere avvolte a mano. L3 è la bobina più facile da costruire, perchè ha solo una spira, ma L2 ed L1 hanno ciascuna 4 spire, per cui bisogna fare molta attenzione nell'avvolgerle. Queste bobine devono anche essere accoppiate induttivamente e perciò dovranno essere montate affiancate, con i terminali ravvicinati, e non ad angolo retto (come mostrato nello schizzo). C'è molto spazio per alloggiarle in quanto alcuni componenti (cioè C2 e C4) non sono necessari per la versione a 2 metri. In figura 7 appare una chiara illustrazione del montaggio. Anche questa basetta necessita di uno schermo, per separare lo stadio d'ingresso dal resto del circuito. Le linee tratteggiate in figura 6 indicano dove bisogna disporre lo schermo. Suggeriamo di montare tutti i circuiti completi in scatole metalliche schermate. Per quanto tutto ciò richeda un notevole lavoro, il risultato sarà tale da giustificarlo.

#### **Taratura**

I progetti in alta frequenza (RF) necessitano di molta attenzione durante la taratura, ma la taratura dei circuiti finora descritti non è critica ed è piuttosto facile. Si tratta semplicemente di regolare tutti i compen-

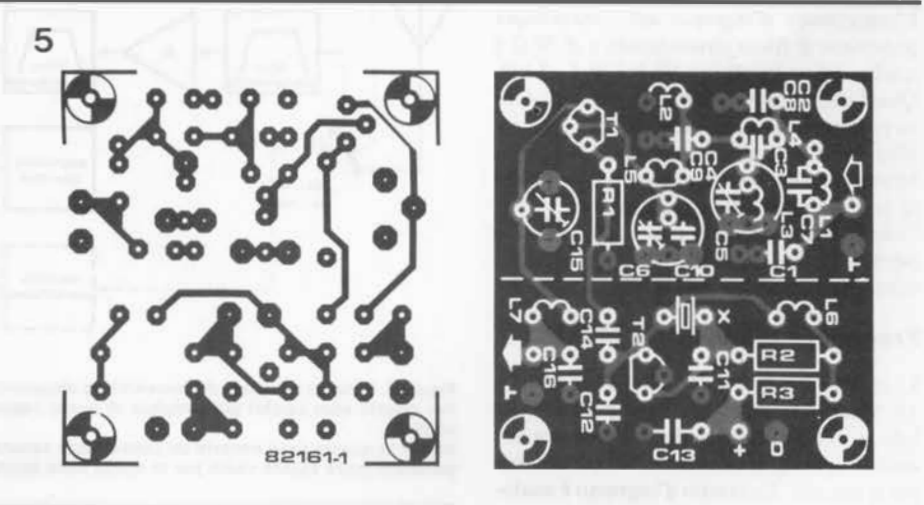

Figura 5. Circuito stampato per Il convertitore delle frequenze Inferiori. li lato componenti è completamente ramato.

Resistenze:  $R1 = 100 k$ R2 = 39 k  $R3 = 1k2$ Condensatori:  $C1, C2, C3, C4 = V$ edi tabella 1 C5,C6 = 60 p compensatore  $C7 = 6n8$  $C8, C10 = 1 n$  $C9 = 2n2$  $C11 = 270 p$  $C12 = 27 p$ Varie:

Elenco del componenti per bande Inferiori a 14 MHz

 $C13 = 120 n$  $C14 = 1 n$  ceramico  $C15 = 20 p$  compensatore  $C16 = 56p$ 

```
Bobine: 
L1, L2 = vedi tabella 1
L3 = 33 mH
L4, L5 = 4, 7 mH
```
 $L6 = 100 \mu H$  $L7 = 6,8 \,\mu H$ 

Semiconduttori:  $T1 = BE 256C$  $T2 = BF 494$ 

 $X =$  quarzo (vedi tabella 1)

spostamento della banda ad onde corte per ricevitore SSB

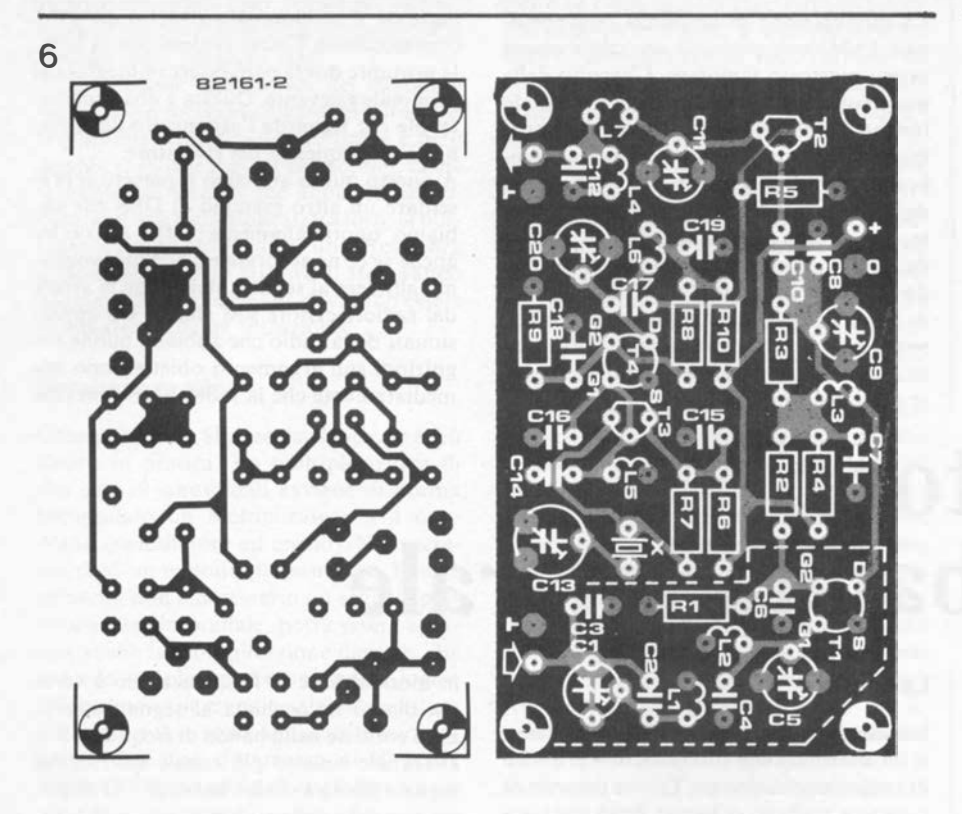

Figura 6. Il circuito stampato del convertitore abbassatore.

Tabella 2. I valori del componenti per il convertitore destinato alla bande superiori a 14 MHz.

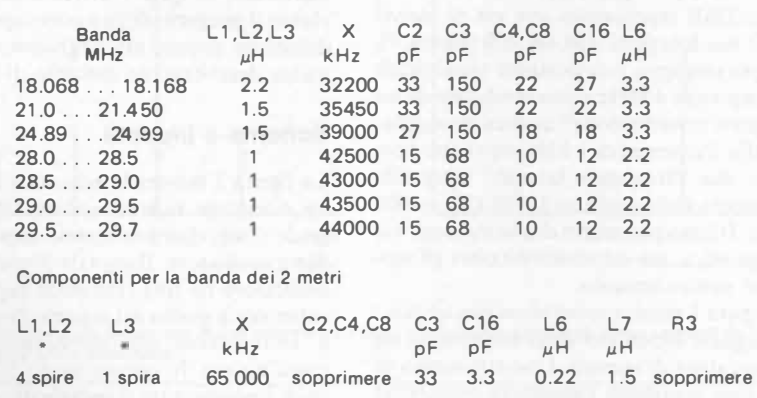

• Filo di rame smaltato 0 0,6, diametro avvolg. 8 mm, vedi testo

7

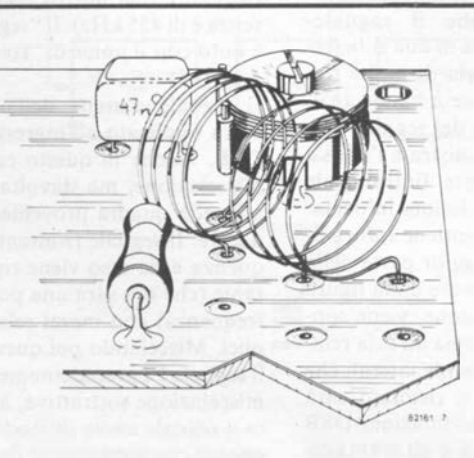

Figura 7. Nella versione per i 2 metri, le bobine L1 ed L2 devono essere avvolte a mano e sono accoppiate lnduttlvamente.

Elenco del componenti per le bande superiori a 14 MHz

> Resistenze:  $R1.R2.R8.R9 = 120 k$  $R3 = 1 k$  $R4, R10 = 100 \Omega$  $R5 = 100 k$  $R6 = 1 k8$  $R7 = 47 k$

#### Condensatori

 $C1, C5, C9 = 20$  p compensatore C2,C3,C4,C8,C 16 = vedi tabella 2  $CG, C15, C19 = 47 n$  ceramico  $C7, C18 = 47n$  $C10 = 1 n$  ceramico  $C11 = 20$  p compensatore  $C12 = 120 p$  $C13 = 40 p$  compensatore  $C14 = 22 p$  $C17 = 4p7$ 

C20 = 20 p compensatore (vedi testo)

Bobine:  $L1, L2, L3, L6 =$  vedi tabella 2  $L4, L5 = 2.2 \mu H$  $L7 = 6,8 \,\mu$ H

Semiconduttori: T1 = BF 981 T2 = BF 256C  $T3 = BF 494$ T4 = BF 900

Varie:  $X =$  quarzo, vedi tabella 2

sa tori fino ad ottenere il massimo rapporto segnale/rumore. Naturalmente, come in tutti i processi di allineamento, ogni volta che verrà regolato un compensatore, questo influenzerà tutti gli altri e quindi le regolazioni dovranno essere fatte di seguito e più volte, fino ad ottenere la giusta messa a punto.

Una considerazione finale riguarda il compensatore C 13 nei circuiti destinati alle frequenze superiori a 14 MHz (figura 4). Questo serve a garantire che la frequenza dell'oscillatore sia esattamente quella necessaria, correggendo qualsiasi differenza nella frequenza di oscillazione del quarzo.

 $\blacksquare$ 

La modulazione di ampiezza convenzionale (AM) con portante dovrebbe essere ormai piuttosto familiare. L'ascolto delle onde corte, delle onde medie e delle onde lunghe è molto diffuso, perchè tutti i problemi di questo tipo di modulazione sembrano essere stati risolti dall'invenzione del ricevitore a rivelazione. Ciononostante, per motivi molto variabili, il settore delle telecomunicazioni si è dato parecchio da fare per "inventare" molti altri sistemi di modulazione, sia digitali che analogici: senza dubbio tutti hanno una giustificazione, ma richiedono al ricevitore di soddisfare a requisiti molto diversi.

#### demodulatore a doppia banda laterale

mazione è raddoppiata rispetto all' AM convenzionale. Come avviene con la SSB, la portante dovrà però essere reintegrata al terminale ricevente. Questa è una sfida notevole che riguarda l'argomento della stabilità di frequenza del rivelatore.

A questo punto abbiamo il piacere di presentare un altro esempio di DSB che abbiamo quotidianamente sotto gli occhi, anche se ce ne accorgiamo appena: vogliamo alludere al segnale stereo che ci arriva dal radioricevitore FM stereo. Gli appassionati della radio che abbiano buone cognizioni sull'argomento obietteranno immediatamente che la radio VHF funziona

## demodulatore a doppia banda laterale

rigenerazione della portante con l'impiego del metodo ad audio-frequenza

Nel numero di ottobre 1982 abbiamo presentato un articolo Intitolato "l fondamenti del ricevitori SSB", e speriamo che l'a rticolo abbia fornito le risposte a molte domande. Come complemento praflco al "corso rapido di trasmissione e rlcezione" abbiamo poi presentato un progetto completo di ricevitore SSB per onde corte autocostrulto.

Con questo articolo vogliamo ora presentare un altro tipo di modulazione, della quale abbiamo già parlatò: la DSSC (Double Sldeband - Suppressed  $Carrler = doppia$  banda laterale con portante soppressa) Attualmente più nota con la sigla DSB. Un adatto demodulatore, costruito con una nuova tecnica circuitale, viene ora proposto per adeguarsi alle esigenze di coloro I quali desiderino in futuro essere più addentro nel misterl della DSB.

#### La teoria

Nessuno realmente sa perchè la DSB non si sia affermata con successo tra le pratiche di radiocomunicazione. Talune persone di carattere maligno ci hanno detto che i potenti interessi legati alla SSB hanno imposto il peso delle loro opinioni nel momento determinante. E' possibile che a quei tempi la SSB fosse meglio sviluppata rispetto alla tecnica DSB. In ogni caso, nei riguardi di un oculato impiego della potenza trasmessa, la DSB rappresenta una via di mezzo tra le modulazioni AM ed SSB (figura 1). Se, per esempio, una portante sinusoidale di frequenza 4 MHz viene modulata da un "segnale informazione" ancora sinusoidale della frequenza di l kHz, verranno prodotte due "frequenze laterali" oltre alla frequenza della portante (3999 kHz e 400 1 kHz). Il fatto può essere dimostrato per via matematica, ma ciò andrebbe oltre gli scopi del nostro articolo.

La figura l mostra come viene visualizzato un segnale modulato sullo schermo di un analizzatore di spettro. Uno strumento di tale tipo visualizza l'ampiezza oppure, in questo caso, la potenza di un segnale, in funzione della frequenza e non in funzione del tempo, come avviene con l'oscilloscopio. Presupponendo che il segnaleinformazione non consista di una sola frequenza, ma di una miscela di molte frequenze, si ottengono figure a bande anzichè linee entro lo spettro del segnale modulato: una si troverà a sinistra a l'altra a destra rispetto alla portante. Entrambe le bande contengono la medesima informazione; la portante non contiene informazioni, ma richiede la maggior parte della potenza, come si può rilevare dalla figura l. Se, durante la trasmissione, viene soppressa la portante, e l'energia ad essa relativa viene trasferita alle bande laterali éhe portano l'informazione, il risultato sarà costituito dai due tipi'di modulazione DSB (DSSC) ed SSB. I vantaggi e gli svantaggi della SSB sono stati già discussi nel numero di ottobre 1982. Con la DSB, la potenza devoluta all'effettivo trasporto dell'inforin modulazione di frequenza; ciò è vero, ma diamo un'occhiata al segnale stereo. Esso consiste nella banda di frequenza S + D (canale sinistro più canale destro), del segnale pilota e di due bande  $S - D$  disposte a cavallo della sottoportante a 38 kHz. La portante è modulata con il segnale S -D in tecnica DSB. Quindi, all'inizio, la portante è perduta nel ricevitore. Il segnale completo va infine a modulare in frequenza la portante RF. Per evitare qualsiasi malinteso, in questo articolo non descriviamo il progetto di un nuovo tipo di decodificatore stereo, ma vogliamo semplicemente descrivere un esempio di DSB.

#### Schema a blocchi

La figura 2 mostra lo schema a blocchi di un ricevitore supereterodina DSB. Il segnale d'ingresso è miscelato con il segnale · di un oscillatore. Il segnale di uscita di tale oscillatore ha una frequenza leggermente superiore a quella del segnale d'ingresso ed è sintonizzato contemporaneamente a quest'ultimo. In questo modo, la differenza di frequenza tra il segnale d'ingresso ed il segnale dell'oscillatore locale rimane costante entro l'intera banda di sintonia del ricevitore (nel nostro esempio, tale differenza è di 455 kHz). Il "segnale differenza" è noto con il nome di "frequenza intermedia" (FI).

Il segnale d'uscita dell'amplificatore FI verrà applicato all'ingresso del rivelatore DSB. Anche in questo caso avviene una miscelazione, ma stavolta con un segnale ad onda quadra proveniente dal campionatore. Il segnale risultante è ad audiofrequenza e da esso viene rigenerata la portante (che ora sarà una portante in audiofrequenza) con mezzi relativamente semplici. Miscelando poi questa portante con il segnale FI precedentemente ottenuto per miscelazione sottrattiva, apparirà all'uscita il segnale audio di modulazione. Le frequenze che appaiono in figura 2 sono relative all'esempio di figura l.

Il termine "campionatore" che appare invece di "oscillatore" non è realmente signi-

#### demodulatore a doppia banda laterale

ficativo nel nostro caso. Siamo più interessati alla rigenerazione della portante che ai dettagli della ricezione AM.

La trattazione matematica del metodo è complessa e comprende parecchie formule trigonometriche. Il risultato finale è però semplice: se due segnali sinusoidali, come le frequenze laterali che abbiamo già incontrato, sono moltiplicati tra loro, la portante così prodotta avrà una frequenza doppia ed insieme ad essa si troveranno alcune altre frequenze che dovranno essere eliminate mediante filtrazione.

#### Versione pratica

Contrariamente alla teoria, il metodo è più chiaro in pratica. La moltiplicazione di due segnali sinusoidali avviene di norma impiegando un moltiplicatore a 4 quadranti (modulatore ad anello). Noi useremo però un metodo più semplice. Poichè all'uscita non è necessario un segnale perfettamente sinusoidale, potrà essere adottata anche la moltiplicazione digitale, che richiede semplicemente una porta logica OR-esclusivo; il segnale originale ed il segnale fuori fase sono applicati ai suoi ingressi. Con uno sfasamento di 90 gradi, appare all'uscita della porta logica un segnale ad onda quadra con frequenza doppia rispetto ai segnali d'ingresso. Questo tipo di comparatore di fase, formato da una porta OR-esclusivo, può quindi essere assimilato ad un moltiplicatore digitale a 4 quadranti.

La figura 3 mostra lo schema del rivelatore DSB, che ora dovremo esaminare in tutti i particolari. T2 esegue la funzione del secondo miscelatore nello schema a blocchi. Il corrispondente campionatore consiste nell'oscillatore composto da Fil, da T3 e dal commutatore T4. Potranno essere usati tutti i tipi di filtri sintonizzabili sui 455 kHz.

Per quanto il primo stadio del demodulatore operi ancora in alta frequenza, ad esso seguono immediatamente gli stadi ad audiofrequenza. Il segnale Fl, ottenuto come risultato della miscelazione sottrattiva, è applicato ad un potente amplificatore, tramite il buffer A l. Il segnale viene poi amplificato fino ad ottenere un'onda quadra "pulita" all'uscita del comparatore A3. Lo spostamento di fase, di cui abbiamo parlato, viene eseguito dall'integratore A4. Esso è configurato in modo che lo spostamento di fase abbia luogo all'incirca tra 10 e 30 kHz. Il segnale "sfasato" è trasformato in un segnale ad onda quadra

dal comparatore A5. La porta OResclusivo N1 forma il moltiplicatore digitale a 4 quadranti. Ignorando, per il momento, il circuito PLL IC5, la frequenza del segnale d'uscita da N l è poi divisa per due da FF l, per abbassarla alla frequenza della portante. Il filtro passa-basso consistente di R20/P3 e Cl9 compensa lo sfasamento di 90 gradi causato dal circuito PLL (45 gradi a F VC0/2). Il comparatore A6 forma un segnale ad onda quadra a partire dalla portante ad audiofrequenza.

Il terzo miscelatore consiste principalmente di T5. Ad esso vengono applicati due segnali: il segnale FI ad audiofrequenza, tramite il filtro passa-basso R12/C10, ed il segnale proveniente dal campionatore, che consiste di FF2 e di N2...N3. Questo circuito potrà apparire, a prima vista, un pò strano, ma in realtà non è poi troppo complicato. Esso è formato da un multivibratore monostabile che viene avviato dalla portante ad audiofrequenza. Se al piedino 11 di FF2 appare un impulso positivo, l'uscita Q assume un livello logico "1". Un impulso apparirà ai capi del circuito differenziatore C20/R21, dopo essere passato attraverso al circuito di ritardo formato da N2 ... N4, ma il flip flop verrà contemporaneamente resettato e rimarrà in attesa del

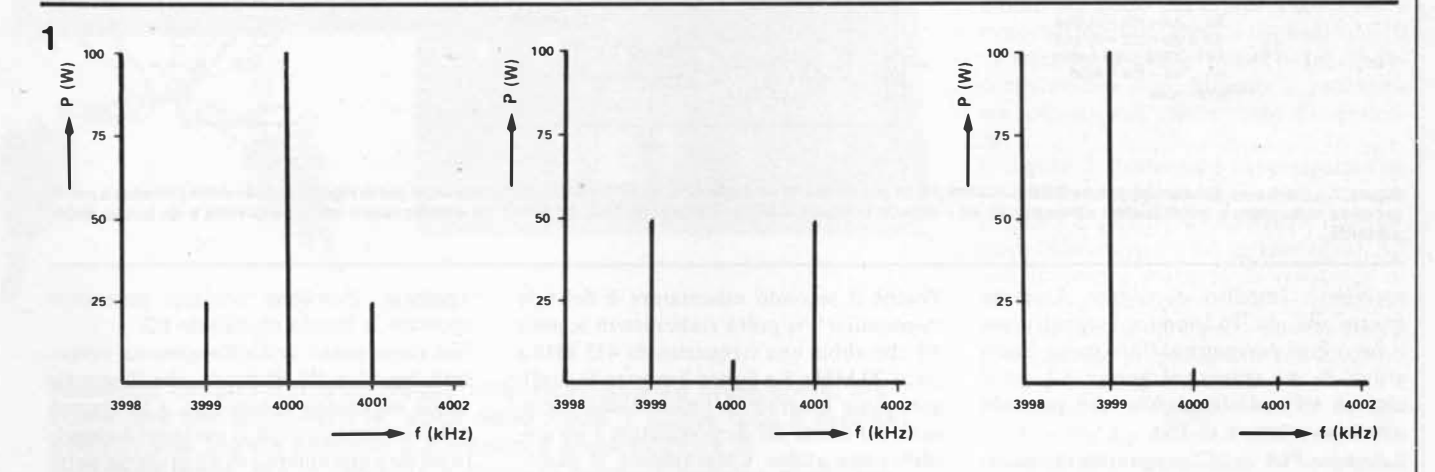

Figura 1. Spettro delle frequenze di una portante a 4 MHz modulata in ampiezza da un segnale da 1 kHz (1a), di un segnale DSB (1b) e di un segnale SSB (1c). Tutti l segnali sono slnusoldall.

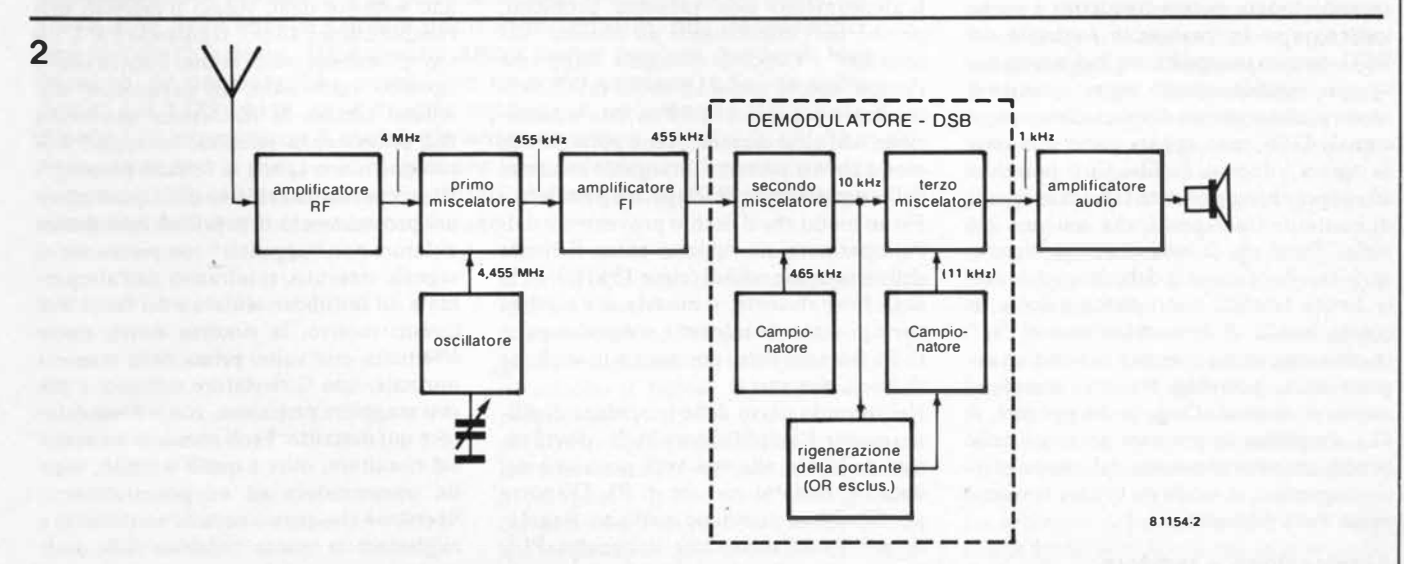

Figura 2. Schema a blocchi del ricevitore DSB. Il demodulatore consiste principalmente di due mlscelatorl e di un circuito per la rigenerazlone della portante, che fa partire Il camplonatore del secondo miscelatore.

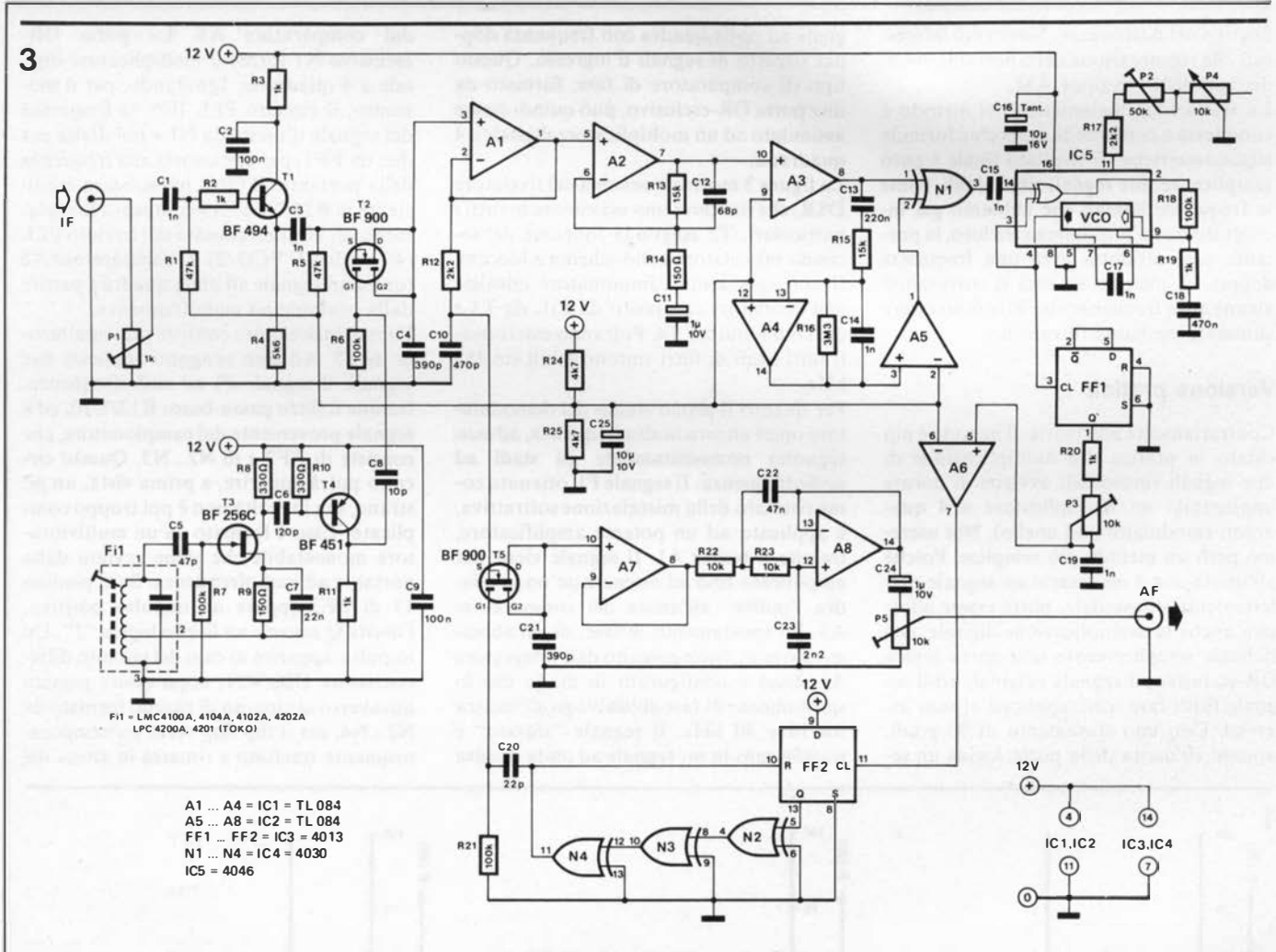

Figura 3. Lo schema del demodulatore DSB funziona per lo più nella banda audio. Per questo motivo, vengono usati per la rigenerazione della portante e per li<br>secondo miscelatore amplificatori operazionali ed i circulti int portante.

successivo impulso di trigger. Durante questo periodo, T5 conduce; i segnali pesati sono fatti pervenire al filtro passa-basso attivo di A8 tramite il buffer A7, ed il segnale ad audiofrequenza sarà presente all'uscita (cursore di P5).

Il circuito PLL di ICS esegue due funzioni. La prima, naturalmente, è di permettere il preciso "aggancio" di una frequenza. In secondo luogo, questa frequenza è anche trattenuta se la tensione di controllo del VCO diventa troppo bassa. Nel nostro caso, ciò significa quanto segue: quando si osservi sullo schermo di un oscilloscopio il segnale DSB, esso appare come una serie di "grani" disposti in fila. Ci si potrebbe attendere che la portante si trovi nei punti di contatto tra i grani, ma qui non c'è nulla. Dato che le ampiezze dei segnali, derivanti dalla miscela delle frequenze delle bande laterali, sono molto ridotte in questa banda, il demodulatore non "sa" esattamente se sia presente o meno un segnale utile: potrebbe trattarsi semplicemente di rumore. Cioè, tanto per dire, il PLL amplifica la portante generata nelle condizioni di evanescenza del campo elettromagnetico, in modo da evitare la scomparsa della portante.

#### Applicazione e taratura

Il demodulatore DSB può essere applicato a qualsiasi ricevitore supereterodina AM.

Poichè il secondo miscelatore è del tipo "armonico", si potrà elaborare in segnale FI che abbia una frequenza da 455 kHz a circa 20 M Hz. La figura 2 mostra la configurazione generale. L'unico stadio necessario all'uscita del demodulatore è un amplificatore audio. Chiaramente, il demodulatore produce vantaggiosi risultati anche nella ricezione AM convenzionale.

L'allineamento non presenta problemi, perchè può essere usato un sistema "ad orecchio". Occorre collegare dapprima l'amplificatore audio all'uscita di A l. Sintonizzare poi il ricevitore su una trasmissione AM convenzionale (con portante), in modo che sia presente un segnale all'uscita dell'amplificatore FI. Regolare il nucleo di Fil in modo che il fischio proveniente dall'altoparlante sia appena entro il limite delle frequenze udibili (circa 15 kHz). Se la nota fosse distorta, il miscelatore sarebbe sovrapilotato. In tale caso, si dovrà regolare P1 finchè il filtro non sarà più, anche se di poco, distorto.

Nel secondo passo della procedura di allineamento, l'amplificatore audio dovrà essere collegato alla sua vera posizione nel circuito, ossia al cursore di P5. Disporre poi P2 ... P5 in posizione mediana. Regolare poi P4 in modo che il circuito PLL "agganci". Alla ricezione di un segnale trasmesso, ossia in presenza di modulazione, il fischio deve cessare quando il circuito

aggancia. Potrebbe rivelarsi necessario spostare la banda regolando P2.

Nel terzo passo dell'allineamento, occorrerà regolare P3 in modo che il segnale audio raggiunga il massimo. Ciò avviene precisamente quando la portante è soggetta ad uno sfasamento di 45 gradi da parte del circuito passa-basso P3/C 19. Per finire, il livello d'uscita potrà essere adattato alle esigenze dello stadio d'ingresso dell'amplificatore audio, regolando P5. L'intero procedimento di taratura dovrà essere ripetuto varie volte. In particolare, dovrebbe cessare la distorsione provocata dall'evanescenza selettiva, ed apparire al suo posto una specie di "effetto phasing". Una cosa risulta evidente dalla descrizione del procedimento di taratura: se il demodulatore non "aggancia" con precisione al segnale ricevuto, si udranno dall'altoparlante un fastidioso ululato e dei fischi. Per questo motivo, la sintonia dovrà essere effettuata due volte: prima nella maniera normale, con il rivelatore esistente e poi con maggiore precisione, con il demodulatore qui descritto. I soli comandi necessari sul ricevitore, oltre a quelli normali, sono \_un commutatore ed un potenziometro. Speriamo che questo circuito contribuirà a migliorare la vostra ricezione delle onde corte.

#### elektor febbraio  $1983 - 2 - 47$

#### Alcuni principi della radio

Il problema è di progettare un'antenna ricevente "accorciata elettricamente" per frequenze inferiori a 30 M Hz, che sono la riserva di caccia dei DXer in onde corte, cioè di coloro che dedicano la loro vita ed i loro passatempi ad ascoltare stazioni sempre più lontane e più deboli. Ma ora viene fuori il paradosso: come è possibile usare uno stilo lungo circa 1,5 metri sulla gamma di frequenze tra 1,5 e 30 MHz, sulla quale

## antenna attiva

### un'antenna corta amplificata per DX

![](_page_26_Picture_6.jpeg)

Abbiamo davanti il nostro nuovo radioricevitore ad onde corte, ma come fare ora a ricevere la "voce delle Ande"? Come dice Il vecchio adagio, una buona antenna è Il migliore amplificatore di radlofrequenza. Ma In famiglia e dintorni esisterà sempre qualcuno che si dimostrerà Infastidito da lunghi fili stesi nelle posizioni più Impensate: per mantenere la pace abbiamo bisogno di un'antenna attiva, che deve essere corta e poco Ingombrante, pur garantendo una buona ricezione. Un'antenna attiva non è però in grado di fare miracoli: se per esempio, volessimo davvero captare la "voce delle Ande" sul 17790 kHz, sarà meglio munirci di un'antenna risonante a dipolo  $\lambda/2$  lunga circa 8 metri. Un'antenna attiva munita di stilo lungo circa un metro e mezzo sarà sempre una soluzione di compromesso rispetto al dipolo accordato: l'articolo che segue vi mostrerà come siamo arrivati a questo compromesso.

> si arriva ad usare antenne a dipolo lunghe fino a 95 metri?

A questo punto dobbiamo scendere a maggiori particolari. I disturbi atmosferici costituiscono il fattore più importante nel progetto delle antenne riceventi. Nel caso del nostro dipolo a mezz'onda, il livello dei disturbi atmosferici ed industriali è elevato in paragone a quello introdotto dagli stadi dei ricevitori disponibili in commercio. Di conseguenza, la qualità della ricezione dipende soltanto dal rapporto tra il segnale e l'interferenza ricevuti.

Se l'antenna viene accorciata, il rapporto

segnale/rumore rimane inizialmente invariato perchè, contemporaneamente alla riduzione del livello di segnale si avrà pure una riduzione di quello del rumore. C'è però un limite all'entità dell'accorciamento: tale limite si ha quando il "rumore elettronico" del ricevitore, che non dipende dall'antenna, diventa maggiore del rumore atmosferico. La figura l mostra graficamente la relazione che intercorre tra il rapporto segnale/rumore e la lunghezza dell'antenna. Nella regione "b" della curva, potrà ancora essere utilizzata un'antenna molto più corta del "normale". In tale caso, il livello del rumore ricevuto è proprio dello stesso valore del rumore elettronico.

Le antenne corte di questo tipo sono in forma di stilo verticale oppure di dipolo orizzontale, per la ricezione della banda che va da 10 kHz a 30 MHz.

#### Adattamento d'impedenza

Finora tutto bene. Ma perchè non è possibile collegare l'antenna accorciata direttamente alla presa d'antenna del ricevitore? La spiegazione arriva sempre dalla figura l. Prima di tutto, il livello del segnale ricevuto dall'antenna non è molto ridotto se l'antenna è accorciata. Per esempio, un dipolo più corto del dipolo a mezz'onda riceve un livello di segnale che è solo del 10 % inferiore a quello ricevuto dal dipolo correttamente dimensionato: il problema sta soltanto nell'adattamento d'impedenza.

In figura 2, l'antenna è rappresentata da un generatore di tensione alternata che presenta le caratteristiche  $RA$  (= resistenza di radiazione) ed  $XA$  (= reattanza). Ad una frequenza costante, la resistenza di radiazione è proporzionale al quadrato della lunghezza del dipolo. La reattanza è inversamente proporzionale alla lunghezza. Ciò significa che quanto più corta è l'antenna, tanto maggiore sarà la reattanza. Con un dipolo corto, della lunghezza totale di 10 metri, avremo per esempio i seguenti valori ad 1,5 MHz: RA circa  $0,5 \Omega$ ed XA alcuni k $\Omega$ . Con un adattamento corretto per il trasferimento della potenza, l'impedenza totale dovrà però essere esattamente uguale all'impedenza d'ingresso del ricevitore (50  $\Omega$ ). Considerando l'antenna come un generatore di tensione, e tenendo presente il fatto che, accorciando l'antenna, l'impedenza aumenta, le conseguenze saranno senz'altro gravi. Applicare una tensione ad alta impedenza e non caricata all'ingresso a bassa impedenza del ricevitore, potrebbe anche significare una ricezione assolutamente nulla!

Ciò che occorre è un buon adattamento; con le antenne passive, si impiegano trasformatori per correggere il disadattamento. Impiegando questa tecnica sulle antenne attive, la cosa potrebbe anche funzionare, ma solo su una ristretta banda di frequenze.

La soluzione del nostro problema è veramente molto semplice! L'antenna corta ad elevata impedenza dovrà dapprima essere collegata ad un amplificatore che abbia anch'esso un'elevata impedenza d'ingres-

![](_page_27_Figure_0.jpeg)

 $\mathfrak{f}$ 

Segnale

1

![](_page_27_Figure_1.jpeg)

![](_page_27_Figure_2.jpeg)

Figura 1. Rapporto segnale / rumore in funzione di una lunghezza assoluta 1 dell'antenna, a frequenza costante.

 $\overline{\mathsf{a}}$ 

 $a =$  regione in cui il livello del rumore atmosferico è superiore al livello di rumore interno del ricevitore;<br>b  $=$  regione in cui il livello di rumore atmosferico approssima il livello del rumore interno:  $=$  regione in cui il livello di rumore atmosferico approssima il livello del rumore interno;

 $c =$  regione in cui il livello del rumore interno supera quello del rumore atmosferico.

Lunghezza dell'antenna

Ъ

![](_page_27_Figure_6.jpeg)

Figura 3. La parte "attiva" dell'antenna consiste nello stadio di trasformazione dell'impedenza con T1 e<br>nello stadio di amplificazione con T2/T3. Il circuito è "alimentato a distanza" tramite l'uscita ed L3. L'antenna

 $4 -6$  dB  $-12$  dB  $\overline{s}$ <sup>3</sup>  $\overline{c}$  $\Omega$  $330$ -- u - 4 x 1N4001 82144-4

![](_page_27_Figure_9.jpeg)

Figura 2. Condizioni di adattamento all'uscita dell'antenna. Circuito equivalente dell'antenna:  $AC =$  generatore di tensione,  $RA =$  resistenza di  $radiazione, XA = reacttanza. Impedenza d'Ingres$ so del ricevitore: R.

so. La tensione non caricata proveniente dal generatore (antenna) non verrà quindi soppressa. L'adattamento del ricevitore all'amplificatore è ottenuto provvedendo l'amplificatore di un'uscita a bassa impedenza.

Per riassumere: il segreto dell'antenna attiva è che, quando l'antenna accorciata rispetto alla lunghezza d'onda è correttamente accoppiata al ricevitore mediante uno stadio amplificatore, essa avrà un risultato di ricezione quasi identico a quello ottenuto con la "sorella maggiore". Un vantaggio in più consiste in un certo miglioramento nella ricezione DX. La spiegazione teorica del fenomeno andrebbe oltre gli scopi di questo articolo, ma in verità, da un punto di vista tecnico, le antenne attive sono un buon compromesso tra l'elevata sensibilità e le piccole dimensioni.

L'antenna attiva consiste di tre elementi: trasformatore di impedenza ed amplificatore, alimentatore, attenuatore (vedi figura 3). La parte a radiofrequenza dell'antenna attiva si basa sui transistori Tl-T3. La parte passiva, cioè lo stilo d'aereo, è direttamente applicata al gate del transistor ad effetto di campo T1, tramite il condensatore di accoppiamento C1. T1 è disposto nella configurazione ad inseguitore di source, ottenendo così il voluto comportamento di trasformatore d'impedenza (elevata i mpedenza d'ingresso e bassa impedenza d'uscita). T2/T3 formano un amplificatore di radiofrequenza a due stadi nel quale il guadagno è regolato mediante R7 ed R9. L'amplificazione può essere aumentata, se necessario, variando il valore di R7 ed R9. In questo caso, si applicheranno i valori tra parentesi.

Il circuito è alimentato dall'alimentatore a distanza consistente in Tr1, nel rettificatore a ponte ed in C5 (vedi figura 4).

La tensione c.c. è applicata all'uscita dell'amplificatore tramite L1/L2/C6. La tensione c.c. raggiunge gli stadi amplificatori tramite L3.

Gli stadi di attenuazione selezionati mediante S2 ed S3 formano la terza parte dell'antenna attiva. A seconda della posizione dei commutatori, il segnale proveniente dall'amplificatore potrà essere attenuato di -6 dB, -12 dB, -18 dB o niente del

![](_page_28_Picture_2.jpeg)

Figura 5. Circuito stampato e disposizione del componenti della sezione RF dell'antenna attiva. T3 è munito di dissipatore termico a stella.

#### Elenco del componenti per la figura 5

Resistenze:  $R1 = 120k$  $R2 = 1 M$  $R3 = 180 k$  $R4... R6 = 1 k$  $R7 = 220 \Omega (100 \Omega)$  $R8 = 150 \Omega$  $R9 = 82 \Omega (18 \Omega)$  $R10, R11 = 56 \Omega$ 

Condensatori  $C1 = 1 n$  $C2, C3 = 22 n$  $CA = 330 n$  $CS = 100 n$  $C6 = 1 \mu/16$  V tantalio C7 = 390 n Varie: Bobine: L1, L2 =  $100 \mu$  $L3 = 4m7$  $L4 = 6 \mu 8$ 

![](_page_28_Picture_538.jpeg)

Stilo d'antenna da 30 cm oppure da 1 m

![](_page_28_Picture_9.jpeg)

Figura 6. Circuito stampato e disposizione del componenti per l'attenuatore e l'alimentatore dell'antenna attiva.

#### Elenco del componenti per la figura 6

Resistenze:  $R1 = 100 k$  $R$  2, R4 = 150  $\Omega$  $R3 = 33 \Omega$  $R5.R8 = 82 \Omega$  $R6, R7 = 180 \Omega$  $R9 = 1k2$  $R10, R11 = 100 \Omega$  Condensatori:  $C1$  . . .  $C4 = 100$  n  $C5 = 2200 \mu/25$  V  $C6 = 10 \mu/25$  V tantalio  $C7 = 1 \mu/25$  V tantalio Bobine:  $L1 = 4m7$  $L2 = 1 m$ 

Semiconduttori: D1 ... D4 = 1 N4001  $D5 = LED$ 

#### Varie:

 $S1$  = Interruttore di rete bipolare  $S2, S3 =$  Deviatori bipolari  $Tr1 = Trasformatore di rete, 12 V/100 mA$ al secondario

tutto. Tutto ciò serve ad evitare il sovraccarico dell'ingresso del ricevitore.

Abbiamo scelto per l'antenna attiva una versione a larga banda, in modo da poterla erigere più lontano possibile dalle sorgenti di interferenza. Prenderemo più tardi in esame questo aspetto. Per questo motivo non è prevista la selezione delle bande mediante commutazione di condensatori e/o condensatore variabile.

La qualità della nostra antenna non è assolutamente inferiore a quella dei tipi commerciali. Il cosiddetto "punto di intercettamento" IP3, una misura delle caratteristiche di intermodulazione del circuito, è a 30 dBm. Tanto per fare un confronto, un'antenna del commercio (AD-270/370) presenta il medesimo valore. La banda di frequenza va da 3 kHz a 100 MHz (-3 dB), con T2/T3 che forniscono un guadagno di Il dB!

#### Impiego pratico

Le figure 3 e 4 mostrano i circuiti stampati delle due sezioni. T3 deve essere equipaggiato con un dissipatore termico a stella. Dopo aver saldato i componenti, dovremo decidere dove installare l'antenna. In ogni caso, l'antenna deve essere direttamente saldata agli appropriati terminali della basetta l. La collocazione ottimale dell'antenna è almeno l ,5 metri al di fuori del campo d'interferenza dell'edificio. In questo caso, avremo bisogno di una barretta d'antenna lunga circa 30 cm, da alloggiare in un contenitore impermeabile insieme all'amplificatore. L'antenna ed il connettore d'uscita devono essere opportunamente impermeabilizzati. Lo stadio d'uscita dell' amplificatore è progettato per poter "pilotare" fino a 100 m di cavo coassiale. Al terminale corrispondente al ricevitore, si collegherà, direttamente vicino alla presa d'antenna, la basetta (2) dell'alimentatore e dell'attenuatore.

Un'altra ottima applicazione dell'antenna attiva è il montaggio entro casa. In tale caso, dovranno essere installati in un alloggiamento sia il circuito stampato che lo stilo d'antenna, che ora sarà lungo l m. Ormai non resta altro che provare il tutto, con i nostri migliori auguri di "buoni DX".

Il progetto delle piste per una scheda bus è cosa tutt'altro che facile. A differenza dei circuiti per computer, quasi tutti i gruppi di tre circuiti necessitano di una linea diretta al "mondo esterno". La figura 1 mostra lo schema elettrico della scheda bus e dei suoi ingressi. Una particolare attenzione dovrà essere dedicata alla scheda VCO, perchè i numeri mostrati "non" corrispondono a quelli indicati sul circuito stampato. Questa irregolarità è emersa dopo che le altre schede erano già state numerate. La figura l mostra i nuovi numeri stampati sulla scheda bus. Allo scopo di effettuare un riferimento incrociato con i vecchi numeri originali delle connessioni (sul VCO) si dovrà far uso della tabella l. Osserviamo ora le connessioni della sche-

da bus a partire dall'alto verso il basso, per vedere esattamente quali siano le loro singole funzioni (figura 2).

Tutte le schede a circuito stampato hanno i medesimi punti di collegamento alla tensione di alimentazione (14...16). Per questo scopo, tre piste percorrono l'intera lunghezza della scheda bus. Esse portano ai punti di connessione 40, 36 e 38 della scheda 1 (VCO), ai punti 18, 20 e 26 della scheda 2 (DOPPIO-ADSR) ed ai punti 6, 18 e 26 dell'ultima scheda (VCA-VCF). Le connessioni si potranno trovare molto facilmente in due modi:

- Osservando il numero che appare sui circuiti stampati;

- Montando le schede analogiche sulla scheda bus. Girare ora la scheda bus in modo da guardare il lato delle piste di rame ed in modo che il lato componenti dei moduli analogici sia rivolto verso sinistra. I collegamenti sono numerati con numeri pari (piedino del connettore moltiplicato per due), ad iniziare dall'alto.

## il "poly bus"

un "bus" che vi farà risparmiare moltissimo tempo...

Coloro che Intendessero costruire un completo sintetizzatore pollfonlco e relativa tastiera Impiegando l circuiti stampati descritti nel precedenti articoli, sl troveranno di fronte ad un complesso problema: l cablaggi per collegare tra loro q ualcosa come 30 schede di circuito stampato! Anche la pazienza del più esperti potrebbe essere messa a dura prova. Per questo motivo è stata progettata una scheda bus che possa contenere tre moduli analogici (VCO, DOPPIO ADSR, VCA-VCF) per ciascun esemplare, contribuendo a ridurre allo stretto necessario le necessità di cablaggio ed a diminuire la possibilità di errori. Nell' articolo troverete anche alcuni suggerimenti per la costruzione del sintetizzatore completo.

![](_page_29_Figure_10.jpeg)

Figura 1. Schema elettrico della scheda bus. I numeri mostrati sul tre moduli analogici indicano l'ordine delle connessioni per l connettori multlpolarl a 21 piedini. l nuovi collegamenti per l VCO si potranno trovare numerando l piedini (numeri pari) come Indicato In tabella 1. Questi Ingressi ed uscite sono descritti partlcolaregglatamente nel testo.

 $\overline{\mathbf{c}}$ 

![](_page_30_Figure_2.jpeg)

Figura 2. Una sola scheda bus dovrà essere collegata al comandi del pannello frontale tramite le connessioni 1...27. Le altre schede bus sono connesse tra loro mediante cablaggi In filo. Le connessioni 28 •.. 32 devono essere eseguite separatamente per ciascun canale.

Tabella 1. Collegamenti al connettore multlpolare del VCO.

![](_page_30_Picture_475.jpeg)

Il circuito che si trova a sinistra della figura 2 deve essere costruito in unico esemplare. Tutte le altre schede bus potranno essere collegate tra loro mediante cablaggi a 27 fili. Ciascun canale riceve le informazioni specifiche tramite le connessioni 28 ... 32. Si tratta delle tensioni di controllo e dei corrispondenti impulsi di gate erogati dalla tastiera polifonica.

#### Connessione O

La scheda di scorrimento dell'accordo collegata all'unità d'ingresso dà la possibilità di variare la tonalità del sintetizzatore polifonico di un semitono per volta, in una qualsiasi delle due direzioni.

Una variazione infinita della frequenza del VCO per la simulazione di strumenti diversi non potrà essere realizzata dal processore, a causa della digitalizzazione della KOV. Per ottenere questo scopo si deve mandare ai VCO di tutti i canali una tensione continua regolabile (controllo di tonalità). Un potenziometro da 1 k $\Omega$ , collegato alla tensione di alimentazione positiva tramite una resistenza serie, serve a spostare la frequenza di tutti i VCO contemporaneamente all'incirca di un tono completo.

Una semplice soluzione per montare il diodo zener, il condensatore e la resistenza serie è di saldarli direttamente ai terminali del potenziometro. E' consigliabile ricoprirli con un tubetto sterlingato per evitare la possibilità di cortocircuiti.

#### Modifiche alle schede dei VCO .

La tensione di "tonalità" ricordata in precedenza è alimentata all'ingresso 36 (nuovo numero: 14) della scheda VCO, tramite la linea O del bus (questo ingresso è contraddistinto dal numero 44 nello schema elettrico). I costruttori che non intendano avvalersi della possibilità di commutazione tra funzionamento in parallelo e separato dei VCO devono apprestare quattro ponticelli di filo che vanno sullo zoccolo di IC7  $(1, 2/3, 4/8, 9/10, 11)$ . In questo caso, la pista tra il piedino 9 di IC7 e P5 dovrà essere interrotta ed il piedino 9 dovrà essere ricollegato alla pista che porta al piedino 15 di IC I. I piedini 8, 9 e IO, Il devono essere collegati tra loro, non importa se si preferisca il funzionamento in parallelo o separato.

Prima di prendere in considerazione la possibilità di commutazione della KOV, sarà consigliabile montare alcuni ponticel-

4

li di filo allo scopo di cortocircuitare tutti i commutatori contenuti in IC7. Un ponticelio sarà pure necessario tra i piedini 8 e 9, per i seguenti motivi:

Nel sintetizzatore monofonico le tensioni presenti al potenziometro di accordo ed al commutatore dei livelli di banda, raggiungono l' ingresso di controllo del VCO tramite il commutatore KOV. Senza queste tensioni, la frequenza del VCO sarebbe inferiore ad 1 Hz, che corrisponde ad una tensione di controllo di 0 V (proveniente dal convertitore D/A della tastiera). Però, come molti lettori già sapranno, una nota

che sia adatta a scopi musicali è generata soltanto da una tensione di circa 5 V. Una tensione di 5 V deve essere quindi mandata all'ingresso di portata 13, tramite un pont icello di filo portato al punto 13 (ingresso di Al). In tale caso, IC6 non verrà impiegato. Tuttavia, i piedini 2 e 3 di questo circuito integrato dovranno essere collegati tra loro.

#### Taratura dei VCO

Dopo che saranno stati inseriti tutti i ponticelli necessari, potremo iniziare il proce-

![](_page_31_Figure_6.jpeg)

Figura 3. Un pontlcello dovrà essere aggiunto ed alcuni componenti dovrano essere sostituiti allo scopo di permettere la variazione della durata d' impulso del segnale ad onda quadra del VCO. Togliere C11, R29 ed R30 ed Inserire un pontlcello come mostrato In figura. Il valore di R31 passa a 33 kO.

dimento di taratura. Le misure che seguono potranno semplificare parecchio la procedura:

Togliere P1. Il VCO di un sintetizzatore polifonico deve essere estremamente stabile. Nonostante il fatto che P1 sia un potenziometro, la variazione di tensione possibile con un giro è troppo ampia e di conseguenza non sufficientemente stabile per gli scopi polifonici; perciò eliminiamolo senza pietà!

 $-$  I trimmmer P5 e P6 devono essere sostituiti da una resistenza di precisione a bassa tolleranza (a strato metallico), perchè la tastiera fornisce esattamente | V per ottava. Le regolazioni critiche di P5 e P6 non saranno quindi più necessarie.

- Ora P9 dovrà essere regolato in modo che un aumento della tensione di controllo (l V) possa raddoppiare esattamente la frequenza del VCO.

Nonostante le tensioni di controllo identiche, non tutti i VCO oscilleranno alla medesima frequenza, a causa delle tolleranze dei componenti. Sarà perciò necessaria una certa compensazione per le variazioni delle tensioni di controllo su ciascuno dei VCO. Tale variazione può raggiungere i 300 m V ed allo scopo è stato progettato un circuito convertitore D/ A. A causa della mancanza di spazio su questo numero della rivista, descriveremo prossimamente un circuito adatto allo scopo.

#### Collegamenti 1, 2, 3, 9, 11, 12 e 13

Un livello logico al "predispositore l" (preset 1), che consiste in una tensione di +15 V oppure O V, determina se la forma d'onda del VCO può essere predisposta dal commutatore al pannello frontale (S1) oppure da un 'informazione conservata

![](_page_31_Figure_16.jpeg)

Figura 4. E' possibile collegare due canali ad una uscita di controllo, grazie al commutatore "preset 2". Ciò significa che potranno essere suonati contemporaneamente solo 5 tasti (nella versione a dieci canali). Premendo un tasto verranno quindi uditi due canali alla stessa frequenza, con Il ben noto effetto di battimento.

![](_page_32_Figure_2.jpeg)

Figura 5. Gli Impulsi di gate devono essere convogliati ad effettuare Il trlgger, come si vede In questa figura. Il circuito dovrà essere costruito su una basetta rigual comparable provided a management of the season of the season of the motion of the motion of the food of<br>The food of the season of the season of the season of the season of the season of the motion of the season of<br>T CMOS. 11 cablaggio del circuiti Integrati non dovrebbe sollevare problemi. La tensione di alimentazione positiva per gli Interruttori CMOS ed Il gate deve essere collegata al piedino 14 di ciascun Integrato, ed Il piedino 7 deve essere collegato a massa.

nella memoria di predisposizione. Se non ci fosse la possibilità di predisposizione, l'ingresso denominato "preset l" dovrà essere collegato alla tensione di  $+15$  V. Questa tensione è inviata agli ingressi 1,2 e 3 tramite S1.

Uno sguardo allo schema del VCO (Elektor, settembre 1982) ci rivelerà che quegli ingressi sono collegati agli ingressi di controllo del commutatore del generatore di forme d'onda IC8. Il piedino 9 della scheda bus conduce agli ingressi di N4. Si potrà notare che la porta logica N4 è disegnata in modo inesatto nella figura l dello stesso articolo del settembre 1982: appare come una N AND, mentre invece è una porta NOR (4001). Una 4011 potrà essere usata senza difficoltà perchè N1, N2 ed N4 funzionano semplicemente da invertitori ed N3 non è usata. Il livello logico "l" su N4 esclude IC9 in modo che l'informazione in arrivo dalla memoria di predisposizione (piedini 2, 4, 8, 9) non possa avere effetto sul circuito. Le connessioni 11...13 della scheda bus, che portano ai piedini 2, 4 ed 8 di IC9, non dovranno ora essere collegati! La figura 4 dell' articolo precedentemente citato indica chiaramente la necessità di tre fili di collegamento supplementari. I tre punti di saldatura adiacenti ad IC8, con i numeri 36, 38 e 40, dovranno essere collegati ai tre punti di saldatura che si trovano

nell'angolo in alto a destra. Per quanto questo non sia l'approccio migliore, è certamente più a buon mercato dell'adozione di una scheda incisa sulle due facce. Tutti gli altri collegamenti mostrati in quella figura non hanno importanza.

#### Ingresso: predispositore 2

La scheda VCO contiene un interruttore elettronico per la selezione di due diverse tensioni di controllo: KOV l e KOV 2. Il livello logico all'ingresso 4 della scheda bus determina quale delle due tensioni sia deputata a controllare la frequenza del VCO (KOV l tramite la connessione 28 e KOV 2 tramite la 29).

La KOV deve essere introdotta tramite il collegamento 28, se l'ingresso 4 non è collegato.

#### Ingressi 5 e IO: LFO

Un segnale LFO all'ingresso 5 modula la frequenza di tutti i VCO. L'ingresso 10 è collegato a tutti i VCF: un segnale LFO varia la frequenza di taglio di tutti i filtri.

#### Ingresso 8: rumore

Un segnale di rumore, collegato a questo ingresso viene filtrato da ognuno dei VCF producendo quindi gli accordi.

#### Collegamento 31: Filtro di tracking

Questo collegamento deve essere mandato alla KOV del corrispondente canale, durante il funzionamento in tracking, ricorrendo ad un interruttore unipolare. Nel caso di parecchi canali, è raccomandabile l'impiego di un sistema di commutazione centrale a base di circuiti integrati CMOS. Una possibilità di soluzione è illustrata in figura 5. La medesima procedura è seguita anche se si collegano i VCO in parallelo.

#### Collegamento 32: VCO II

Stiamo parlando del ben noto effetto di battimento spesso descritto e che accade quando almeno due VCO oscillano ad una frequenza quasi ' uguale. Nel sintetizzatore polifonico, tale effetto può essere prodotto esclusivamente da 2 o più VCO per segnale. Poichè la scheda bus può portare un solo VCO alla volta, si è cercata una soluzione adatta: in realtà sono state trovate due alternative.

Nella versione economica è possibile collegare la seconda metà di tutti i canali alle tensioni di controllo delle prime metà, grazie all'ingresso "predisposizione KOV". Il numero di tasti che potrà poi essere premuto simultaneamente si ridurrà così del 50 % (figura 4).

Nella versione più costosa ogni canale è equipaggiato da un VCO supplementare

5

![](_page_33_Picture_2.jpeg)

Figura 6. Un suggerimento per la costruzione del moblletto per Il Polyformant. l lettori potranno anche eseguire un loro progetto che si accordi con altre apparecchiature In loro possesso. Il moblletto deve essere piuttosto robusto, In quanto soggetto a ricevere urti durante l'Impiego.

che non è montato sulla scheda bus; la sua uscita di segnale deve essere collegata alla connessione 32 del bus.

#### Collegamento 27: uscita segnale audio

Grazie alle resistenze R1 ( $100 \text{ k}\Omega$ ) montate su ciascuna scheda bus, è possibile collegare l'uscita del segnale audio direttamente all'ingresso invertente dello stadio di miscelazione ad amplificatore operazionale.

#### Gli altri collegamenti

Tutti gli altri collegamenti del bus devono essere portati ai 12 potenziometri sul pannello frontale, come indicato nella figura 2. La loro funzione è stata già chiarita nei precedenti articoli.

#### Altre modifiche alla scheda analogica

Il collegamento esterno per la modulazione a durata d'impulso (PWM) del VCO avviene ora tramite il piedino 22 sul connettore della scheda VCO (con le modifiche indicate in figura 3).

#### Scheda VCF/VCA

Gli ingressi di segnale per i VCO vanno dal connettore multipolare (punti 2 e 4) fino al lato opposto della scheda (connessioni l e 3). Poichè entrambi i potenziometri che avrebbero dovuto servire per la regolazione del volume possono essere omessi, si dovranno saldare due ponticelli tra 1/7 e 3/9.

Ponticelli negli zoccoli dei circuiti integrati **CMOS** 

l. VCO: Vedi le modifiche nelle precedenti sezioni.

2. VCA-VCF: Fatta eccezione per i due commutatori CMOS, tutti i circuiti integrati devono essere montati nelle loro giuste posizioni. In questo modo saranno necessarie alcune piccole modifiche ai cablaggi che già esistono negli zoccoli:

- Zoccolo di IC3: 1-2 e 10-11 invece di 8-9 e 3-4.

 $-$  Zoccolo di IC4: 1-2 invece di 3-4.

3. ADSR: 3-4 e 10-11 per tutti gli zoccoli dei e.i. CMOS.

#### Eccitazione di gate

Il piccolo circuito illustrato in figura 5 serve all'eccitazione di gate, e potrà essere costruito su una piccola piastrina di Veroboard. Tale circuito permette di effettuare una scelta tra una frequenza VCF fissa (tracking) ed una frequenza VCF controllata dalla KOV.

#### A ccordatura generale

Non possiamo dare un'indicazione della tonalità definita in modo assoluto perchè

si tratta, come già detto in precedenza, di una questione di gusto. I costruttori che desiderino accordare il loro strumento secondo le norme ufficiali, possono trovare indicazioni precise riguardanti le frequenze sulle relative pubblicazioni tecniche.

#### Spostamento di frequenza

Con dieci VCO che funzionano in modo indipendente, alcuni lettori potranno meravigliarsi del fatto che ci sia una grande stabilità di frequenza. E' noto a chiunque sappia suonare il pianoforte, che il minimo spostamento di tonalità renderebbe stona- ' to il suono dello strumento. Sfortunatamente lo stesso vale per tutti gli altri strumenti polifonici. Secondo il parere dei fabbricanti, tali problemi non possono insorgere qualora si tratti di VCO. Per andare sul sicuro, i progettisti di Elektor li hanno collaudati e sono pervenuti alla medesima conclusione. Nonostante tutto, lo strumento deve essere però protetto dalle grandi variazioni di temperatura ed una tensione di alimentazione stabilizzata aiuta molto a risolvere problemi di questi tipo.

#### L'alimentatore

Per la presenza di un gran numero di schede, l'alimentatore deve essere in grado di erogare una corrente piuttosto forte. Si deve rammentare che ciascun canale anail "poly bus"

![](_page_34_Figure_2.jpeg)

Figura 7. la serlgrafla delle piste di rame e la disposizione del componenti sulla scheda bus.

Tabella 2.

Tutte le modifiche da eseguire sulla scheda VCO quando' la si debba usare per il sintetizzatore polifonico.

- Cablaggi aggiuntivi e modifiche
- 1. Zoccolo di IC7: 3, 4/1 0, 1 1/1 , 2/8, 9 (se non si desidera la commutazione delle KOV)
- 2. Zoccolo di IC6: 2, 3 3. Collegare la piazzola di saldatura 36 (accanto ad IC8) al piedino 2 del connettore multipolare (nuova indicazione) Collegare la piazzola di saldatura 38 al piedino 4
- Collegare la piazzola di saldatura 40 al piedino 6
- 4. Collegamento cablato 13 alla connessione 15
- 5. Togliere C1 1, R29 ed R30. Montare un ponticello come mostrato in figura 3. Sostituire R31 con una resistenza di 33 k. 6. Togliere P1!
- 7. Sostituire P5 e P6 con una resistenza di precisione a strato metallico da 100 k! 8. Con la commutazione delle KOV
- Zoccolo IC7: ponticelli tra 8, 9 e 10, 11 Interrompere la pista di rame che va dal piedino 9 a P5. Montare un ponticello dal piedino 9 al piedino 2. Montare IC7!

#### Elenco del componenti

Resistenza: R31 , vedi testo

Varie:

tre connettori multipolari a 21 piedini sei supporti per schede per i circuiti stampati

Questi componenti sono sufficienti al completamento di una scheda bus

logico assorbe una corrente di circa 190 mA (alimentazione positiva e negativa).

#### Consigli pratici per la costruzione ed il cablaggio

Il cablaggio delle interconnessioni del sintetizzatore polifonico è stato considerevolmente ridotto grazie all'adozione delle schede bus. A causa del gran numero di commutatori e potenziometri sul pannello frontale, non è stato naturalmente possibile eliminare del tutto i collegamenti cablati.

Raccomandiamo sentitamente l'impiego

di supporti per le schede sulle schede bus: essi saranno di grande aiuto ad evitare danni alle schede ed ai connettori quando si inseriranno o si toglieranno le schede; tali supporti non sono molto costosi .

La costruzione di un ròbusto mobiletto di legno non presenta troppe difficoltà. Si prega però di rammentare che un mobiletto di legno appesantirebbe molto l'apparecchio rendendone poco agevole il trasporto. Sarebbe inoltre necessario un supporto alquanto robusto. Un suggerimento per il mobiletto è illustrato in figura 6, ma i lettori sono liberi di sperimentare le loro idee personali.

Sarà meglio montare le schede bus su staffe di alluminio che potranno a loro volta essere fissate al gruppo tastiera.

#### Consigli per la taratura delle schede analogiche

Una volta che le schede siano state inserite nella scheda bus, sarà piuttosto difficile raggiungere i trimmer di taratura. E' perciò consigliabile impiegare un cavo di prolunga formato da una piattina a 21 fili, munito di presa e spina. Questo permetterà di tarare facilmente le schede.

Ma la storia non finisce qui. Ci sarà un altro articolo, che riguarderà il gruppo di uscita, se tutto andrà nel modo dovuto!

#### software sofisticato per il Junior Computer

Ciò di cui si tratta non sono proprio dei "nuovi" tasti, ma alcune funzioni nuove di zecca che giocano un ruolo fondamentale nell'interfaccia per nastrocassette. Questo significa che sui "vecchi" tasti dovremo sovrapporre un altro gruppo di scritte esplicative. Ora che al Junior Computer è stata aggiunta la scheda di ampliamento, si potranno caricare i programmi su un campo di indirizzamento allargato, che va dalla locazione 9299'alla locazione 07FF, senza interruzioni. Un totale di 1536 byte che, grazie all'opportunità di registrazione dell'interfaccia per cassette, dovranno essere caricati una sola volta per tutte.

#### La nastrocassetta: una RAM magnetica dotata di magnetismo

Gli orizzonti del Junior Computer possono essere allargati ad un prezzo ragionevole (un semplice registratore a cassette di poco prezzo) ed un paio di nastrocassette. I mpiegando le cassette tipo C-60, saranno disponibili circa 25 minuti per facciata, in quanto è stato lasciato un certo spazio libero per le interruzioni (3-4 minuti) ed un breve spazio a ciascuna estremità del nastro. Ciò significa che, ad una velocità di trasmissione di 50 byte al secondo (sull'argomento ritorneremo più tardi), saremo in grado di memorizzare 25 x 60 x 40 = 73 kbyte ( $l$  k = 1024 byte): e questo tanto per cominciare...

#### Come vengono memorizzati i dati sul nastro ?

La figura l ha l'aspetto di un treno con una serie di compartimenti entro i quali vengono memorizzate differenti informazioni. I dati non dovranno necessariamente appartenere ad un programma completo, ma potranno anche formare gruppi separati, tabelle o brani di testo, eccetera. In tutti i casi è però coinvolto un "blocco di dati". Vediamo ora come appare la configurazione di figura l:

l. Osservando il nastro da destra a sinistra, il primo "blocco" contiene 255 caratteri di sincronizzazione. Essi ricavano l'effettivo inizio del blocco di dati separandolo dalle altre informazioni che il Junior Computer potrebbe trovare difficili da digerire... In altre parole, non si dovrà tentare di far "mangiare" alla macchina il primo vagito del vostro bambino o le esercitazioni di chitarra di vostro fratello: il Junior Computer non è un pappagallo!!

N.B. I dati, quando vengono memorizzati sul nastro, sono sempre in codice ASCII, con parole da 8 bit. Il bit supplementare a sinistra è riservato alle funzioni speciali ed in questo caso avrà il livello zero. I bit di un byte ASCII sono memorizzati uno dopo l'altro, in forma seriale. Il codice ASCII di un carattere di sincronizzazione è 16 (esadecimale).

2. Il carattere di inizializzazione "\*": Il suo scopo è di segnalare il completo passaggio della serie dei caratteri di sincronizzazione e l'arrivo dei dati veri e propri (2A esadecimale in codice ASCII).

3. Il numero del programma ID: rende possibile differenziare un programma da un altro: ID sta per IDentificazione. Sono

## software sofisticato per il Junior **Computer**

### due chili di forza cerebrale, prego!

Ora che Il Junior Computer è completo di tutto il suo hardware, dobbiamo provvedere al necessario software. Allo scopo il Junior è stato mandato a scuola per fargli Imparare due programmi altamente informativi: TAPE MANAGEMENT (gestione nastro) e PRINTER MONITOR (programma per stampante). Il primo del due programmi cl dà la possibilità di scrivere e leggere l dati su un nastro ed il secondo di collegare al Junlor Computer una stampante oppure I'Eiekterminal. Il programma "Tape Management opera tramite l tasti funzionali della tastiera standard del Junlor Computer ed il Prlnter Monitor attiva l tasti sia sul terminale che sulla tastiera della stampante. Questo articolo non è altro che una breve anticipazione della descrizione completa del software contenuta nel terzo volume.

software sofisticato per il Junior Computer

![](_page_36_Picture_690.jpeg)

Figura 1. Ecco come appare sul nastro una trasmissione di dati. Essa consiste di un blocco preceduto da 255 caratteri di sincronizzazione, dal carattere di lnlzlallzzazlone del dati, dal numero del programma e dall'Indirizzo di partenza, e seguito dal carattere di fine del dati, dal byte di controllo e da due caratteri Indicanti la fine della trasmissione del dati. Questa procedura di registrazione su nastro è analoga a quella del computer KIM: la sola differenza è che il Junlor dispone dl 255 caratteri di sincronizzazione, mentre 11 KIM ne ha soltanto 100.

possibili ben 254 numeri di programma, cioè i numeri tra Ø1 ed FE. I valori AØ ed FF sono delegati a compiti speciali durante la lettura dal nastro.

4. Il byte di indirizzo di ordine inferiore SAL: corrisponde al primo indirizzo di memoria appartenente al programma od al blocco di dati da scrivere sul nastro.

S. Il byte di indirizzo di maggior ordine SAH.

6. Il blocco dei dati vero e proprio: ciascun byte dei dati è trascritto in forma di due byte ASCII, ossia un byte ASCII per nibble. I byte dei dati sono perciò memorizzati sul nastro in serie di 16 bit. L'operazione di scrittura inizia con l'indirizzo di partenza (SAH, SAL) e termina con il byte memorizzato all'indirizzo EAH, EAL meno uno.

7. Il carattere di fine dei dati "/" che indica il completamento della trasmissione dei dati (ASCII: 2F).

8. I byte di controllo CHKL e CHKH: garantiscono che nulla è andato perduto oppure è stato letto male durante la registrazione. Il registratore a cassette ha una speciale tendenza a distorcere le informazioni, nonostante il PLL migliorato (vedi l'articolo riguardante il hardware). E' perciò assolutamente necessario controllare se uno o più bit non siano malamente mutilati o presentino insidiosi tranelli: il miglior sistema è di contarli, come fa il pastore con le sue pecore.

All'inizio di un'operazione di scrittura, i byte CHKH/CHKL sono zero. Da SAL in poi, i byte sono tutti sommati uno all'altro prima di essere trascritti in codice ASCII. Il numero del programma (ID) a questo punto non viene ancora preso in considerazione. Ogni volta che il contenuto di CHKL raggiu nge il valore FF, quello di CHKH è incrementato di uno e quando anche questo raggiunge il numero FF, entra�bi vengono azzerati, senza altre complicazioni. Quando i dati sono letti dal nastro, viene usata la medesima procedura. Tutto quel che c'è da fare è di confrontare il risultato dei due conteggi: la somma dei byte durante l'operazione di scrittura deve essere uguale a quella rilevata durante la lettura, e viceversa. Se ciò accade, c'è motivo di credere (e di sperare!) che la trasmissione sia stata portata a termine correttamente. In caso diverso, il nastro dovrà essere riassettato qua e là. Potremmo naturalmente fornirvi un intero capitolo riguardante statistiche degli errori ed altre piacevolezze teoriche ... ma a questo stadio sarà meglio per i lettori varcare quel

ponte quando se lo troveranno davanti. Per quanto riguarda il sistema di verifica dell'interfaccia, permetteteci di paragonarlo ad una banca, per spiegarne la funzione. E' interesse della banca ( e nostro) fare in modo che i soldi della gente siano ben custoditi. Sarebbe quindi, a dir poco, un bel colpo per gli impiegati scoprire una mattina che uno dei clienti è rimasto nell'edificio dopo la chiusura ed è successivamente scomparso con la cassa. Ciò può essere evitato molto semplicemente contando tutti i clienti che sono entrati e confrontando il numero con quello dei clienti usciti. Se i due conteggi non corrispondono, c'è motivo di preoccuparsi: potrebbe voler dire che il sistema di conteggio non è capace di fare il suo lavoro o che due persone sono passate attraverso il rivelatore esattamente nelfo stesso istante e sono state quindi registrate come una sola unità (che sistema primitivo, meglio farsi restituire i soldi!), oppure che un cliente ha incassato la sua vincita al Totocalcio ed è stato discretamente fatto uscire dal direttore per una porticina posteriore. Se due tra i casi elencati accadono contemporaneamente, si cancellano automaticamente l'un l'altro e nessuno ne saprà mai nulla. Per ciò che riguarda CHKL e CHKH, il conteggio dei bit per addizione è, lo crediate o no, un metodo perfettamente sicuro, nonostante tutte le particolari circostanze che possano avvenire.

9. Due caratteri EOT (fine della trasmissione) che indicano appunto la fine della trasmissione di un blocco di dati (ASCII:  $(94)$ 

#### Come scrivere sul nastro

Come abbiamo già detto, i dati vengono trasmessi un bit dopo l'altro. In figura 2, i treni d'impulsi appaiono formati da vagoni lunghi (frequenza relativamente alta) e da vagoni corti (frequenza relativamente bassa). Un bit di livello basso è composto da quattro semiperiodi della frequenza di 2400 Hz ed uno a livello alto è formato da tre semiperiodi della frequenza di 3600 Hz (figure 2 e 2a). Uno zero logico consiste di sei semiperiodi a 3600 Hz e due semiperiodi a 2400 Hz. La lunghezza totale del treno rimane invariata, indipendentemente dal fatto che il livello logico sia alto o basso (questa lunghezza può essere espressa dal valore 9T, dove T è la durata di un semiperiodo a 3600 Hz). Il treno inizierà, inoltre, sempre con la frequenza più alta. Il rapporto delle durate delle alte e delle basse frequenze potrà essere 2:1 oppure 1:2.

La figura 2b mostra ciò che surcede nel KIM. Il grafico ha dovuto essere espanso su parecchie righe, e perciò si prega di seguire la freccia. In questo caso, un bit di livello logico alto consiste di nove periodi completi di una frequenza di 3700 Hz (che in questo esempio è stata arrotondata in 3600 Hz), più dodici periodi completi a 2400 Hz. Un livello logico basso è formato invece da diciotto periodi completi a 3600 Hz più sei periodi a 2400 Hz. Considerando queste cifre, si potrà rilevare che un bit nel KIM dura sei volte di più di uno del Junior Computer. La velocità di lettura e di scrittura è perciò mdlto più ridotta; il guaio è stato però rimediato grazie al programma HYPERTAPE scritto da J. Butterfield, che permette un notevole aumento della velocità di trasmissione dei dati, così da rendere un byte del KIM uguale ad uno del Junior Computer. Il software nella routine di scrittura DUMP/DUMPT del Junior differisce dal HYPERTAPE per un certo numero di aspetti fondamentali. Seguire queste differenze nei particolari sarebbe alquanto al di fuori dei propositi del presente articolo, ma niente paura: molte pagine sono state dedicate all'argomento nel terzo volume.

Per tornare al precedente discorso, un bit del software da cassetta dura nel Junior Computer 9 semiperiodi a 3600 Hz, ossia 9 <sup>x</sup>  $139 = 1250$  µs. In altre parole, 800 bit (oppure 100 caratteri ASCII = 50 byte di dati) al secondo.

I dati sono scritti sul nastro durante la routine DUMP/DUMPT. Durante questa operazione di scrittura, i sei display restano spenti. I parametri per un'operazione successiva sono:

a. Indicare il numero ID del programma  $(0.01...FE; 0.09)$  ed FF hanno funzioni speciali, delle quali parleremo in seguito).

- b. Indicare gli indirizzi di partenza SA
- c. Indicare un indirizzo terminale EA

#### Come si legge dal nastro

Per tornare alla Egura 2a, essa contiene anche segnali che possono essere trovati all'uscita PLL. Il PLL è attivato quando si effettua la lettura dei dati sul nastro, come è stato detto in precedenza nella spiegazione del hardware, dove ci siamo anche riferiti alle transizioni da l a 3 e da 2 a 4. Il segnale di uscita del PLL mostra chiaramente come possono essere ottenuti i rapporti 2:1 ed 1:2.

A seconda della durata dei livelli alti e bassi dell' uscita del PLL, il software provvederà ad estrarre i bit a livello alti o basso dal segnale PLL. Non è la durata che importa, ma la loro relazione vicendevole: il periodo a 3600 Hz (PLL alto) dura di più del periodo a 2400 Hz (PLL basso), o viceversa? Se i 3600 Hz durano di più dei 2400 Hz, il bit in questione sarà uno zero logico, altrimenti sarà un "uno". Poichè le durate effettive sono irrilevanti, in quanto vale solo il loro rapporto, il Junior computer può essere usato per leggere sequenze scritte con il KIM, nonostante la diversa durata degli impulsi nei due sistemi. Di conseguenza, i segnali 3 e 4 della figura 2a sono identici a quelli della figura 2b, anche se i segnali della seconda figura (2b) sono sei

#### $2.58$  - elektor febbraio 1983

volte più lunghi di quelli della figura 2a. Si tratta di un grosso vantaggio, anche per quei lettori che non abbiano occasione di usare il KIM, in quanto le variazioni nella velocità di lettura e di registrazione (di solito 4,75 cm al secondo) non avranno effetto sulla qualità della trasmissione, non ci sarà "flutter", eccetera. In altre parole, non avrà importanza il tipo di registratore a cassette usato e sarà possibile registrare il nastro su un apparecchio e riprodurlo con un altro. Ciò perchè i due rapporti 1:2 (livello logico alto) e 2:1 (livelrapporti 1.2 (ilivero logico alto) e 2.1 (iliver-<br>lo logico basso) sono troppo diversi tra loro perchè ci sia pericolo di confusione. N .B. I saltellamenti del PLL non vengono presi in considerazione durante la lettura dei dati (vedi, per maggiori particolari, l'articolo dedicato all'hardware).

I dati sono letti con l'aiuto della routine R DT APE, che viene chiamata durante il programma TAPE MANAGEMENT. I due display più a destra del Junior Computer indicano quello che accade durante la lettura. Le altre quattro cifre rimangono spente.

Il primo disegno della figura 3 si applica quando:

a. Il nastro che passa sulla testina di lettura (cassetta in "riproduzione") non contiene dati assimilabili dal computer (spaziature tra due blocchi di dati, nastro vuoto, quinta sinfonia di Beethoven, eccetera). D5 e D6 lampeggeranno durante tale periodo. b. Il nastro contiene un blocco di dati in lettura, ma è andato perduto l'inizio, oppure il numero ID non corrisponde a quello richiesto. D5 e D6 non lampeggeranno più ne resteranno a luminosità costante. Tale situazione si verifica sempre quando il computer è nella fase di sincronizzazione. In altre parole, sta leggendo i caratteri di sincronizzazione che precedono un blocco di dati. La lettura potrà anche non essere perfetta per ciò che riguarda i caratteri iniziali, e perciò la configurazione del disegno lampeggerà per circa l secondo prima di diventare stabile. Sul nastro ci sono 255 caratteri di sincronizzazione. La lettura di questi dati ASCII richiederà un tempo di circa 2,5 secondi. Il Junior Computer è in grado di rilevare l'inizio di un blocco di dati non appena sia riuscito a leggere una sequenza ininterrotta di 10 caratteri di sincronizzazione. Poichè in tutto ce ne sono 255, il Junior Computer ha eccellenti probabilità (in pratica almeno 20 possibilità) di effettuare una rilevazione priva di ambiguità. Il KIM dispone invece di soli 100 caratteri di sincronizzazione e le possibilità di errore sono perciò molto maggiori.

La terza situazione mostrata in figura 3 ha luogo quando il numero ID impostato dall'operatore è stato trovato e caricato nella memoria del Junior Computer.

Prima che possa avere inizio la lettura dei dati sul nastro, ossia prima del salto alla routine RDTAPE, deve essere specificato un numero di identificazione. A nche se un nastro può esibire fino a 254 diversi blocchi di dati, sarà sufficiente introdurre prima della lettura il numero di uno di essi perchè il computer sia in grado di rintracciarlo. Esiste anche un altro sistema: inse-

![](_page_37_Figure_8.jpeg)

Figura 2. I segnali tramessi al nastro durante l'operazione di scrittura corrispondono ad un bit 0 (1) (a), nel caso del Junlor Computer e ad un bit 1 (2) nel caso del KIM (b). La base del tempi comune sul fondo della figura 2 è stata "resettata" due volte per ridurre le dimensioni del disegno. La base del tempi è suddivisa In unltè corrispondenti a semlperlodl (T) della frequenza di 3600 Hz. l segnali In (3) e (4) vengono prodotti quando Il nastro è sottoposto a lettura ed l dati sono stati elaborati dal PLL. Dopo essere stati Invertiti dal computer, l segnali vengono Impiegati per ricostruire l dati letti e trascrlverll nella memoria del computer.

rendo come numero di identificazione 00 oppure FF, il computer caricherà il primo blocco di dati che gli verrà presentato. Se però il numero ID sarà, 80, il numero del blocco di dati sarà ignorato ed il blocco verrà memorizzato all'indirizzo SA del nastro. Se invece sarà stato introdotto FF, verranno ignorati sia il numero del blocco di dati che l'indirizzo di partenza SA. In tale caso, il blocco di dati verrà memorizzato ad un indirizzo di memoria scelto dall'operatore in quel particolare momento.

Ciò permette il facile movimento dei blocchi di dati. La sola considerazione di cui bisogna tener conto è che, impiegando 89 od FF in luogo del numero di identificazione, verrà seguita la regola del "primo arrivato, primo servito", cioè il primo blocco di dati che arrivi nella dovuta for-

#### software sofisticato per il Junior Computer

ma verrà caricato in memoria. In altre parole, l'operatore dovrà sapere esattamente 3 quale sia il blocco di dati da trasferire e dove esso sia situato sul nastro. La soluzione più semplice è di usare un registratore a cassette provvisto di contatore.

#### **GESTIONE DATI**

#### Il programma di gestione del nastro

Il programma TAPE MANAGEMENT (che d'ora in poi chiameremo TM) potrebbe anche essere chiamato "monitor del nastro". Esso è progettato per soddisfare tutti i desideri dell'operatore riguardanti la scrittura dei dati dal Junior Computer sulla nastrocassetta  $(=$  lettura dalla memoria del Junior Computer) ed il trasferimento dei dati dalla cassetta alla memoria del Junior Computer (= scrittura nella memoria del Junior Computer). Il programma risiede in una EPROM tipo 2716. Per quanto il programma consista di più di 1 024 byte, non occuperà affatto tutti i 2048 byte, per cui resta posto per alcuni altri byte che ci verranno utili più tardi.

Il programma TM si estende da 0800 a 0C7F. Tuttavia, il suo indirizzo di partenza non è 0800, come ci si potrebbe attendere, ma Ø81Ø! Talvolta il TM viene abbandonato tramite l'editor (vedi figura 2) e talvolta è fatto uscire mediante la pressione del tasto RST, dopo di che il computer ritornerà alla routine standard del monitor.

Non appena il computer viene attivato (AD  $f(0)$  8 |  $f(0)$  GO)appare sul display la prima situazione della figura 4. Premendo poi il tasto PAR, (tasto "+"), apparirà la seconda situazione della figura 4. Ad ogni pressione del tasto PAR, apparirà la successiva situazione della serie finchè, alla fine, un 'altra pressione di PAR ci riporterà alla situazione iniziale (disegno 1). Come probabilmente avrete già indovinato, PAR è un'abbreviazione di "parametro" . Questo termine è impiegato per definire le dimensioni di un particolare blocco di dati ed anche dove esso si trova nella cassetta. Ccme si vede in figura 4, ci sono in tutto nove parametri, uno o più dei quali devono essere assegnati - a seconda di quale altro tasto funzionale (uno o più) tra i quattro altri tasti che il TM riconosce sia stato oppure siano stati al momento azionati. I parametri sono i seguenti:

\* ID (numero del programma o del blocco di dati)

- \* SAH
- \* SAL
- \* EAH
- \* EAL
- \* BEG(AD)H
- \* BEG(AD)L
- \* END(AD)H
- \* END(AD)L

Si dovrà notare ora che il byte di indirizzo di maggior ordine è stavolta specificato per primo.

Quando sul display appare il parametro richiesto, dovranno essere premuti uno dopo l'altro due tasti numerici. I due valori corrispondenti ai tasti (nibble) si muovono da destra a sinistra sui due display più a

sinistra, esattamente allo stesso modo che in DA. Dopo l'avviamento di TM, i nove parametri vengono azzerati (006). Ciò è proprio quel che si vede in figura 4. In questo modo, il tasto PAR permette l'introduzione dei dati di cui necessita il Junior Computer per condurre in seguito a termine l'operazione (o le operazioni) di lettura e/o scrittura. Ciò è molto pratico per l'operatore, perchè viene messo nella situazione di controllare sempre ciò che avviene. Dovendo usare il sistema più primitivo (AD  $\theta \theta E 2 DA X X + Y Y$ ), l'operatore non potrà in realtà sapere ciò che è successo: 00E2 è BEGADL oppure BEGADH ??...

N.B. Nove locazioni in pagina 00 oppure l A corrispondono ai nove parametri di inizializzazione della figura 4. Le locazioni l A69 ... 1 A 7F non dovranno essere riscritte durante l'operazione di lettura della cassetta!

Ed ora cosa dire dei quattro tasti funzionali dei quali abbiamo parlato in precedenza? Essi sono:

l. SA VE: Un nuovo nome ed una nuova funzione del tasto AD. Abilita i dati conservati nella memoria del Junior Computer al trasferimento nella memoria a cassette. Prima di azionare il tasto, occorre preparare la cassetta per la registrazione (premere "ree" e "play" contemporaneamente).

Ancora prima bisognerà però indicare ID (non gg od FF) ed i parametri SAH, SAL, EAH ed EAL del blocco di dati da registrare. Attenzione! EAH ed EAL formano l'indirizzo allocato un posto prima dell'ultimo indirizzo del blocco di dati in oggetto. Di conseguenza, se l'ultimo indirizzo del blocco di dati è  $\beta$ GFF, EAH =  $\beta$ 4 ed EAL  $=$   $90^\circ$ .

Quando viene azionato il tasto SA VE, viene richiamata la routine DUMP. Il LED rosso D5 si accende ma i sei display restano bui. Una volta finita la registrazione del blocco di dati, il Junior Computer ne darà l'annuncio visualizzando "ID XX" (primo disegno della figura 4) Dove XX appare al

posto di 00 ed indica il numero del blocco di dati che è stato appena trasferito nella cassetta.

N.B. Gli operatori si accorgeranno che è molto utile annotare su un foglietto i numeri ID, SA ed EA, nonchè il numero visualizzato dal contatore del registratore a cassette.

2. GET: Nuova funzione del tasto PC. Quando esso viene azionato, il Junior Computer legge un certo blocco di dati dalla cassetta e lo memorizza. Il registratore a cassetta dovrà essere stato disposto prima in posizione "play". Come in precedenza, sarà sufficiente specificare il numero ID. Saranno memorizzati nella cassetta solo i numeri ID compresi tra  $91$  ed FE. Introducendo 09 come numero ID prima di premere GET, il Junior Computer memorizzerà il primo blocco di dati che incontrerà, senza tenere in considerazione il relativo ID. Invece, saranno SAL e SAH del blocco dei dati a determinare dove il blocco stesso dovrà essere sistemato nella memoria.

Se invece viene introdotto FF come numero ID, prima di azionare GET, il Junior Computer memorizzerà ancora il primo blocco che incontrerà, senza tener conto dell'ID, ma adesso il blocco sarà memorizzato in un campo di indirizzi specificato dall'operatore, mentre il SAH ed il SAL della cassetta saranno ignorati.

La pressione del tasto GET richiama la routine R DT APE: il LED verde D4 si accenderà e sul display apparirà una delle configurazioni indicate in figura 3. Una volta caricato il blocco, il Junior Computer informerà l'operatore visualizzando "ID XX" (situazione l in figura 4, dove  $XX$  è un numero tra  $\emptyset\emptyset$  ed FF).

N.B. Quando il blocco di dati è caricato impiegando FF come ID, saranno corretti solo il contenuto di ID e di SAH/SAL; non ci si aspetti dunque di vedere l'indirizzo della fine del blocco in EAH/EAL. Appare inoltre qualcosa d'altro: l'indiriz-

zo di partenza (contenuto di SAH/SAL) che appare sul display sarà l'indirizzo fina-

81146 3

Figura 3. Quando si debba ricercare, rilevare e leggere sulla cassetta una trasmissione di dati (blocco di<br>dati), l'informazione sarà visibile sulle due cifre a destra del display del Junior Computer. Ciò non avviene con Il computer KIM.

![](_page_38_Figure_34.jpeg)

le del blocco di dati; ciò permette di piazzare uno accanto all'altro i programmi nel corso della redazione, senza perdita di spazio (l caratteri EOF sono soppressi). Ricordando questo particolare, qualora si debbano piazzare uno accanto all'altro una serie di blocchi di dati con ID = FF, dovrà essere modificato EAL (incrementato di l) e, se necessario, si dovrà fare altrettanto con EAH, prima di caricare un nuovo blocco di dati. Tale tipo di memorizzazione sarà naturalmente necessario dovendo ricostruire un programma riunendo varie sezioni disperse qua e là nella cassetta: in questo caso è importantissimo conoscere il "come ed il dove"!

4

3. EDIT: Attribuisce una nuova funzione al tasto DA. In realtà la relativa funzione non è del tutto nuova, in quanto l'attivazione di EDIT equivale alla seguente operazione: AD l C B 5 GO, che porta ad un avviamento "a freddo" del programma editor. Prima bisogna però introdurre BE-GAD ed ENDAD mediante il tasto PAR (azionare PAR fino a trovare BEG(AD)H, introdurre il corrispondente dato, azionare PAR ed introdurre l'opportuno dato). Come già saprete, la partenza a freddo dell'editor fa apparire sulle cifre a sinistra del display il numero 77. Anche quando è azionato EDIT accade lo stesso , per cui esso potrebbe sembrare superfluo. E' invece veramente necessario? La risposta è "sì", ed il motivo lo saprete più tardi.

4. SEF: una nuova funzione attribuita a GO. Ha uno speciale compito da svolgere prima dell'avviamento di TM. SEF sta per Save Edited File, e serve al salvataggio parziale su cassetta di un blocco di dati non ancora completamente redatto (edited) e quindi non ancora assemblato. Se il tasto EDIT è stato premuto in precedenza (avviamento a freddo dell'editor), tutti i dati del programma, da BEGAD in avanti (al pari di ENDAD, BEGAD dovrà essere stato introdotto prima della pressione di EDIT), fino all'indirizzo indicato dal puntatore variabile CENO, saranno trasferiti sul nastro in forma di unico blocco di dati, durante la routine DUMP. Affinchè un simile blocco sia trasferito mediante il tasto SEF, è assolutamente necessario definire BEGAD e CENO, e ciò sarà ovviamente possibile solo quando il programma è stato editato! Quindi, prima di azionare SEF per registrare un programma editato su cassetta, l'editor deve essere abbandonato tramite il monitor ed il computer effettuerà poi un salto a TM (durante questo intervallo, il Junior Computer non deve assolutamente essere spento, perchè BE-GAD e CEND sono memorizzati nella RAM, a pagina Ø $0$ !):

RST Ø 8 1 Ø GO introdurre ID ed azionare SEF.

I dati sono scritti sul nastro proprio durante la routine DUMP. Il display rimane spento fino alla pressione di SEF, ma il LED rosso è acceso. Terminato il trasferimento di tutti i dati, apparirà sul display la prima istruzione del programma appena registrato. Ciò avviene perchè, dopo la DUMP, TM garantisce un ingresso nell'e-

![](_page_39_Figure_7.jpeg)

Figura 4. 1 nove parametri che giocano un ruolo decisivo nel trasferimento del dati da o verso una nastrocassetta, possono essere tutti portati in evidenza durante il programma TAPE MANAGEMENT con<br>l'aiuto del tasto PAR = +, in modo da poter introdurre i dati mediante i tasti (questi ultimi appaiono sulle +, In modo da poter Introdurre I dati mediante I tasti (questi ultimi appaiono sulle due cifre a destra del display).

ditor con avviamento a caldo. Prima si deve naturalmente introdurre il numero di un programma; mentre l'indirizzo di partenza è uguale a BEGAD, l'indirizzo finale (fine del blocco di dati più uno) sarà uguale a CENO.

Come potremmo trarre vantaggio da SEF? Questa funzione permette di memorizzare programmi incompleti (non assemblati) di qualunque lunghezza, mettendoli, tanto

per dire, "in frigorifero". Tutto ciò che si deve fare per ripescare questi blocchi di dati è di premere il tasto GET e poi attivare l'editor mediante un'istruzione di avviamento a caldo. Vediamo ora come si deve procedere. Il termine variabile del puntatore di indirizzo CENO è diretto alla prima locazione libera della memoria alla fine del blocco di dati, ossia subito dopo il carattere EOF. Se la vostra personale me-

#### software sofisticato per il Junior Computer

moria a questo punto non vi soccorre più, sarà una buona idea dare ancora un'occhiata al capitolo 2 del secondo volume. Dato che è il puntatore CENO che agisce da EA durante un'operazione SEF, l'ultimo dato ad essere letto sul blocco sarà 77, cioè il carattere EOF. L'operatore non dovrà introdurre BEGAD = SA e CENO = EA prima di azionare SEF, perchè ciò è eseguito automaticamente dalla macchi na. Occorre però specificare il numero ID del programma, che dovrà anch'esso essere annotato! Perchè? Orbene, perchè dopo che il blocco di dati è stato riletto:

RST, oppure  $ADB81BGOXY$  (XY è il numero del programma), il computer do vrà essere preparato a saltare all'editor. Per prima cosa occorre premere RST (ritorno da TM al monitor. In seguito il contenuto di BEGA D ( $L = \beta$  $\beta$ E2,  $H = \beta$  $\beta$ E3) dovrà essere reso uguale a quello di BE- $GAD = SA$ , secondo quanto è stato annotato durante la registrazione del blocco di dati. Dopodichè il contenuto di CENO = EA, ed anche di questo si sarà dovuto prendere nota in precedenza. Tutto ciò che resta da fare è di uguagliare il contenuto di CURAD a quello di BEGAD e poi il computer potrà procedere all'inserimento dell'editor di avviamento a caldo:

#### AD l C C A GO.

Poichè ora CURAD è uguale a BEGAD, la prima istruzione apparirà sul display. N.B. L 'editor non deve mai essere attivato, in questa par ticolare condizione, mediante un'istruzione di avviamento a freddo, per· esempio premendo EDIT: in tale modo potrebbe apparire sul display il numero 77 anzichè la prima istruzione, il che equivarrebbe a mandare un gatto in mezzo ai piccioni.

N.B.: Quando parecchi blocchi di dati editati debbano essere letti sul nastro ed  $ID =$ FF, il valore di CENO equivarrà all'indi rizzo dell'ultimo blocco di dati che dovrà essere letto.

Un blocco di dati editato e trasferito sul nastro (od anche parecchi blocchi) potrà essere nuovamente indirizzato leggendolo (o leggendoli) con FF come ID. Non occorre ripetere che in questo caso i parametri CENO e CURAD dovranno essere conseguentemente adeguati.

#### Il programma "Pr inter Monitor"

#### Come il computer comunica per iscritto con l'operatore

Il programma PRINTER MONITOR (che, d'ora in poi chiameremo PM, senza riferimento al primo ministro inglese!) ci farà consumare metri e metri di carta quando sarà collegata una stampante al computer. Per descrivere in tutti i particolari il programma, ci vorrebbero centinaia di cartelle! Il programma è memorizzato in una EPROM tipo 27 16 e si estende tra gli indirizzi 1000 ed 14F3. Anche in questo caso resta sulla EPROM abbastanza spazio per altri programmi residenti.

Il PM adotta i seguenti tasti funzionali standard: AD, DA, + e GO. Stavolta, però, i dati non verranno ricoperti da altri sui sei display del Junior Computer, ma avre-

 $(RST 1 \notimes \notimes \notimes \notimes)$ ( CTRL+DEL=RUB ) J 'J "l T OR  $J$ <sup>7</sup> $E(SP)$ 147E CA CF.  $117 F 07$  $I \wedge$ ou bj luu (SP) 0100 5D 18.  $101$  ID A<sup>0</sup>. 010.2 1 C 13.  $1132356$  $c$ ldy 30  $c$ a. 1115 3r  $(105, 20)$ <br> $(107, 10)$  $9107$ 0105 20  $(105)$ - (11(1/1 ('P -  $010359$  r. 12 13 -  $2121$ - 0100 18 L<br>ACC: CC  $ACC: \n Y: \n \cdot \n \cdot \n$ : CB  $X : C\lambda$ <br>PC  $E$  F3 PC : F33C<br>SP : C1FF SP : OIFF<br>PR : C003 PR r.� n�� 1 nn  $\forall V$  BDIZC  $100$  (SP) (STEP:OFF)  $A1$  $A$  $B$   $B$   $R$ f' l 07 .7\C <sup>L</sup> ACC: lB  $Y : CR$ <br> $X : CA$  $C_A$ PC : 0107 SP  $r$ <sup> $r$ </sup> r>R  $0.0110100$ NV BDIZC F3 (SP)<br>00F3 18 100 (SP) (STEP:ON) 0100 18 R  $U[0]$  vs  $\Gamma$  $\Lambda$ CC: 1B y CR  $\therefore$   $\cap$   $\wedge$ x PC : GIOL : 01FF  $P$ PR 00100100  $\cdot$ "'V sr.rzc r  $101$ h.9 <sup>R</sup>  $7103$  $69L$  $ACC: 13$  $C R$ y  $\cdot$  $C<sub>2</sub>$ x  $\overline{PC}$  $\cdot$  $0.103$ SP : OlFF 0 0 10010 '1 PR NV BDIZC P  $r1r3 59 R$ (185 AN L  $ACC$ : Y : CB<br>X : CA  $X : M$ <br>PC :  $M$ PC : 0105<br>SP : 01FF : CIFF PR : 00100100 NV BRIZC P 0 105 00 R<br>0 107 AC L  $01" 7$ **ACC: 18** Y : CR  $x : C^n$ rr:: Olf1 7  $^{5}P$  :  $^{01}$   $^{1}$   $^{1}$ PR : 09116100 (STEP:OFF!) HEXDUMP: 100, 105  $\Omega$  $\Lambda$  $0 \quad 1 \quad 2 \quad 3 \quad 4 \quad 5 \quad 6$ 7 8 c D E F 010d: 18 70 13 ed us de **JUNIOR** S11, 100, 106  $RE$ <sup>N</sup> $V$ 

#### $2-62$  - elektor febbraio 1983

mo alla fine una completa documentazione di quanto è stato fatto. Usando una stampante, la carta potrà avanzare all'infinito e tutte le informazioni resteranno documentate definitivamente, cosa che non è certamente possibile con un terminale video, nel quale la memoria e la capacità dello schermo sono ovviamente limitate. Il PM viene avviato tramite il monitor:  $AD$   $I$   $H$  $A$  $O$   $GO$ 

La pressione del tasto RUB dell'Elekterminal (CTRL oppure DEL in altri apparecchi) causerà la risposta del Junior Computer che visualizzerà la parola "JU-NIOR". I tasti Ø... 9 ed A... F della tastiera ASCII potranno essere impiegati per introdurre un indirizzo di lavoro. Gli zeri non significativi possono essere omessi: perciò "200" sta per "0200". L'indirizzo di lavoro appare insieme al contenuto della corrispondente locazione di memoria alla pressione del tasto SP (spazio). Se in questo indirizzo devono essere introdotti nuovi dati, dovranno essere premuti i primi due tasti (Ø...F) e quindi il tasto "." (punto fermo). L'informazione è trasferita nella memoria del Junior Computer che in seguito visualizza l'indirizzo successivo ed il suo contenuto. La medesima procedura dovrà poi essere ripetuta.

Tasti funzionali Oltre ai tasti ausiliari (RUB, CR, eccetera)

ci sono dieci tasti funzionali: l. Il tasto "-", che abilita la stampa del-

l'indirizzo che precede immediatamente l'indirizzo di lavoro; in altre parole, viene decrementato l'indirizzo di lavoro.

2. Il tasto "+", che incrementa l'indirizzo di lavoro proprio come fa l'analogo tasto sulla tastiera normale del Junior Computer. Il nuovo indirizzo è visualizzato insieme al contenuto della memoria.

3. Il tasto dello spazio (SPACE): l'indirizzo di lavoro specificato appare insieme al suo contenuto. Questo tasto è del tutto analogo al tasto AD della tastiera normale.

4. Il tasto ".": l'ultimo dato introdotto è memorizzato all'indirizzo di lavoro. Il funzionamento è del tutto analogo a quello del tasto DA del Junior Computer.

5. Il tasto R: "R" sta per "run", ossia "parti" e funziona come il tasto GO; il programma parte dall'ultimo indirizzo da stampare  $(=$  indirizzo di lavoro).

6. Il tasto L: " L" sta per "list" (scrivi il listato). L'azionamento di questo tasto provocherà la visualizzazione del contenuto di tutti i registri interni del microprocessore 65 $/$ 2, compresi ACC, Y, X, PC, SP e P. Il registro P è rappresentato da otto bit, ognuno dei quali è identificato da una lettera: N. V, (spazio), B, D,I, Z e C.

7. Il tasto P: "P" sta per "print" (stampa) e deve essere premuto per mostrare il contenuto di PC (contatore di programma), come avviene con il procedimento passopasso appena prima di lasciare il programma (dopo l'esecuzione di un'istruzione) per passare al PM. Analogo al tasto PC della tastiera normale, il tasto P accerta che sia preparata la successiva istruzione (premere R). La programmazione passo dopo passo è possibile nel PM solo se S24 è

![](_page_41_Picture_13.jpeg)

"chiuso" (il LED del tasto GO dovrà essere acceso) e se il circuito relativo ad IC10 sulla scheda principale è funzionante (vedi figura l b nell'articolo "Ricettario per il Junior Computer" nel numero di Dicembre 1 981).

8. Il tasto M: alla pressione di questo tasto, viene stampato il testo "HEXDUMP". Viene poi introdotto un indirizzo (privo degli zeri non significativi), si preme il tasto "," (virgola) e si introduce un secondo indirizzo. La pressione di CR farà stampare il listato esadecimale dei dati che si trovano tra i due indirizzi introdotti. All'inizio di ciascuna riga di 16 dati, verrà visualizzato l'indirizzo del primo dato della riga. Ciascuna colonna avrà in testa una cifra tra  $\emptyset$  ed F, in modo da poter essere in grado di ritrovare l'indirizzo di un dato qualsiasi. L'ultima riga del listato non sarà necessariamente completa in quanto il numero degli indirizzi potrà anche non essere un multiplo di 16.

9. Il tasto G: "G" sta per "G ET". Premendo questo tasto, e poi il numero di programma richiesto (ID) ed infine il tasto CR, si dirà al Junior Computer di cercare nella nastrocassetta il blocco di dati corrispondente all'ID specificato e di inserirlo nella memoria (occorre che il registratore sia commutato su "play"). Una volta completata l'operazione di ·lettura, sarà stampata la parola "READY", in testimonianza che tutto è andato nel dovuto modo. Se il numero di programma introdotto era $\frac{8}{9}$ , sarà letto e memorizzato il primo blocco di dati incontrato sul nastro dal Junior Computer. Se l'ID era FF, apparirà "SA" e dovrà essere introdotto questo indirizzo, dopodichè verrà effettuata la ricerca del primo blocco di dati, che verrà scritto nella memoria del computer a partire dall'indirizzo specificato dall'operatore.

10. Il tasto S: permette di registrare sul nastro un blocco di dati. Ecco cosa accade: si prema il tasto S e poi si introduca il numero del programma richiesto, poi si prema il tasto "," e si introduca l'indirizzo di partenza SA. Si azioni poi di nuovo il tasto "," e si introduca l'indirizzo terminale EA (una locazione prima dell'ultimo blocco di dati); si commuti il registratore in "record" e lo si faccia partire. Alla fine bisognerà azionare il tasto CR. Dopo che il tutto è correttamente registrato, il Junior Computer ve lo farà sapere stampando "READY".

Con ciò siamo arrivati alla fine della nostra panoramica, e desideriamo concludere con alcuni utili consigli.

Gli operatori sanno come usare i tasti numerici (ASCII Ø...9 ed A...F) e gli altri tasti come "." e SPACE, per introdurre un indirizzo di lavoro oppure per modificare i dati. Non appena azionato un tasto funzionale, vengono azzerati i corrispondenti buffer dei dati. Dopodichè si aziona il tasto SPACE e l'indirizzo di lavoro diventa 0089. Premendo "." ad un certo indirizzo di lavoro, il contenuto di quella particolare locazione diventerà 00%.

Il programma PM specifica automaticamente il vettore NMI. Di regola, NMIL = CF (indirizzo  $1A7A$ ) ed NMIH =  $14$ (indirizzo lA 7B). Ciò si riferisce all'esecuzione di un programma passo dopo passo. Se un programma termina con un' istruzione BRK, si potrà eseguire un salto diretto al PM, solo se il vettore IRQ sarà correttamente posizionato. Di regola,  $IRQL = CF$  $($ indirizzo 1A7E) ed IRQH = 14 $($ indirizzo l A 7F). I dati relativi al vettore potranno essere introdotti prima o dopo la partenza del PM.

Dopo la partenza di un programma (tasto R con indirizzo di lavoro = indirizzo di partenza) che termini con un'istruzione BRK,il Junior Computer visualizzerà o stamperà nuovamente l'indirizzo ed il suo contenuto. Questo indirizzo sarà due indirizzi più avanti rispetto a quello che contiene l'istruzione BRK (solo se il vettore IRQ indica 1 4CF). Nell'esecuzione passopasso, il Junior Computer ne darà atto visualizzando o stampando l'indirizzo che contiene il codice operativo della successiva istruzione.

![](_page_41_Picture_22.jpeg)

![](_page_41_Picture_23.jpeg)

elektor febbraio  $1983 - 2-63$ 

La misura delle distanze non è difficile, srecialmente avendo a disposizione il giusto equipaggiamento. La moderna tecnologia ha certamente pazzato via i vecchi e ridicoli sistemi di misurare le dimensioni di un oggetto allargando le braccia oppure a spanne. Per lunghezze limitate basterà un semplice metro a nastro, ma nelle misure topografiche si impiegano altri mezzi quali le catene metriche, i teodoliti e le apparecchiature ultrasoniche.

Il principale vantaggio derivante dall'impiego degli ultrasuoni è la completa eliminazione di qualsiasi parte meccanica, con notevole semplificazione della costruzione.

In pratica abbiamo constatato che il cir-

## misura delle distanze mediante ultrasuoni

### un buon punto di partenza per la sperimentazione

Ci sono parecchi modi per misurare le distanze. Il metodo adottato dipende non solo dal tipo di misura da effettuare, ma anche dal campo d'Impiego.

Il circuito che descriviamo utilizza onde ultrasoniche, le quali operano secondo Il principio che Il suono viaggia ad una velocità nota e perciò il tempo impiegato è proporzionale alla distanza percorsa dalle onde sonore tra due punti. Tale tempo si può misurare con molta facilità.

> cuito è preciso nel raggio di circa IO metri, un risultato molto buono, tenendo conto che il circuito costituisce soltanto un punto di partenza per ulteriori sperimentazioni. Prima di iniziare la descrizione del circuito in tutti i suoi particolari importanti, sarà interessante sapere qualcosa sulla definizione del "metro" e sui vari passi che si sono fatti verso l'unificazione dell'unità di misura nel corso degli ultimi 300 anni.

#### Esattamente un metro

Il "metro" nacque all'incirca nel 1792. In un certo momento di quell'anno fu deciso di definire l'unità di misura come la milionesima parte di un quarto della circonferenza massima terrestre. Ottimo in teoria, ma totalmente impreciso in pratica. Gli scienziati si accorsero presto che la circonferenza del globo era soggetta a continui cambiamenti.

Una nuova unità standard fu definita nel 1 799, ed il fatto è apparentemente caduto nel dimentiçatoio, almeno per ciò che riguarda i libri di storia. Il successivo campione di lunghezza che ora si ricordi, apparve nel 1889, cioè 90 anni più tardi. Si trattava di un regolo fatto di una lega di platino-iridio, sul quale due trattini di riferimento indicavano l'esatta lunghezza del metro campione. Il regolo è conservato a Sevres, nelle vicinanze di Parigi. Si vocife-

rava a quei tempi (idea del tutto ingiu stificata ed inaccettabile) che il metro campione fosse riferito alla statura di Napoleone e, dato che essa diminuiva ad ogni sconfitta militare non poteva essere accettata come termine di paragone. Per diversi motivi (che è meglio non elencare) il resto del mondo continuava le ricerche per ottenere un metro campione di maggiore precisione. Come la maggior parte di voi aprà, una particolare nazione europea (il cui nome non è opportuno dichiarare), ci ha messo più di 300 anni per accorgersi dell'esistenza del metro.

Agli inizi del ventesimo secolo, gli scienziati cominciarono a prendere in considerazione la possibilità di ricorrere alla lunghezza d'onda della luce per definire il metro. Di conseguenza, nel 1927, la lampada al cadmio divenne lo standard internazionale per la spettroscopia. Per i non iniziati, ciò significa studiare, analizzare e misurare i raggi, la luce ed altri fenomeni mediante sistemi ottici. L'attuale unità di lunghezza è l'Angstrom (1 A =  $10^{-10}$  m). Anche questa precisione si rivelò in certi casi insufficiente, per quanto la definizione sia ancora usata per alcune applicazioni secondarie.

L'unificazione moderna fu stabilita nel 1960, usando la lunghezza d'onda di una lampada al cripion che, qualora possa interessare, non deriva dal famoso personaggio dei fumetti.

Il metro è stato definito come una lunghezza pari a 1650763,73 volte la lunghezza d'onda della radiazione (misurata nel vuoto) eme sa dall'isotopo Kr 86 durante la transizione tra i livelli energetici  $2p_{10}$  e 5d<sub>5</sub>. Il fattore di moltiplicazione è restato per il desiderio degli scienziati di mantenere il collegamento con la vecchia unità di misura originale.

Ora sta venendo alla luce un nuovo modo per definire il metro campione, con l'impiego del laser ad elio-neon e non passerà molto tempo prima dell'adozione di un risultato ancpra più complicato.

E' uno dei fatti della vita che, quanto più progredisce la nostra tecnologia, tanto più precise debbano essere le unità di misura standard.

#### La misura delle distanze

Per riassumere, i modi normali di misurare le distanze possono essere suddivisi in tre categorie principali:

- **•** Meccanici
- Ottici
- **•** Elettronici

Il metodo meccanico non ha bisogno di spiegazioni, perchè gli attrezzi sono universalmente noti.

La misura ottica delle distanze avviene per via trigonometrica (triangolazioni).

Infine, e non si tratta di un sistema di minore importanza, ci sono i sistemi di misura elettronici. Quasi tutti questi metodi impiegano una certa forma di radiazione, come le onde radio, la luce, il suono ed i raggi infrarossi. Poichè è nota la velocità di propagazione di ciascuna di tali radiazioni, arà sufficiente determinare il tempo impiegato da un'onda per percorrere la distanza tra due punti. Le radiazioni infra-

![](_page_43_Figure_1.jpeg)

Figura 1. Lo schema a blocchi di un sistema di misura delle distanze messo a punto dalla Polarold, che funziona mediante onde ultrasoniche. Un impulso ultrasonico è trasmesso da un trasduttore, che in seguito riceve il segnale riflesso. l componenti digitali del circuito convertono il tempo impiegato dall'impulso trasmesso per andare dal trasduttore all'oggetto e ritornare indietro, in un'Indicazione di distanza. il circuito effettua poi la regolazione della messa a fuoco dell'obiettivo.

rosse sono usate per le grandi distanze (dell'ordine dei chilometri), in quanto la loro modulazione è relativamente semplice.

Apparecchiature elettroniche sono state impiegate per misurare distanze di 100 e più chilometri, ma la praticità di questi sistemi dipende da un certo numero di fattori, quali le condizioni atmosferiche, la visibilità, eccetera.

Con l'avvento della tecnologia spaziale, sono stati impiegati i laser in sistemi combinati elettro-ottici, per determinare l'altezza orbitale dei satelliti.

#### Quel che avviene in pratica

Un hobby molto popolare rich iede una grande precisione nella misura delle distanze: la fotografia. Come tutti sappiamo, è essenziale determinare la distanza esatta tra il soggetto da fotografare e l'obiettivo della macchina fotografica, altrimenti non sarebbe possibile effettuare una corretta messa a fuoco. L'industria mette a disposizione numerosi sistemi per poter risolvere il problema.

La maggior parte delle macchine fotografiche impiega uno dei tanti sistemi di triangolazione ottica, muniti di uno o due indicatori visibili nel campo del mirino, che devono es ere allineati ruotando il comando di messa a fuoco della macchina fotografica. Le macchine reflex, per esempio, impiegano un meccanismo complicato, consistente di un vetro anteriore, di un elemento a cuneo e di alcuni piccoli prismi. Durante gli ultimi anni, un certo numero di fabbricanti ha adottato la messa a fuoco automatica nelle loro macchine fotografiche. Molte di esse impiegano un sistema di specchi e di prismi, collegati con un servomotore elettrico che regola l'obiettivo. Alcuni tipi sono invece equipaggiati con un LED all'infrarosso munito di obiettivo, che rende· possibile la messa a fuoco notturna della macchina fotografica.

Un recente progresso, sul quale è opportuno gettare uno sguardo più preciso è il

nuovo sofisticato sistema messo a punto dalla Polaroid.

#### Il sistema Polaroid

Nel campo delle macchine fotografiche con messa a fuoco automatica, il sistema Polaroid è qualcosa di veramente speciale, in quanto è il solo ad impiegare onde ultrasoniche. Un grande disco dorato con figure a pettine si trova all'esterno della macchina fotografica ed agisce da trasduttore (trasmittente/ricevente) per gli impulsi ultrasonici.

La figura l illustra il funzionamento del telemetro contenuto nella macchina Polaroid.

Il trasduttore emette un treno di impulsi della durata di l ms, che consiste in una serie di impulsi di frequenze diverse (per la precisione quattro, a 60, 57, 53 e 50 kHz). Il motivo di tutte queste frequenze è la possibilità per una data frequenza di essere assorbita, anzichè riflessa, dal soggetto che dovrà essere fotografato. La probabilità che ciò avvenga dipende dalla forma e dal materiale di cui è fatto l'oggetto. Perciò, per non mettere tutte le uova in un solo paniere, sono trasmesse quattro frequenze, con la ragionevole certezza che almeno una di esse verrà riflessa.

Il trasduttore passa in ricezione immediatamente dopo la trasmissione del treno d'impulsi. Il segnale ricevuto dopo la riflessione viene amplificato ed applicato ad un circuito digitale che determina l'intervallo di tempo tra la trasmissione e la ricezione del segnale. Il circuito elabora il segnale e quindi comanda un servo meccanismo che regola l'obiettivo in modo da risultare perfettamente a fuoco. Il guadagno dell 'amplificatore di ricezione può essere variato (in 16 gradini), a seconda della distanza che il segnale (treno d'impulsi) dovrà percorrere. Naturalmente, quanto maggiore sarà la distanza tra la macchina fotografica ed il soggetto, tanto più deboli saranno i segnali di ritorno.

Il sistema è ben collaudato e perciò funziona bene ed è preciso. La sua portata è di IO metri al massimo, cioè più che sufficiente per i normali scopi fotografici.

#### Il telemetro ultrasonico

Il gruppo di progettazione di Elektor ha combinato le abilità dei suoi membri con l'idea contenuta nell'innovazione Polaroid per arrivare alla messa a punto di un telemetro ultrasonico.

Come rammentato in precedenza, il suono, gli ultrasuoni, eccetera, hanno una velocità ben nota nell'aria. Perciò, il tempo impiegato dalle onde acustiche per raggiungere il bersaglio e ritornare al trasduttore, potrà essere impiegato per determinare la distanza. 11 treno d'impulsi trasmesso fornisce un impulso di avviamento ad un contatore che funziona ad una frequenza corrispondente alla velocità di propagazione del suono in centimetri al secondo. Il segnale riflesso ricevuto fornisce l'impulso di arresto. Il contatore darà perciò la distanza percorsa dal treno d'impulsi. Questo valore sarà naturalmente doppio rispetto alla distanza effettiva tra l'apparecchio e l'oggetto, per cui una semplice divisione per due darà il risultato esatto. La figura 2 illustra, in forma di schema a blocchi, quanto abbiamo sinora descritto: trasmettitore, ricevitore, contatore e display ed un oscillatore attivato e disattivato dagli impulsi ricevuti e trasmessi.

#### Schema elettrico

Lo schema elettrico del circuito completo è illustrato in figura 3. Il trasmettitore è formato dalle porte logiche N1 ed N2 che formano un circuito a ponte. Il trasduttore ultrasonico USI è collegato tra le uscite delle due porte in modo da garantire che ai suoi capi si trovi una tensione alternata di 18 Vpp (con una tensione di alimentazione

![](_page_43_Figure_24.jpeg)

![](_page_43_Figure_25.jpeg)

![](_page_44_Figure_1.jpeg)

![](_page_44_Figure_2.jpeg)

pari a 9 V). Anche N1 agisce da oscillatore, attivato e disattivato tramite N3. La sua frequenza, predisposta mediante Pl, dipende dal tipo di trasduttore adottato. Questo particolare progetto impiega un tipo a 40 kHz della TOKO, ma ce ne sono altri che possono soddisfare allo scopo. La frequenza dell'oscillatore dovrà essere regolata con P1 ad un valore più prossimo possibile a 40 kHz, in quanto questa è la

frequenza alla quale il trasduttore fornisce il massimo rendimento acustico.

li ricevitore è stato tenuto molto semplice per il carattere sperimentale del circuito. Due circuiti consecutivi ad emettitore comune (T5 e T6) amplificano il segnale ricevuto da US2. T7 funziona da rivelatore a soglia, perchè conduce soltanto allorchè la sua tensione di base è inferiore a quella di alimentazione ( -6 V). Per spiegare le cose in altro modo, T7 conduce quando la tensione alternata ( misurata al cursore di P2) supera il livello di 1,2 Vp-p. Un altro oscillatore è costruito impiegando IC3 ed i relativi componenti (R 17, R 18, P3 e C9). IC3 è in pratica un divisore per 2 elevato alla 14<sup>ª</sup> potenza con oscillatore incorporato.

La frequenza è regolata a 17190 Hz mediante P3, poichè la velocità del suono è di 343.8 m/s ad una temperatura di 20 gradi Celsius;

#### $(34380/2)$  cm/s = 17190.

Il voltmetro digitale a 2 cifre e mezza, pubblicato nel numero di Ottobre 1981 è usato come contatore - visualizzatore. ICI (contatore, latch e pilota del display) provvede pilotare direttamente i display Dp2 ... Dp4, che sono multiplexati da ICI tramite i transistori T2...T4. IC2 alimenta con una tensione stabilizzata di 5 V il contatore e lo stadio visualizzatore del circuito. ICI è in grado di pilotare 4 display, ma Dpl e T1 (del circuito originale del voltmetro digitale) vengono eliminati, in quanto nel nostro caso le cifre necessarie saranno soltanto tre.

Quasi tutti gli altri componenti del circuito sono devoluti alla sincronizzazione dei diversi stadi. L'importanza di un giusto sincronismo è illustrata in figura 4, che mostra i differenti impulsi e frequenze presenti ai vari punti del circuito.

Con una frequenza di oscillatore di 17190 Hz, l'uscita Q14 di IC3 avrà una frequenza di segnale di circa 1 Hz (17190/2 14 (due alla quattrodicesima potenza). Questa uscita è collegata all'ingresso di latch di IC1 tramite un monostabile (N6, R19, C10) ed anche all'ingresso di reset, tramite l'invertitore N7 ed un secondo monostabile (N8, R20, C11). Con l'arrivo di un fronte d'impulso negativo a Q14, un breve impulso è mandato all'ingresso di latch. Un fronte d'impulso positivo all'uscita Q 14 attiva invece l'ingresso di reset. Il segnale proveniente da Q 14 è invertito da N7 e mandato a due altri monostabili; uno di questi (N3, R10, C5) pilota il trasmettitore, mentre l'altro (N4, R11, C6) è collegato all'ingresso di reset del flip flop FF I. L'ingresso di dock di FF l è collegato a T7 e la sua uscita  $\overline{Q}$  ad N5. Di conseguenza, IC1 riceve un impulso di dock ogni volta che arriva un fronte positivo d'impulso all'uscita Q 14 di IC3 ed il contatore si azzera automaticamente. Allo stesso istante, il monostabile formato da N3 è attivato (con un fronte negativo all'uscita di N7), provocando l'erogazione di un segnale della durata di 0,3 ms, da parte del trasmettitore /oscillatore. Durante questo intervallo, US I trasmette circa 12 impulsi (a 40 Hz), che sono poi riflessi dal soggetto e ricevuti da US2. Contemporaneamente all'emis-

#### $2-66$  - elektor febbraio 1983

sione del segnale ultrasonico, viene resettato il flip flop FF l, che viene mantenuto in tale condizione per almeno 2 ms dal monostabile N4. Di conseguenza, l'uscita Q assume il valore logico " <sup>l</sup> " ed il segnale proveniente dall'oscillatore a 17190 Hz viene fatto pervenire al contatore  $(ICI)$ . tramite N5. Appena il segnale sonico (treno d'impulsi) ricevuto ed amplificato perviene all'ingresso di clock di FF1, l'uscita Q assume il livello "O" ed N5 bloccherà l'ingresso di conteggio di IC l. Il contatore ora contiene la distanza effettiva dell'oggetto misurata in cm. N6 attiva il latch trasferendo in quest'ultimo il contenuto del contatore, che subito dopo sarà visualizzato. Il contatore viene azzerato dal successivo fronte positivo dell'impulso proveniente da Q14, permettendo l'effettuazione di una nuova misura. La precedente cifra rimane sul display fino all'arrivo di una nuova informazione riguardante la distanza. Ogni secondo sarà possibile fare una nuova lettura.

Ci sono alcuni altri aspetti del circuito che necessitano di ulteriori spiegazioni. US2 rileverà immediatamente il segnale appena trasmesso per via diretta anzichè riflessa, a meno che non facciamo qualcosa per rimediare all' inconveniente. Se non facessimo in modo di �vitare il fenomeno, il contatore verrebbe immediatamente arrestato rendendo inutile l'intera operazione. Abbiamo risolto il problema facendo in modo che il tempo del monostabile N4 sia notevolmente maggiore del tempo impiegato a trasmettere il treno di impulsi (2 ms). Durante questo intervallo, il flip flop resta nella posizione di reset, senza tener conto della presenza o meno di un segnale al suo ingresso. Dopo i 2 ms, FF l viene liberato e così il circuito non potrà confondere il segnale diretto con quello riflesso. L'unico svantaggio di questo ritardo intrinseco è che non potranno essere misurate distanze inferiori a 35 cm, ma in tale caso basterà ricorrere ad un righello.

Il circuito non comprende un controllo automatico del guadagno (AGC) nello stadio ricevente, e nemmeno un compensatore automatico di errore (che possa confrontare tra loro un certo numero di letture consecutive, se la distanza rimane stabile): lo scopo è di garantire la massima semplicità possibile.

#### Punti costruttivi da prendere in considerazione.

Gli stadi del contatore e del display possono essere montati su un circuito stampato predisposto da noi, che ha il numero 81105-1 nell'elenco EPS (pubblicato per la prima volta nel numero di ottobre 1981 di Elektor). E' opportuno ricordare che Dp l, T1, C2a e C2b, illustrati nello schema della disposizione dei componenti su quel circuito stampato, possono essere tralasciati. Uno dei capi di R8 è collegato al punto decimale (Dp2), l'altro è invece collegato a massa. Anche il piedino 6 di IC I deve essere collegato a massa.

I cablaggi dovranno essere più corti possibile e gli stadi trasmittente e ricevente dovranno essere separati tra loro. I due trasduttori sono montati affiancati, senza pe-

![](_page_45_Figure_8.jpeg)

Figura 4. Questa figura mostra 1 diversi Impulsi e frequenze presenti al vari punti del circuito.

rò che si tocchino tra loro e dovranno essere orientati esattamente nella stessa direzione. Suggeriamo di impiegare pile piatte da 4,5 V per l'alimentazione, perchè un alimentatore di rete potrebbe essere causa di instabilità. La corrente assorbita è piuttosto elevata (250 mA), ma ciò non può essere evitato per la presenza del display a LED. L'impiego di un display LCD è stato scartato perchè troppo costoso per un semplice circuito sperimentale. Anche così la durata delle batterie sarà abbastanza lunga perchè il circuito sarà usato solo per pochi secondi alla volta.

Il corretto funzionamento dei diversi componenti e stadi potrà essere controllato senza che ci sia necessità di un oscilloscopio. Interrompere il collegamento tra N5 e l'ingresso di dock, collegando poi quest'ultimo al piedino 4 di IC3 (uscita Q8). Il display mostrerà così la cifra 128. Se l'ingresso di clock è cortocircuitato alla massa, si dovrà leggere 000 sul display. Questo è un ottimo sistema per verificare sia il display che lo stadio oscillatore di IC3. La funzione di trasmissione può essere controllata molto facilmente, semplicemente accostando l'orecchio ad US l. Per quanto non sia possibile udire il segnale a 40 kHz, si udranno i treni di impulsi, sotto forma di "click" attenuati (uno al secondo). Se vi capita di sentire il terzo programma della RAI, qualcosa è certamente sbagliato. In tale caso, scriveteci e provate a raccontarci quel che avete combinato! La prova del ricevitore non è altrettanto facile, ma potrete essere quasi soddisfatti se la tensione c.c. ai collettori di T5 e di T6 sarà di circa 4,5 v.

Una volta fatto tutto ciò, il circuito potrà essere provato e tarato.

Girare il cursore di P2 al massimo e prendere nota della lettura, che deriva dal conteggio effettuato dal contatore tra gli impulsi di reset e di latch, che sono sempre intervallati da mezzo secondo. E' importante ricordare che questa sarà la lettura visualizzata quando nessun oggetto si troverà entro il raggio di azione dello strumento. Ora puntate il circuito verso un oggetto (per esempio un armadio), che si trovi ad una ' distanza di un metro e che abbia una superficie verticale di almeno un metro quadrato. Si ruoti lentamente P2 all'indietro fino a raggiungere il punto in

cui appare sul display la distanza di un metro circa. Se ciò non avviene e la lettura è nel campo da 40 a 60, i trasduttori dovranno essere maggiormente distanziati, mentre per C6 dovrà essere usato un valore maggiore. Una volta ultimata la regolazione di P2, in modo da ottenere l'esatta lettura di l metro, possiamo passare allo stadio successivo, che consiste nella regolazione della frequenza a 40 Hz.

Tenendo il circuito nella medesima posizione, ruotare P2 in senso orario fino a far scomparire le cifre dal display. Ruotare ora P1 fino ad ottenere nuovamente una lettura sul à;splay. Ripetere il procedimento finchè non sarà più possibile far sparire le cifre dal display muovendo il cursore di P2. Disporre ora il circuito alla distanza di misura di circa 5 metri dall'oggetto e ripetere la regolazione di P2 soltanto, fino ad ottenere la lettura corretta.

Disporre infine il circuito ad una distanza esattamente misurata dallo stesso oggetto (3 metri) e regolare P3 finchè la giusta distanza potrà essere letta sul display, e così avremo finito.

Con il nostro prototipo abbiamo ottenuto ottimi risultati. La precisione era di ±2 cm ad una distanza massima di 7 ... 8 metri. La precisione dipende dalla temperatura ambiente, dalla pressione dell'aria e dall'umidità, perchè questi fattori influenzano la velocità del suono. La portata dello strumento può essere aumentata elevando il guadagno del ricevitore e la tensione del trasmettitore. Attrezzando lo strumento con un correttore di scala, che tenga conto dell'ingombro, si potranno eseguire misure da parete a parete.

Questo particolare progetto può anche essere impiegato su un'automobile e permetterà al guidatore di tenere sempre sotto controllo la sua distanza da un muro oppure da un altro veicolo: molto utile du-· rante i tentativi di parcheggio! In effetti, tale idea è già stata messa in pratica da certi costruttori. Qualunque lettore voglia fare lo stesso, potrà modificare facilmente il circuito sostituendo il display con un avvisatore acustico. Una serie di rapidi "bip-bip" che diverranno più frequenti alla diminuzione della distanza, fino a che si udrà una nota continua che imporrà un arresto immediato (a meno che non desi: deriate pagare una fattura al carrozziere).

La figura l illustra lo schema elettrico del trasmettitore, che contiene: una tastiera con 16 pulsanti in apertura ed in chiusura, l'integrato trasmettitore ed uno stadio finale. Una batteria da 9 V, per esempio del tipo PP3, è l'ideale per l'alimentazione. Un comando dato con la pressione di un tasto è immediatamente convertito in un corrispondente codice binario a 5 bit E-D-C-B-A. Abbiamo rimandato intenzionalmente a più tardi la spiegazione dettagliata allocazione del codice perchè, a questo stadio, qualsiasi riferimento ad essa non potrebbe altro che portare confusione.

Il codice a 5 bit, che non è più di una sequenza di impulsi formata da 6 segnali identici, viene trasmesso modulando i diodi all'infrarosso D1 e D2. L'informazione vera e propria è nascosta negli intervalli tra Il circuito integrato contiene un interruttore operazionale interno che garantisce un assorbimento di corrente non superiore a 6 µA, quando il circuito è in posizione di attesa.

Qualunque numero pari di tasti potrà essere usato, basta non superare il totale di 32: ciò perchè per ciascuna funzione è richiesto sia un contatto aperto che uno chiuso. Il ricevitore mostrato in figura 2 consiste nelle seguenti parti: un preamplificatore (IC I) ed il decodificatore della modulazione delle pause tra gli impulsi (PPM), formato da IC2...IC4. Il transistor d'ingresso di IC1 ed il diodo ricevente D1 sono polarizzati in modo uguale, ricevendo la loro corrente di base dal transistor T1. Lo stadio d'ingresso di IC l è seguito da tre amplificatori differenziali, la cui uscita (piedi-

## 16 canali con soli cinque circuiti integrati

Sono stati pubblicati molti schemi di sistemi di comando a distanza all'Infrarosso di varia complessità. Il progetto qui presentato, pur disponendo di 16 canali, è di costruzione abbastanza semplice, perchè I mpiega speciali circuiti Integrati prodotti allo scopo dalla Plessey. In pratica, Il circuito è analogo a quello che si trcsadA11 molti televisori domestici. Il controllo avviene mediante pulsanti e sia Il trasmettitore che

Il ricevitore sono molto compatti.

gli impulsi: una pausa breve denota un livello logico " l" ed una lunga un livello "O". La durata degli impulsi e delle pause può essere determinata con l'aiuto del trimmer Pl. Occorre ricordare che la pausa corrispondente ad un livello logico "O" è circa 1,5 volte maggiore di quella relativa ad un "l"e che ogni impulso durerà circa 3 ms. C'è un intervallo di ritardo predisposto a 54 ms tra due diversi comandi successivi. La radiazione infrarossa è possibile soltanto se il piedino 3 di IC I è mandato al livello basso. Questo è il solo modo per far passare un impulso transitorio di corrente attraverso T2 ed i diodi, impulso della durata di circa 15 µs. Potrà interessare sapere che la corrente può raggiungere il valore di 8 A!

no 2) eroga il segnale PPM ricevuto.

#### Decodificatore PPM

I circuiti integrati ML 928 e 929 possono essere applicati a diversi tipi di circuiti, per quanto la loro destinazione originale fosse il telecomando dei televisori. Ognuno di essi contiene: un demodulatore PPM, un generatore della base dei tempi (insieme ad un oscillatore) ed un registro a scorrimento munito di memorie intermedie. L'informazione binaria si trova in effetti all'uscita delle memorie intermedie (latch). Inoltre <sup>c</sup>'è un comparatore integrato che si prende cura automaticamente della correzione degli errori! Così, alle condizioni normali di funzionamento, non ci possono essere errori. Ciascun integrato può elaborare 16

![](_page_46_Figure_12.jpeg)

Figura 1. Il trasmettitore consiste di: una tastiera, un circuito Integrato trasmittente, uno stadio finale ed una batteria da 9 V.

2

![](_page_47_Figure_2.jpeg)

Figura 2. Il ricevitore consiste di: un preampllflcatore con circuito Integrato ed un decodificatore PPM (IC2 ... 1C4)

Elenco del componenti per il circuito di figura 3 3

Resistenze:  $R1 = 2k2$ R2 = 100 Ω P1 = 100 k trimmer

Condensatori:  $C1 = 39 n$  $C2 = 4 \mu / 10 V$  $C3 = 68 n$  $C4 = 100 \mu/16$  V

Semiconduttori: 0 1 ,02 = COY 99 or LO 271 (H)  $T1 = BC328$  $T2 = BD 437$ IC1 = SL 490 (oppure )

Varie: Riflettore per D1/D2 Batteria da 9 V

![](_page_47_Picture_9.jpeg)

Figura 3. La seri grafia delle piste e la disposizione del componenti suggerite per Il circuito stampato del trasmettitore. l LED sono provvisti di riflettore per rinforzare Il raggio luminoso.

 $\Delta$ 

![](_page_48_Picture_2.jpeg)

Figura 4. Il circuito stampato suggerito per Il ricevitore. Le uscite da 1 ad 8 possono essere collegate ad una presa multlpolare.

comandi convertendo l'informazione ricevuta in un codice binario. II modo in cui è collegato il piedino 2, insieme alla regolazione di Pl, determina la frequenza dell'osci llatore.

L'ML 928 reagisce ai codici da ØØØØ a 0 1 111 , mentre l'ML 929 reagisce ai codici che iniziano da 10000 fino ad 11111. Tutto ciò è ideale per i nostri scopi.

Per poter controllare un totale di 16 funzioni, accorreranno entrambi gli integrati. Quando siano sufficienti 8 funzioni soltanto, basterà un solo decodificatore. In quest'ultimo caso, bisognerà fare attenzione ad allocare i codici corretti in corrispondenza ai tasti da premere. L' allocazione potrà essere facilmente derivata dalla matrice della tastiera, illustrata in figura l. Il codice a S pit viene trasmesso nella sequenza E-D-C-B-A, ed interpretato dal ricevitore nel medesimo ordine. La colonna E indica a quale dei due integrati è diretto il comando (uno "O" significa. ML 928 ed un "l" ML 929); D fornisce l'informazione "acceso-spento"; C, B ed A contengono le informazioni riguardanti quella tra le 8

funzioni che deve essere collegata.

Il circuito decodificatore basato su ICS converte il codice in impulsi di commutazione per T2... T9. IC2 ed IC3 producono l'impulso di "disabilitazione della scrittura" (WD) destinato ad IC5. Le porte OR esclusivo registrano qualsiasi cambiamento di livello ai loro ingressi, che sono DA-TA, A2, Al ed AO. La porta NOR manda un livello logico "O" all'ingresso WD. La disposizione dei codici binari alle uscite di ICS ed alle uscite di commutazione è infatti speculare! Ciò avviene semplicemente perchè IC4 è alimentato con una tensione di funzionamento negativa, che ne rende possibile il funzionamento anche in logica negativa. Ciò significa che verrà usata l'uscita Q6 e non Q1 quando su A0...A2 si troverà il dato "001". Di conseguenza, il segnale di commutazione all'ingresso DA-TA raggiungerà T8 tramite l'uscita Q6. L'ingresso WD assumerà il livello "l" e l'ingresso dati verrà bloccato quando agli ingressi di IC5 non si troveranno più altre informazioni di commutazione. Le uscite non risentono di questa situazione.

#### Costruzione, taratura ed applicazioni

Consigliamo i costruttori di montare il circuito sulle schede stampate illustrate nelle figure 3 e 4. Per sfortuna, a causa di circostanze impreviste, non siamo in grado di fornire questi circuiti stampati già pronti tramite il nostro servizio EPS. Sappiamo però che questo non si rivelerà certamente un ostacolo insormontabile per i nostri lettori.

I diodi trasmittenti sono muniti di riflettori, che migliorano l'intensità del raggio di luce infrarossa, rendendo possibile una portata di telecomando che arriva ad 8 ... IO metri.

Una tastiera potrà essere agevolmente costruita su una piastra di Veroboard che verrà poi inserita, insieme al circuito ed alla batteria, in un astuccio di plastica. II ricevitore deve essere alimentato da una tensione di lS V, che potrà essere ricavata dall'apparecchio da controllare, che potrebbe essere un impianto stereo, od altro; l'alimentazione potrà anche essere fornita  $2-70$  - elektor febbraio 1983

![](_page_49_Figure_2.jpeg)

Elenco del componenti per il circuito di figura 6 6

Condensatori:  $C1 = 330 \mu/25$  V  $C2 = 330 n$  $C3 = 100 n$ 

Semiconduttori: 8 1 = B40C800  $IC1 = 78L15$ 

Varie:

 $Tr = Trasformatore di rete da 16 V/0, 1 A$ fusibile 63 mA<br>Interruttore di rete bipolare

![](_page_49_Picture_8.jpeg)

![](_page_49_Figure_9.jpeg)

Figura 6. Serigrafia e disposizione del componenti per il circuito stampato dell'alimentatore.

dall'alimentatore illustrato in figura 5. Il posto di installazione del ricevitore dipende dall'apparecchio da controllare. Chiunque voglia poi controllare più apparecchi diversi, dovrà montare il ricevitore in un mobiletto di plastica separato, da collegare mediante più prese unipolari od una presa multipolare.

I segnali d'uscita dell'apparecchio sono adatti al pilotaggio di relè. Il relè allo stato solido descritto nel numero di gennaio 1983 sarà la soluzione ideale per questo scopo. Suggeriamo di piazzare il relè dentro oppure molto vicino all'apparecchio da controllare, in quanto si potranno usare fili a sezione ridotta, date le basse correnti di pilotaggio dei relè, invece degli ingombranti cordoni di rete. I relè meccanici necessiteranno di un diodo di protezione collegato in senso inverso a quello della corrente principale. Si potrà usare qualsiasi

tipo di relè con una bobina da 12 V massimi ed una resistenza di circa 150  $\Omega$ . La messa a punto è piuttosto rapida. Regolare P1 sul trasmettitore alla posizione centrale e premere un pulsante (per accendere qualcosa). Regolare ora Pl del ricevitore

finchè il relè si attiverà. Ripetere alcune volte la procedura fino a quando il relè si attiverà a ciascuna pressione del pulsante, e questo è tutto.

![](_page_49_Picture_15.jpeg)

## gli elettrolitici diventano secchi

### tutto ciò che avete sempre desiderato di sapere!

Fino ad oggi, per molte applicazioni Industriali e professionali, i condensatori elettrolitici ad umido, sia a base di alluminio che di tantalio, hanno sempre tenuto banco. Con le ultime Innovazioni ed i progressi tecnologici, è ora possibile Impiegare soluzioni alternative che possono essere più valide e meno costose di quelle usate in passato. Per fare una scelta giusta occorre considerare parecchi fattori e sarà certamente utile disporre di una buona conoscenza dei vantaggi e del limiti del differenti tipi a disposizione.

Il confronto pratico dimostra che i nuovi condensatori solidi all'alluminio possono essere impiegati in alternativa al tantalio e, sotto molti aspetti, possono anche comportarsi meglio.

Quando si deve decidere il tipo di condensatori da usare, ci si dovrà preoccupare dell'affidabilità, dei limiti ammissibili di variazione delle condizioni di esercizio, dell'ingombro, eccetera. L'ingombro è importante specialmente quando si costruiscono circuiti ad elevata densità di componenti, ma non bisogna mai sottovalutare il costo; si deve tenere sempre presente che l'eventuale fabbisogno di una resistenza di limitazione della corrente contribuirà all'aumento dei costi derivanti dall'impiego del tantalio. Nonostante questi inconvenienti, i condensatori al tantalio sono usati molto diffusamente dove le caratteristiche di funzionamento del componente sono critiche. Non pochi sono i circuiti di Elektor per i quali è prescritto l'uso di condensatori al tantalio, e ciò non avviene solo perchè essi sono piccolini e belli da vedere. In realtà, i condensatori al tantalio hanno un valore capacitivo molto stabile e la possibilità di una lunga conservazione; la loro impedenza praticamente non varia con il variare della frequenza . . A prima vista, il tantalio sembrerebbe una soluzione ideale, se non fosse per il prezzo, che è piuttosto salato!

![](_page_50_Figure_6.jpeg)

Figura 1. Schema strutturale di un condensatore elettrolitico al tantallo.

Il denaro è sempre un ottimo incentivo alla ricerca di soluzioni alternative.

Con il costante progresso della tecnologia, pungolati anche dalle necessità di risparmio energetico e di conservazione delle risorse naturali, molti esperti hanno iniziato a chiedersi se fosse davvero una buona cosa usare il tantalio per i condensatori. Il tantalio è attualmente fornito in contingenti limitati ed il suo prezzo cresce a passi da gigante: perchè continuare ad usarlo? Prima di tutto dobbiamo tener presente che, al momento della loro comparsa sul mercato, l'unico altro tipo con il quale si potessero confrontare i condensatori al tantalio era quello all'alluminio ad elettrolita umido. Questi ultimi erano, e sono ancora, molto economici ma hanno in generale maggiori dimensioni di qualsiasi concorrente a secco ed hanno il difetto di poter essere conservati per un tempo troppo breve sugli scaffali: con quest'ultima affermazione, vogliamo dire che, dopo una lunga permanenza in magazzino, la loro corrente di perdita aumenta e può essere riportata ai valori originali solo mediante una nuova formazione. Inoltre, impiegandoli ad una temperatura troppo vi-

cina al valore massimo ammesso, la loro durata utile, che è comunque molto inferiore rispetto ai tipi a secco, si abbrevia ancora di più. I tipi ad umido non possono essere impiegati in alcune nuove applicazioni e sono certamente da escludere nei progetti di alta frequenza.

Al momento della loro comparsa sul mercato, i condensatori al tantalio non avevano troppa concorrenza e, con la mania della miniaturizzazione, hanno trovato subito molti bisogni da soddisfare. Il maggior vantaggio che all'inizio giocava in favore del tantalio, era la possibilità di lunga conservazione: anche dopo anni di inattività, la loro corrente di perdita ed il loro valore capacitivo rimangono inalterati: in pratica, la loro stabilità per conservazione a magazzino è circa l 00 volte maggiore che nei tipi ad umido a base di alluminio. A parte i molti vantaggi già elencati, i condensatori al tantalio non risentono prati-

camente degli aumenti di temperatura, che affliggono invece notevolmente i tipi ad umido, aumentandone la corrente di perdita: è questa difficoltà a dissipare calore che causa la loro mediocre conduttanza. I condensatori al tantalio hanno invece un campo di temperature meno limitato, per cui sono adatti alla composizione di filtri ed oscillatori: ecco il motivo del loro largo impiego nei circuiti di Elektor.

La maggior parte dei lettori penserà adesso che chi scrive questo articolo sia completamente "stregato" dal tantalio. Non è vero! Anche i condensatori al tantalio possono avere alcuni inconvenienti, anche se non veri e propri difetti e svantaggi:

- Il livello di tensione che possono sostenere se collegati a polarità invertita, è estremamente basso, anche per un periodo molto breve: il collasso è rapidissimo e possono perfino esplodere.
- Il rendimento in tensione alternata è scarso e diminuisce ulteriormente alle frequenze ed alle temperature elevate.
- La resistenza interna durante la carica e la scarica è di soli  $3\Omega/V$ , imponendo l'uso di resistenze in serie.
- Un sovraccarico di natura termica oppure dovuto a corrente od a tensione, causerà l'immediata perforazione del dielettrico del componente, che andrà in cortocircuito e potrà perfino esplodere.
- Il prezzo di ciascun esemplare ha una rapida tendenza a divenire proibitivo.

Tutto considerato, il tantalio oggigiorno è tutt'altro che una soluzione perfetta! Non volendo impiegare le resistenze in serie per limitare la velocità di carica e scarica, si avranno sempre risultati fatali: ciò perchè avverrà una "cristallizzazione del campo" che provocherà il cortocircuito. All'inizio dell'articolo abbiamo spiegato

tutti i vantaggi dell'uso del tantalio: impedenza, dissipazione del calore, lunga durata, rendimento alle alte frequenze, eccetera. Ma sembra che non ci abbiamo messo troppo ad arrivare alla conclusione che questi componenti non hanno in definitiva tutte le buone qualità che vorremmo. Come avviene di solito nelle cose della vita, quanto più un oggetto diventa di uso abituale, tanto più perde qualsiasi attrattiva. Ma ci sono buone novità: i fabbricanti di

#### $2-72$  - elektor febbraio 1983

condensatori non sono rimasti inerti e sono usciti con un componente di concezione abbastanza nuova.

Con l'impiego di una lamina profondamente incisa è stato creato un condensatore elettrolitico a secco con reofori assiali che permette un basso volume rispetto alla capacità e rappresenta un sostituto più economico dei condensatori al tantalio. Per quanto non sia destinato a sostituire completamente questi ultimi componenti, il tipo ad alluminio anodizzato a secco sarà destinato ad una larga diffusione in una grande varietà di apparecchiature industriali e professionali.

#### l condensatori a secco all'alluminio

I condensatori elettrolitici a secco all'alluminio (SAL = Solid ALuminium), che hanno prestazioni confrontabili con quelle dei tipi al tantalio. non sono solo più a

![](_page_51_Picture_5.jpeg)

 $\Delta$ 

Figura 2. Stabilità del principali parametri elettrici di tre tipi di condensatori elettrolitici In funzione del tempo. le curve sono state rilevate per un valore di 0,1  $\mu$ F ad 85 gradi centigradi.

buon prezzo ma presentano anche qualche vantaggio rispetto a questi ultimi.

La figura l mostra le diverse parti che compongono un condensatore al tantalio: la composizione dei SAL presenta molte analogie. Osservando la figura l, potrete notare che i primi hanno strati di argento, grafite e biossido di manganese  $(MnO<sub>2</sub>)$  che formano il catodo. C'è poi uno strato dielettrico ed infine l'anodo composto di tantalio, sinterizzato sull'ossido di tantalio che costituisce lo strato dielettrico.

La figura 3 mostra la composizione di un SAL. Il catodo è composto dagli stessi materiali usati per il tantalio. La vera differenza tra i due tipi consiste nel fatto che l'anodo è ora composto di alluminio profondamente inciso e che lo strato dielettrico è ossido di alluminio  $(Al<sub>2</sub>O<sub>3</sub>)$  e da ciò deriva la notevole conduttività del condensatore elettrolitico ad alluminio a secco .-.-Questi SAL, tanto per coniare una definizione, sono, a dir poco, assai robusti. Essi sono in grado di funzionare in prossimità delle massime temperature ammesse senza che la durata venga diminuita e non presentano fenomeni di distruzione catastrofica. In altre parole, non vi esploderanno in faccia se non trattati con i dovuti modi. Un altro vantaggio è che non occorre una resistenza in serie. I valori attualmente disponibili vanno da 47 a 1000µF ed uno dei produttori che vanno per. la maggiore ha proposto di costruire dei tipi più piccoli, con capacità da 0,22 a 47µF, ma ci vorrà ancora del tempo prima che questi ultimi divengano disponibili sul mercato.

I condensatori all'alluminio sono leggermente più grandi rispetto a quelli al tantalio, costano un pò meno di questi, ma leggermente di più dei tipi ad umido.

Le attuali applicazioni sono nel campo delle telecomunicazioni, nei programmi spaziali, e nelle centrali elettriche. Le loro dimensioni ridotte e la loro robustezza li rendono ideali per l'industria automobilistica. Poichè sono costantemente soggetti a miglioramenti, hanno davanti a sè un gli elettrolitici diventano secchi

![](_page_51_Picture_14.jpeg)

![](_page_51_Figure_15.jpeg)

![](_page_51_Figure_16.jpeg)

Figura 4. Impedenza In funzione della frequenza, con Il tipo di condensatore come parametro. Tutti l condensatori sono da 33  $\mu$ F, 10 V.

futuro piuttosto roseo.

Per riassumere, le principali caratteristiche dei SAL sono le seguenti:

- Prezzo ridotto
- Costanza della tensione nominale nell'intero campo delle temperature ammissibili, anche se alte (da -80 a 175 gradi centigradi)
- La tensione inversa ammessa è circa il 33 % di quella diretta.
- Non richiedono limitazione della corrente
- Le tensioni alternate, (entro i limiti) sono ammissibili e non hanno effetti deleteri sulle prestazioni
- La loro impedenza decade, con l'aumento della frequenza, in maniera molto più ripida che in qualsiasi altro tipo.
- Possono resistere a tensioni alternate di frequenza 50 - 100 Hz che arrivano all'80 % della tensione nominale in c.c.
- La stabilità alle variazioni di temperatura è elevata, il tasso di guasti è basso e la durata è lunga.

![](_page_52_Picture_1.jpeg)

#### Controllo delle dosi assorbite

Una tecnologia a microprocessori consente al sistema real-time ALNOR un rilevante grado di automatizzazione e flessibilità nella determinazione delle dosi di radiazioni assorbite da operatori esposti al rischio da irraggiamento nelle centrali nucleari o nei laboratori di radioisotopi. Principalmente utilizzato ove si richieda il

con trollo/registrazione/aggiornamento periodico dei valori di dose di radiazioni assorbite, il sistema - attraverso la propria CPU a miérocomputer - legge e immagazzina in memoria la dose di radiazione (X o gamma) accumulata da ogni operatore secondo le modalità stabilite a norma di legge.

![](_page_52_Picture_5.jpeg)

Entrando in zona controllata l'operatore presenta alla macchina una tessera di riconoscimento e un dosimetro, e fornisce, mediante tastiera, un codice di identificazione per il lavoro che si presta a fare.

In ogni momento è possibile quindi conoscere su stampante o terminale video il numero di presenze in zona controllata, le dosi assorbite da ogni operatore, il costo in dose per ogni attività svolta in zona controllata, etc.

Il range degli apparecchi dosimetrici (a LCD) impiegati va da 2 mrm a 10 rem e prevede un allarme acustico presettabile su tutto il campo di misura.

ELETTRONVCLEONICA P. zza De Angeli, 7 Milano

![](_page_52_Picture_10.jpeg)

#### Transistor per alte temperature

I transistor della famiglia Switch Plus III della Generai Semiconductor Industries possono funzionare anche a 100 °C, senza subire un eccessivo degrado delle loro caratteristiche principali.

Il GSRU 20040, un dispositivo da 20 A, 400 V, offre uno switching turn-off crossover time induttivo minore di 50 ns. Gli altri due membri della serie da 20 A sono il GSRU 20030 e il GSRU 20035 che hanno una V cEo di 300 e 350 V rispettivamente.

![](_page_52_Picture_14.jpeg)

Tutti e tre i dispositivi sono caratterizzati da una corrente di collettore continua di 25 A, da una corrente di collettore di picco di 30 A e da una V c e di saturazione di 1,5 V. Il tempo di caduta a 25 °C è di 70 ns e a 100 °C arriva a soli 100 ns.

l transistor vengono forniti in contenitore metallico standard T0-204 MA (T0-3).

Genera! Semiconductor Industries 2001 West Tenth Piace Tempe, Arizona 85281 (USA)

![](_page_52_Picture_18.jpeg)

#### Sistemi di acquisizione dati

I DAS 1155 e 1156 della Analog Devices sono dei sistemi di acquisizione dati a 14 e 15 bit di risoluzione rispettivamente, che comprendono un amplificatore di strumentazione a guadagno programmabile, un S/H con precisione di 16 bit, il convertitore A/D, la logica di interfacciamento dei dati 3-state, trimmer di zero e di guadagno e infine i disaccoppiamenti sulle linee di alimentazione.

I modelli DAS 1152/1153 sono praticamente identici ai modelli precedenti, salvo il fatto di non avere l'amplificatore di strumentazione interno e di essere quindi adatti per acquisire alti livelli.

Ing. G. DE M/CO V. le V. Veneto, 8 Cassina de' Pecchi (MI)

![](_page_52_Picture_23.jpeg)

#### **Microcomputer portatile**

Una memoria RAM da 16 kbyte, espandibile, una memoria ROM di 32 kbyte, pure espandibile, una tastiera a caratteri ASCII, uno schermo, una stampante, un software completo e potente in Basic e varie interfacce sono le caratteristiche principali dell'HX-20, un microcomputer portatile della EPSON.

L'unità, che misura 29 x 21,6 x 4,5 cm, grazie all'impiego di dispositivi in tecnologia CMOS ha un'autonomia di 50 ore di funzionamento garantite da batterie ricaricabili.

Dotato di uno schermo a cristalli· liquidi "virtuale", che permette di visualizzare i segmenti di informazioni che interessano, l'HX-20 incorpora anche una microstampante ad impatto, che stampa su 24 colonne alla velocità di 42 linee al minuto e che consente anche la stampa di grafici. Il microcomputer è anche dotato di un

orologio, con calendario ed allarme acustico, ed un generatore di toni programmabile.

![](_page_52_Picture_29.jpeg)

Un set completo di porte seriali, un'interfaccia RS 232C ed altre interfacce per lettore ottico di codici a barre, per audio cassetta e per un system bus esterno permettono una maggiore espansione di memoria e di capacità di archiviazione dati.

AMMI Via Timavo, 12 Milano

#### Indicatori LED rettangolari

I dispositivi prodotti dalla General Instrument Optoelectronics sono incapsulati in contenitore epossidico di 2 x 5 mm, particolarmente adatto per LED singoli, bargraph multipli ed applicazioni di array. I nizialmente sono disponibili tre colori, il giallo MV53123, il rosso ad alta efficienza MV57123 ed il verde MV54123.

C.P. Clare Elettronica Via Quintiliano, 27 Milano

![](_page_53_Picture_1.jpeg)

#### Multimetro digitale multifunzione

Il Philips PM2521 presenta, oltre a tutte le funzioni standard, la possibilità di misura di frequenze, tempo e temperature. L'apparecchio è dotato di un pulsante che permette di impostare un valore di zero relativo, rispetto al quale tutte le misure successive sono date in termini di scostamenti positivi o negativi.

![](_page_53_Picture_4.jpeg)

La funzione dB con lo zero relativo permette di misurare direttamente guadagni e perdite sino a ± 98 dB.

I valori misurati sono visualizzati su un display a 5 cifre.

È possibile con il PM 2521 eseguire misure di temperatura rilevate da una sonda in un campo di temperature da  $-60$  a + 200 °C. Le funzioni sono selezionabili per mezzo di un commutatore, mentre le portate possono essere cercate sia manualmente che automaticamente.

#### PHILIPS V.le Elvezia, 2 Monza (MI)

#### Termometro elettronico tascabile

La Degussa ha inserito nel suo programma la produzione di un apparecchio portatile per la misura della temperatura.

Il termometro viene offerto in esecuzione HTT Ol per le termocoppie NiCr-Ni e in esecuzione HTR 01 per resistenze di misura Pt 100 con una gamma di sonde standard.

Una uscita analogica linearizzata consente il collegamento di un registratore o di una stampante.

Le dimensioni del termometro sono 133 <sup>x</sup> 70 x 30 mm.

Degussa Postfach 110533 D-6000 Frankfurt Il (Germania)

![](_page_53_Picture_15.jpeg)

#### Convertitore D/A a 4 bit

La Ferranti Electronics ha ampliato la gamma dei suoi prodotti con il convertitore digitale-analogico a 4 bit ZN434E, destinato soprattutto al mercato dell'elettronica di consumer, quale video game, applicazioni domestiche e autonica.

Lo ZN434E è un DAC monolitico completamente autosufficiente, che non richiede componenti esterni, e necessita di un'alimentazione singola a 5 V.

Il dispositivo è disponibile in un package DIL plastico a 8 pin ed è TTL e CMOS compatibile.

DIMAC ELETTRONICA Via Airolo, 31 Milano

#### Tlristori fotografici

La Motorola ha in produzione due tiristori fotografici, progettati per il controllo di carichi in alternata da fonti luminose lontane.

I dispositivi includono un SCR fotografico (MRD920) e un fototriac (MRD933).

Essendo chip incapsulati in un contenitore plastico T0-92, entrambi i dispositivi offrono in uscita una corrente sufficiente per il controllo diretto di carichi relativamente leggeri (300 mA e 100 mA rispettivamente) e per pilotare SCR e Triac esterni di alta potenza per il controllo di carichi maggiori.

L'SCR fotografico MRD820 è comandato tipicamente da 30 mW/cm<sup>2</sup> di luce, ma la sua sensibilità può essere controllata per mezzo di una tensione di gate accessibile esternamente.

![](_page_53_Picture_26.jpeg)

Il triac MRD 933 è particolarmente adatto per applicazioni industriali, grazie alle sue caratteristiche che lo rendono adatto per applicazioni su linea a 240 Vca.

MOTOROLA V.le Milanofiori, AIC Assago (MI)

#### Nuova serie ICAR di filtri antidlsturbo con spina a norme IEC

Nella vasta gamma di filtri antidisturbo per tutte le applicazioni, la ICAR ha realizzato la nuova serie AR 103 di filtri con una spina a norme IEC.

Questa serie trova applicazione in tutte le apparecchiature elettroniche, in modo particolare nelle stampanti e macchine da scrivere.

Questa soluzione ha un crescente successo in quanto permette di ottenere sensibili risparmi nei costi di montaggio delle apparecchiature.

ICAR Spa Via Felice Casati, 44 20124 Milano

![](_page_53_Picture_34.jpeg)

#### Convertitore A/D monolitico a 10 bit

La Ferranti Electronics ha sviluppato una tecnica di packaging plastico, che ha consentito di realizzare un convertitore A/D monolitico a 10 bit ad un prezzo praticamente dimezzato rispetto a quelli equivalenti con package ceramico.

Lo ZN432E funziona nel range di temperatura commerciale da O a 70 °C ed è disponibile in un package DIL plastico a 28 pin . Viene garantito un tempo di conversione di 20 µs, senza alcuna perdita di codici.

. ,.

![](_page_53_Figure_38.jpeg)

Il dispositivo è TTL/CMOS compatibile e comprende on-chip un riferimento a 2,5 V.

DIMAC ELETTRONICA Via Airolo, 31 Milano

![](_page_53_Picture_41.jpeg)

## ''Provare per credere''!!! 120W POWER IN AUTO, MOTO E NATANTI

Un vero Booster di potenza per auto in Kit con i nuovissimi integrati Thick-film della Sanyo che Vi assemblerete con estrema facilità, avendo fi nalmente la soddisfazione di poter montare sulla Vostra auto un formidabile finale di alta potenza, timbricamente validissimo, che non mancherà di entusiasmare Voi ed i vostri amici ai quali lo farete ascoltare. Una vera soddisfazione per tutti gli hobbysti, sperimentatori, installatori, esperti audiofili e per tutte le persone che vogliano prpvare questa eccezionale novità. Controllate e confrontate le prestazioni di questo Super Booster Stereo con altri della stessa categoria! '

![](_page_54_Picture_2.jpeg)

#### CARATTERISTICHE TECNICHE DC 4060

Protetto ai cortocircuiti sul carico alle extratensioni, ed eccessiva dissipazione. Tensione d'alimentazione: 8÷16 vcc - 12V Batt. auto Assorbimento a riposo: 120 mA Tot. Temperatura di funzionamento max: 90°C Assorbimento a pieno carico su 4 ohm: 4A Assorbimento a pieno carico su 2 ohm: 6A Pot. musicale 2 ohm 60+60W 120W Tot. Pot. RMS su 2 ohm 30+30W eff. 60W Tot. Impedenza altoparlanti: 2-4-6-8 ohm Risposta in frequenza: 20 Hz÷25 khz-1dB Sensibilità d'ingresso pilotato con autoradio: 2,3 V eff. Possibilità di variare la sensibilità d'ingresso a 50÷60 mV o meno. In adattamento alle piastre di riproduzione, o altre sorgenti che necessitano di elevata sensibilità. Impedenza d'ingresso: 30 Kohm Rapporto S/N: 80 dB Distorsione 1 KHZ 15 W eff.: 0,05% Distorsione 20 Hz $\pm$ 20 Khz:  $\lt 1\%$ Adattato nel Kit per ingresso autoradio. DC 4060 L. 59.000

## Non più problemi d'amplificazione con questi nuovissimi « Power-pack»

![](_page_54_Picture_6.jpeg)

Con l'esclusiva tecnologia di costruzione gli integrati realizzati in Thick-film, unitamente a pochi componenti passivi esterni formano un dispositivo amplificatore di qualità elevata. Garantiscono: alta sensibilità d'ingresso, notevoli potenze d'uscita, frequenze di risposta molto ampie, pur mantenendo i loro valori in distorsione estremamente bassi.

Le loro eccezionali prestazioni acquistano un significato maggiore se si tiene conto delle ridottissime dimensioni di questi dispositivi che, grazie alla loro semplicità di assemblaggio ed alla assenza totale di tarature, a ,montaggio ultimato ci lasciano affermare, con sicurezza, che i successi realizzativi non mancheranno anche ... e soprattutto, per i non addetti ai «Lavori».

Questi amplificatori delle serle DC - 050 - 070 - 090N, sono stati studiati espressamente per le sonorizzazioni a livello professionale (e non) data la loro particolarità di poter pilotare casse acustiche con bassa impedenza (normalmente nell'ordine del 4 OHM o meno) senza che le loro prestazioni possano essere minimamente alterate. Vi elenchiamo di seguito diverse applicazioni di questi nuovissimi dispositivi:

Per sonorizzare alberghi, discoteche, bar, tavernette, sale conferenze, chiese, impianti sportivi, strumenti musicali e mìlle altri usi ove sia richiesta potenza, fedeltà, affidabilità e robustezza.

Troverete inoltre nel Kit, assieme a tutti i materiali di montaggio, le caratteristiche particolareggiate, e numerosi schemi applicativi d'utilizzo della suddetta serie. Le dimensioni di questi amplificatori di potenza, escluso radiatore e alimentatore, sono contenute in 1 00x60 mm. Potrete così realizzare, usando trasformatori Toroidali dei finali di potenza Super Piatti nell'ordine dei 60+70 mm. d'altezza, dalle prestazioni veramente eccezionali.

![](_page_54_Picture_703.jpeg)

rabili: ezzo, nelle sioni e prestazioni!

60W RMS L. 79.300 80W RMS L. 88.500 100W RMS L. 98.600

I NOSTRI KITS LI POTRETE TROVARE ANCHE NELLA VOSTRA CITTÀ CHIEDENDOLI NEI MIGLIORI NEGOZI SPECIALIZZATI

COMPONENTI ELETTRONICI s.r.l.

40128 Bologna (Italy) - Via Donato Creti, 12 Tel. (051) 357655-364998 - Telex 511614 SATRI I Cercasi Rappresentanti e Concessionari per zone libere

### **LETTRON** completa **Sua professio** ECNICO

IMPIEGATO

ARTIGIANO

MEDICO

STUDEN

CONTABIL

![](_page_55_Picture_1.jpeg)

![](_page_55_Picture_2.jpeg)

#### HM 204

8002 sitcap

- $e$  20 MHz 2 mV
- CRT rettangolare
- reticolo inciso sincronizzazione fino ad oltre 40 MHz, trigger alternato canale I/II
- 
- doppia traccia<br>• funzionamento
- funzionamento X-Y, somma e differenza<br>• base dei tempi in 21 passi da 0.5 usec a • base dei tempi in 21 passi da 0,5  $\mu$ sec a 2 sec<br>• espansione x 10
- $\bullet$  espansione x 10<br> $\bullet$  base dei tempi ri
- base dei tempi ritardata per un'agevole analisi del segnale. 7 passi da 100 nsec a 1 sec.
- $\bullet$  Hold-off regolabile  $10 \div 1$
- prova componenti

Sono disponibili inoltre i seguenti modelli:

#### HM 307

- 3" 10 MHz 5 mV
- monotraccia con prova componenti
- sincronizzazione fino a 20 MHz

#### HM 203-4

- $\bullet$  20 MHz 2 mV
- CRT rettangolare 8 x 10, reticolo inciso
- $\bullet$ doppia traccia • sincronizzazione fino ad oltre 30 MHz
- funzionamento X-Y
- base dei tempi da  $0.5 \mu s$  a  $0.2 \text{ s}$  in 18 passi
- espansione x 5

#### **HM 705**

- $e$  70 MHz 2 mV
- CRT rettangolare 8 x 10 14 kV post accelerazione
- reticolo inciso
- sincronizzazione fino a 100 MHz

di 1 DM  $=$  L. 562. (30 settembre 1982)

- funzionamento X-Y e somma/differenza canali<br>• base tempi in 23 passi da 50 ns a 1 s ritardabili
- base tempi in 23 passi da 50 ns a 1 s ritardabile 100 ns 1 s after delay trigger
- espansione x 10 Hold-Off regolabile
- 

•• IVA ESCLUSA L 1.389.ooo··  $\cdot$  1 prezzi sono comprensivi di una sonda 1  $\div$  10 per il modello HM 307 e di una coppia di sonde  $1 \div 10$  per i rimanenti modelli e sono legati al cambio

![](_page_55_Picture_795.jpeg)

### La impari subito "dal vivo" in 18 lezioni e relative "basi sperimentali

Conoscere i segreti dell'ELETTRONI-CA non la parte della scienza di doma<br>ni; è una necessità di oggi! L'ELET-TRONICA è il mezzo che le permette di<br>completare la sua formazione, di migliora re le sue capacità, di guadagnare di più, qualunque sia la sua professione ·attuale. Le consente di scoprire, più ra· pidamente degli altri, strade nuove e sicure per fare carriera con piena soddi-sfazione a livello economico e personale. Ma come può imparare l'ELET·<br>TRONICA in modo semplice, funzio· nale, comodo ed in breve tempo?

#### Con il metodo "dal vivo" 1ST in 18 fascicoli-lezione

Con 18 fascicoli collegati a 6 scatole di<br>materiale sperimentale, garantito dalle<br>migliori Case (Philips, Kaco, Richmond,<br>ecc.), vedrà a poco a poco la teoria tra-<br>sformarsi in pratica "viva". Tutto que-<br>sto senza nozioni suo impegno, delle sue conoscenze e del suo successo !

I

In prova gratuita un ·fascicolo

Lo richieda subito! Potra giudicare lei<br>stesso la bontà del metodo: troverà le informazioni che desidera e si rendera<br>conto, personalmente, della serietà del<br>corso. **Spedisca questo buono: inve-**<br>**sta il suo futuro!** 

![](_page_55_Picture_43.jpeg)

- L'IST non effettua MAI visite
- 

TAGLIANDO Speditemi - solo per posta, in prova gratuita e senza impegno · un fascicolo del corso ELETTRONICA CON ESPERIMEN· TI e la documentazione relativa (scrivo una lettera per casella)

![](_page_55_Picture_796.jpeg)

- 
- 
- a domicilio.<br>• L'IST non le chiede alcuna<br>• "tassa" di iscrizione o di interruzione.

L.  $635.000...$ 

L.  $895.000...$ 

L. 380.000 $\cdots$ 

## festa grande in edicola  $\mathbf{N}^\circ\boldsymbol{\varLambda}$ ELECTRONICELLANDEL 1982-83 **MARKET**

uma

MHANIMEX

GGIO

La guida *SSAMSUNG* più completa **ANDS** a tutte le meraviglie dell'elettronica: computer, componenti, TV<br>videogiochi, hi-fi, stereofonia. contiene un buono omaggio

Il catalogo più atteso. Oltre 500 pagine. Migliaia di articoli. Offerte interessanti.

![](_page_57_Picture_0.jpeg)

**CALIFORNIA** 

ĦА E

**TRON"** EPRIN **ULTIMO DISNE** Δ **ANNHALTA AND ANN APUTER** AMO G